## UNIVERSIDAD PANAMERICANA ESCUELA DE INGENIERIA

METODOLOGIA PARA LA IMPLANTACION DE UN SISTEMA DE INFORMACION BASADO EN LA -- TEORIA DE RESfRICCIONES PARA UN PROCESO DE LINEA CONTINUO CON OPERACIONES MANUA LES Y AUTOMATICAS.

> TESIS PROFESIONAL QUE PARA OBTENER EL TITULO DE: INGENIERO MECANICO ELECTRICISfA, AREA: INGENIERIA INDUSTRIAL

> > PRESENTAN

FRANCISCO JAVIER VILLAZON GUTIERREZ

y

BRUNO FELIPE ZEPEDA BLOUIN DIRECTOR: ING. PEDRO CREUHERAS VALLCORBA **TESIS CON FALLA DE ORIGEN**  MEXICO, D.F. AÑO: 1994.

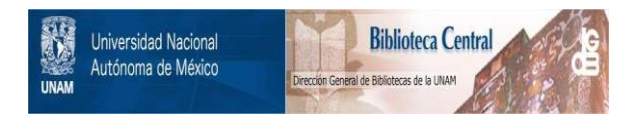

# **UNAM – Dirección General de Bibliotecas Tesis Digitales Restricciones de uso**

# **DERECHOS RESERVADOS © PROHIBIDA SU REPRODUCCIÓN TOTAL O PARCIAL**

Todo el material contenido en esta tesis está protegido por la Ley Federal del Derecho de Autor (LFDA) de los Estados Unidos Mexicanos (México).

El uso de imágenes, fragmentos de videos, y demás material que sea objeto de protección de los derechos de autor, será exclusivamente para fines educativos e informativos y deberá citar la fuente donde la obtuvo mencionando el autor o autores. Cualquier uso distinto como el lucro, reproducción, edición o modificación, será perseguido y sancionado por el respectivo titular de los Derechos de Autor.

#### **DEDICATORIA**

Quiero dedicar este trabajo en primer lugar a Dios, pues a través de mi vida he recibido tantas gracias de Él que como hijo suyo solo puedo agradecérselo y pedirle que me ilumine y guie todos mis pasos por la vida. Además quisiera pedirle que me,perdone por todas las ocasiones en que le he fallado.

Por otra parte quiero dedicar este trabajo a mis padres ya que a ellos les debo todo lo que he aprendido y logrado en la vida. La educación y el cariño que nos han brindado a mis hermanos y a mi son un ejemplo que espero poder seguir. Siempre me han dado lo mejor de si, lo cuál les agradeceré toda la vida.

También quiero dedicar este trabajo a mis hermanos, a mis abuelitas y demás familiares, por el apoyo incondicional que he recibido de su parte en mi vida.

Muy especialmente me gustaría dedicar este trabajo a Gaby pues además de haberme apoyado a lo largo de mis estudios, has sido la persona más especial en mi vida. Gracias por tu cariño, apoyo y comprensión.

Además quiero dedicárselo a los amigos que conocí en la Universidad Panamericana, Bruno, Cesar, Gino y todos los demás pues además de agradecerles el apoyo que he recibido de ustedes hicieron que la etapa que cumplimos en la universidad sea inolvidable....

**PACO** 

#### **DEDICATORIA**

Quiero dedicarle este trabajo a todas las personas que estuvieron conmigo en algún momento de mi carrera ya sean familiares, amigos ó profesores. Pero muy especialmente a las siguientes personas cuyo cariño y apoyo han sido esenciales para mi éxito personal.

A mis padres, a quienes les debo todo en la vida. Gracias por su amor y por todos sus sacrificios .. Espero que algún din se sientan tan orgullosos de mi como yo lo estoy de ustedes.

A mis hermanas Nathalie y Catalina que son sin duda las mejores hermanas del mundo. Las quiero mucho.

A Mony. Te dedico este trabajo como agradecimiento por haber estado conmigo durante toda la carrera, por haberme ayudado a madurar, por tu comprensión y paciencia en todo momento, por que siempre confiaste en mi y · supiste decirme las palabras de aliento que necesitaba aún en los momentos más dificiles y principalmente, por ser lo más importante que hay en mi vida.

A Mauricio, mi amigo, mi hermano. Por tantas cosas que hemos vivido juntos y por todas las metas y sueños que nos hemos fijado que poco a poco se han ido convirtiendo en realidad.

A mis tíos Ernesto y Domi que siempre han apoyado a mi familia en las buenas y en las malas.

A mis amigos de la Universidad: Paco, Cesar, Nacho, Bore y todos los demás. Nunca olvidaré las maratónicas estudiadas, los dominas y las pokarizas y todas las experiencias y sueños que compartimos durante esos cinco años. Saben que en mi siempre tendrán a un amigo.

*BRUNO* 

#### **AGRADECIMIENTOS**

Queremos agradecer de manera muy especial al lng. Jorge Armida Moreno por su ayuda y consejos para la realización de ésta tesis.

Queremos agradecer también a la Universidad Panamericana y a todos nuestros profesores la formación intelectual y humana que nos enseñaron durante los clnco años que estuvimos con ustedes. Ahora que nos encontramos fuera de la Universidad hemos podido constatar el valor de todo lo que aprendimos, haciéndonos sentir orgullosos de nuestra casa de estudios.

## **ÍNDICE**

 $\bullet$ 

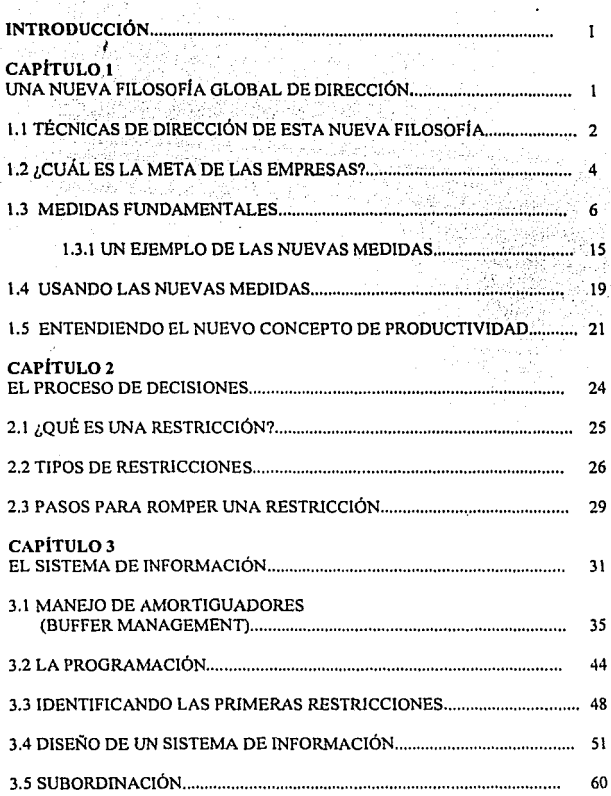

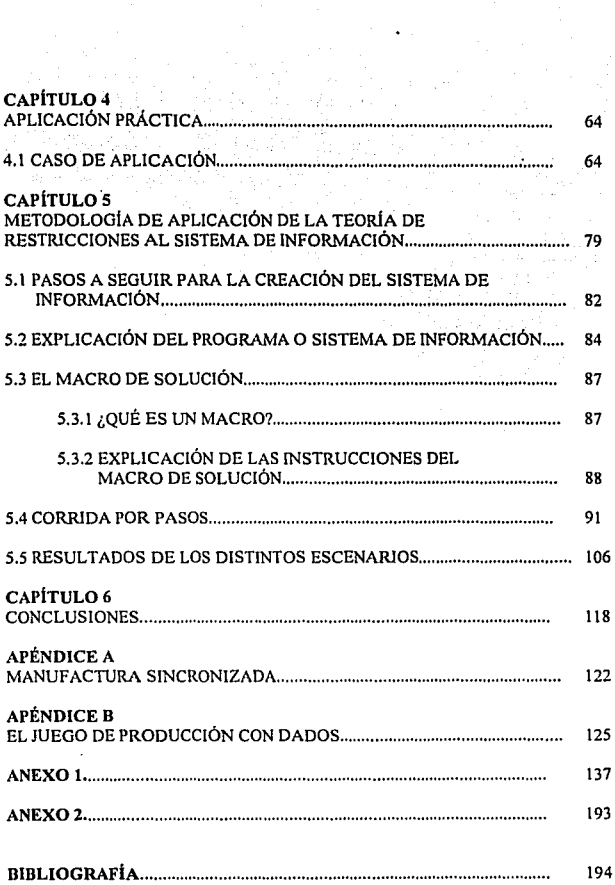

#### **INTRODUCCIÓN**

Desde sus inicios formales en el siglo XIII en Inglaterra durante In Revolución Industrial, In manufactura ha sido una de las principales actividades generadoras de riqueza de todo país desarrollado.

Esta es In razón principal por In que los paises occidentales alcanzaron tal poderío económico que los llevó a ser la envidia en todo el mundo y un modelo a seguir.

Sin embargo, parece ser que la industria occidental (en especial la norteamericana) se durmió en sus laureles. Mientras que la industria occidental no se preocupó por encontrar métodos y técnicas que hicieran sus productos más competitivos, y que satisficieran más las necesidades del consumidor, la industria oriental, en especial Japón, comenzaba a levantarse como el gran gigante industrial que es en la actualidad.

Ayudados en un principio por norteamericanos (Deming, Crosby, Juran, etc.), que al no ser escuchados por las empresas de su país, ofrecieron sus servicios a las empresas japonesas que comprendieron los beneficios de sus teorias de calidad.

Sin embargo los japoneses no sólo se limitaron a seguir sus recomendaciones sino que desarrollaron sus propias teorías que demostraron ser mejores que las que la industria occidental utilizaba.

1

Muchos son los modelos y teorías que se están utilizando en la actualidad en la industria manufacturera entre los que destacan: la teoría de costos, MRP, JIT, TQM, TPM, etc. Estas han encontrado barreras y limitames que han ido deteriorando la competitividad de los productos occidentales.

Lo que trataremos de discutir en esta tesis es una alternativa que puede llevar a las empresas a que sus productos recuperen sus ventajas competitivas.

Esta alternativa fue desarrollada por un israelí, Eliyahu Moshe Goldratt quien en su intento de ayudar a un amigo, diseñó una manera de programar la planta que triplicó la producción de la misma. A partir de entonces decidió, publicar junto con Jeff Cox el libro, "La Meta, un proceso de mejora continua" en la que a manera de novela explica los conceptos limdamentales con los que logró tan asombroso resultado.

Todos estos conceptos serán discutidos y explicados de la manera en que se puedan hacer lo más claro posible.

Desarrollar un sistema de planeación y control de In producción sería es una labor bastante complicada por la existencia de problemas inciertos que surgen (paros de máquinas, falta de personal, falta de materias primas o componentes, desperdicio, retrnbajos, clientes que cambian su orden y la cantidad de sus entregas, etc.) y el hecho de que las operaciones están ligadas y que son dependientes unas de otras. A este problema nos referiremos como el problema de la fluctuación estadística y de eventos dependientes.

La técnica tradicional de MRP enfrenta el problema de la tluctuación estadística y de los eventos dependientes a través de eliminar la dependencia teniendo un *amortiguador* (buffer) de inventario grande en cada estación de trabajo. La técnica que utiliza JIT es eliminar los problemas aleatorios buscando la causa real del problema y corrigiéndola por ejemplo la falla de una máquina puede ser eliminada utilizando mantenimiento preventivo.

Tanto los seguidores de MRP y JIT creen que la planta ideal es una planta balanceada, por ejemplo, una en la cual cada recurso tiene la misma capacidad de producción que es igual a las necesidades de la planta.

La teoría de restricciones (Theory Of Constraints o TOC) consiste en aceptar la existencia de una planta dcsbalanccada en la cual algunos recursos tienen menos capacidad que otros. El recurso más limitado es llamado la restricción del sistema. La teoría de restricciones rompe con la dependencia a través de crear un amortiguador de material, pero TOC localiza el amortiguador sólo antes o después de la restricción. Las estaciones de trabajo que no son restricción tienen un amortiguador o exceso de capacidad.

Las estaciones de trabajo que no son restricción frecuentemente no necesitan un<sup>/</sup>amertiguador de material además del amortiguador de capacidad existente. Agregar inventario a una estación de trabajo que no sea la restricción causa un tiempo de proceso perdido que aumenta tanto el costo como la cantidad de inventario de producto en proceso, en tanto que provee un beneficio tangible muy pequeño.

Por lo tanto la Teoría de Restricciones está de acuerdo con JIT en que el inventario es una pérdida, si el inventario es planeado en una estación de trabajo que no es una restricción. Sin embargo, a través de poner un amortiguador en la restricción para prever los problemas que se pudieran presentar en otra estación, nos permitirá hacer que la restricción trabaje todo el tiempo de manera ininterrumpida.

**Con esto vemos cómo un amortiguador de inventario en la restricción,**  además de agregar valor, no representa ninguna pérdida.

Para que la teoría de restricciones, o cualquier otra teoría pueda ser puesta en práctica es necesario un claro entendimiento de la misma. En esta tesis trataremos de explicar la teoría de restricciones en concepto y de demostrar su aplicabilidad con un caso práctico.

Esta tesis plantea la importancia del desarrollo de sistemas de información para la aplicabilidad de la teoría de restricciones, dado que requieren una completa sincronización de todas las áreas dentro de la empresa. Tambén se planteará una metodologla para que pueda ser reaplicada en casos diferentes. Esta tesis no es un análisis extensivo de In teoría de restricciones y no se ahondará. en los temas que, por In naturaleza del caso, no sean requeridos dentro del sistema de información para solucionar el caso.

En esta tesis se introduce una nueva filosofia global de dirección, que se aplicará a la solución de un caso con la esperanza de que los resultados obtenidos inciten al lector a adentrarse más en el tema y a que aplique los conceptos mostrados en la misma a su provecho. Esto es importante ya que la teoría de restricciones es una filosofia de dirección y no se limita a la programación de la producción sino que puede ser aplicada en empresas de servicio o a cualquier área administrativa si se logra un claro entendimiento de sus conceptos.

## **CAPÍTULO 1 UNA NUEVA FILOSOFÍA GLOBAL DE DIRECCIÓN**

Al igual que Just-in-Time (JIT) y que Total-Quality-Management (TQM), la teoría de restricciones ha sido mal interpretada por muchos. Ya es tiempo que la gente se dé cuenta que TOC *(Theory of Co11strai11ts)* o Teoría de Restricciones no es una técnica mecanizada para optimizar la producción o para identificar cuellos de botella en el piso de producción. TOC es un nueva filosofia global de dirección.

Esto implica que todas las áreas de la empresa, no solamente la productiva, tendrán que dirigirse de una nueva manera conforme a esta nueva filosofia. Como la Teoría de Restricciones es una nueva filosofia global de dirigir las operaciones en una empresa, significa que los directores deben cambiar la manera en que toman sus decisiones, por una manera en la que sepan cual va a ser el impacto de las mismas en el objetivo global de la empresa. Si TOC va a involucrar a toda la empresa y va a cambiar la forma de dirigirla, entonces deben estar ligadas a la meta de la misma todas las acciones tomadas.

En los últimos años el mundo de la manufactura ha cambiado. Sin embargo, la filosofia que utilizan los directores para dirigir sus empresas aún continúa siendo la misma con la que se diriglan las empresas años atrás.

#### 1.1 TÉCNICAS DE DIRECCIÓN DE ESTA NUEVA FILOSOFÍA.

Para hacer notar el problema inherente de las técnicas de dirección tradicionales usaremos un ejemplo que muy frecuentemente encontramos en las empresas manufactureras actuales y es cuando la empresa ha decidido comprar una máquina que realiza una parte del proceso automáticamente sin la intervención de trabajadores, que para fines prácticos le nombraremos robot. El robot generalmente es comprado con la justificación de que generará un aumento significativo en la productividad de la empresa.

La opinión general de los directores de las empresas manufactureras es que la introducción de un robot va a servir para reducir costos (debido a que se reduce el número de trabajadores de la operación). De este robot también se espera que mejore la calidad de los productos y la confiabilidad de los procesos, así como también se espera que aumenten las eficiencias de la operaciones.

La mayoria de los directores están de acuerdo en que la automatización de algunas operaciones mejora la producción en el proceso en que el robot fue introducido. La automatización de hecho reduce el costo de estos procesos.

El hecho de que mejore la producción de algunos procesos no significa que va a mejorar el desempeño global de la empresa. Sin embargo por años se ha asumido que así es.

Muchos directores creen que mejorando localmente algunas de sus operaciones van a impactar directamente en el desempeño global de sus empresas de manera positiva.

La mayoría de las acciones que generalmente son tomadas por los departamentos de Ingeniería Industrial, supervisores de producción y directores en la mayoría de las plantas van enfocadas a mejoras de úreas específicas que reducen el costo localmente. De hecho cada actividad realizada es evaluada en términos de la relación costo-beneficio, sobre el área específica.

**Con este ejemplo vemos cómo una acción local no necesariamente va ha**  favorecemos en el camino de alcanzar el objetivo global de la empresa.

No por tener un robot en alguna de las operaciones significa que vamos ha **embarcar más producto, que vamos a reducir nuestro inventario o que vamos a**  reducir nuestro gasto de operación. Es aquí donde los directores se están perdiendo. Se están confundiendo entre óptimos locales y óptimos globales. Son muy pocos los que se detienen a pensar cómo impacta una acción que favorece localmente en el óptimo global.

Para desarrollar una técnica que esté libre del enfoque convencional de las técnicas de costos, y poder dirigir las operaciones de manufactura, debemos empezar por reenfocar nuestros esfuerzos. en los objetivos globales de nuestro negocio. Esto es necesario si queremos sobrepnsnr el punto de vista local inherente en el sistema de costos.

### 1.2 ¿CUÁL ES LA META EN LAS EMPRESAS?

Es muy común cuando se cuestiona a la gente sobre cuál piensa que es el objetivo de un empresa que contesten: El proporcionar productos de calidad, dar servicio a la gente, ganar prestigio, ser una fuente de empico, etc.

Sin embargo, cuando analizamos más a detalle cada uno de estos puntos nos damos cuenta que estos son tan sólo medios para lograr el objetivo real. Aqul empieza en un nivel muy básico nuestro entendimiento sobre el concepto de Manufactura Sincronizada y las nuevas filosofias de producción.

Como decíamos anteriormente el objetivo real de toda empresa manufacturera, así como de todo negocio es: *GANAR DINERO EN EL PRESENTE Y EN EL FUTURO.* 

Este concepto no es nuevo en sí mismo, sin embargo es muy fácil pensar que la meta de un negocio sea uno de los medios a través de los cuales se va ha conseguir su objetivo real que es ganar dinero.

En una empresa existen diferentes grupos de poder (clientes, empleados, gobierno, etc.) que imponen condiciones tales como nivel de servicio, calidad, salarios, etc. Sin embargo, la meta de la empresa la fijan únicamente sus dueños, las personas que están invirtiendo y arriesgando su dinero. Lo que los dueños esperan de su empresa es lo que fija la meta de la misma, y en la mayoría de los casos la meta de una empresa será ganar más dinero en el presente y en el futuro. Así que no hay que confundir frases como: "Nuestro objetivo es la calidad total" o "El cliente es el número uno", ya que la calidad y el servicio al cliente son sólo medios para alcanzar la verdadera meta, la que los dueños se hayan fijado.

En el libro "La Meta", vemos cómo el personaje principal, Alcx Rogo, en su investigación. tuvo que considerar muchas posibles metas, cómo producir más productos, mejorar calidad y eficiencias, etc. Sin embargo cuando vemos más de **cerca cada una de estas metas, nos damos cuenta que estos son medios para**  alcanzar nuestra meta real.

En realidad, nosotros no estamos cuestionando esta meta que es la que toda empresa persigue. Nosotros estamos cuestionando lo que asumen los gerentes en algunos de los pasos intermedios para lograr alcanzar su meta.

Lo que especificamente nos gustaría cuestionar es lo que asumen los gerentes para hacer mejoras locales con el propósito de aumentar la productividad, como el Robot en la planta de Bearington', lo cual creen se convertirá en más utilidades para su empresa. Esta afirmación es un error pues a través de una medida local se creé erróneamente que por sí sola beneficiará al logro de la meta del negocio.

Si observamos más detenidamente la meta de una empresa, nos damos cuenta que por sí sola no nos es de mucha utilidad, pues no nos va a dar la información que necesitamos para saber si la estamos cumpliendo o no.

Para que le podamos sacar provecho a una meta que nos tracemos, necesitamos un conjunto de medidas que puedan determinar cuantitativamente el progreso que nos está llevando hacia la obtención de dicha meta.

#### 1.3 MEDIDAS FUNDAMENTALES

Con el objeto de saber qué tanto dinero esta produciendo una empresa manufacturera o cualquier otro negocio, podemos utilizar tres medidas financieras **comunes:** 

- l. Utilidad Neta.
- 2. ROi (Retomo sobre la inversión).
- 3. Flujo de Efectivo.

**<sup>(1).</sup> En el libro "La Meta", las acciones se desarrollan en la planta de la localidad de Bearignton. Cabe recordar que el robot se compró con el objeto de incrementar la productividad.** 

La primera medida -La Utilidad Neta- es una medida absoluta de si se está ganando dinero. Se obtiene fácilmente en el *Estado de Remltados* o de *Pérdidas v Ganancjas* Sin embargo, una medida absoluta aunque es necesaria no es suficiente.

Para ejemplificar esto imaginemos una empresa que tiene al final del año fiscal una Utilidad Neta de N\$ 100,000, ¿es bueno o malo? Si hubiéramos invertido N\$ 200,000 nuestro negocio hubiera sido bastante bueno. Pero si la inversión hubiera sido de N\$20,000,000 nuestra inversión hubiera sido muy mala.

Para resolver este problema tenemos la segunda medida que es el ROi. Nos muestra la relación entre el dinero que ganamos y el que invertimos. Es por esto que el ROi es una medida relativa.

Aunque estas dos medidas parecen ser suficientes ¿Cuántas veces hemos visto empresas que tienen Utilidades, tienen un buen retorno sobre la inversión, pero han estado al punto de la quiebra? De aqui la necesidad de una medida de supervivencia como el Flujo de Efectivo. El Flujo de efectivo es un indicador de nivel pues cuando tenernos suficiente liquidez, dicha medida no es importante, pero cuando no tenemos suficiente, se convierte en lo más importante.

Un negocio es provechoso si estas tres medidas son positivas. El desempeño del negocio está mejorando solo, cuando estas tres medidas aumentan simultáneamente.

Estos tres indicadores de resultados son suficientes para saber cuándo está ganando dinero un negocio, sin embargo no nos sirven para juzgar el impacto de acciones específicas sobre nuestra meta global. Es necesario entonces encontrar alguna medida lo¿al que al ser positiva sepamos que impacta positivamente también a las medidas globales de la empresa.

Es esperado que los gerentes de plantas manufactureras van a tomar decisiones que impacten positivamente las medidas financieras. En el complejo ambiente de la manufactura, no es fácil relacionar las acciones del dia con dia del piso de producción con las medidas financieras.

Por ejemplo, ¿Cuál debe ser nuestro tamaño de lote para procesar nuestra . materia prima?, ¿Qué pasa si pagamos tiempo extra para cumplir con nuestras entregas?, ¿Nos conviene comprar una máquina de mayor capacidad?, etc. Muchas son las preguntas que los gerentes de las plantas manufactureras deben contestar, y que si no contamos con los elementos para contestar las decisiones, éstas resultan equivocadas.

Claramente necesitamos alguna clase de puente entre las decisiones de operación específicas que los gerentes tienen que tomar y Jos indicadores de los resultados de la compañia entera.

Un ejemplo de esto es, cuando Alex Rogo (El personaje principal del libro "La Meta") le pidió a uno de sus supervisores que le explicara qué estaba haciendo por la compañia en términos de éstas tres medidas financieras, el supervisor quedó sorprendido y sólo pudo hablar en términos de horas de trabajo y partes por tumos. Estos son términos del sistema estándar de costeo, y de hecho el sistema de costos es hoy usado como el puente entre las actividades de manufactura y las medidas financieras.

El sistema estándar de costeo provee un procedimiento detallado para calcular los ahorros del costo de cualquier acción propuesta.

Si consideramos por ejemplo una propuesta de comprar una nueva pieza de equipo, con la cual esperamos reducir la cantidad de horas de mano de obra directa requeridas en esta operación.

La manera usual de calcular los ahorros esperados como resultado de la máquina nueva es el siguiente:

Ahorro en M.O. directa= [Reducción del tiempo en proceso] X [Número de piezas producidas en un año) X [Costo de la M.O. directa]

Esto es después convertido en ahorros totales a través del uso apropiado de los factores de gastos generales o fijos.

Ahorro anual de costos= [Ahorro en M.O. directa] X [Factor de gasto general o fijo)

Mientras que algunos de los detalles de estos procedimientos cambian de compañia en compañia, el principio es el mismo.

El sistema estándar de costeo es la técnica fundamental en el proceso de decisión que utilizamos hoy en dia. Si revisamos las fórmulas planteadas arriba. nos daremos cuenta que tiene un punto de vista local. Esto quiere decir que cuando estamos calculando el impacto en el costo de una acción específica, el resto de la planta asume que no le va a afectar dicha acción.

Esto nos lleva a afirmar que los ahorros calculados son los ahorros para la operación completa. Una manera de verificar esta afirmación es evaluar el impacto de las mismas acciones en la planta directamente, sin utilizar el puente de costos.

Para evaluar el impacto de las acciones de manufactura en una planta como un todo, un conjunto de medidas es necesario. Recordemos que el costo es una medida local al nivel del proceso o de la operación. En el libro "La Meta", Jonah<sup>(2)</sup> propone una técnica intuitiva para desarrollar una serie de medidas que pueden ser usadas en toda la planta. Las actividades de una operación de manufactura consiste esencialmente en lo siguiente:

- •Compra de materias primas o materiales parcialmente terminados.
- Transformar los materiales en producto terminado a través de usar los recursos de la planta, tanto humanos como de máquinas.

**(2) Jonah es el asesor de Alex Rogo.** 

•Vender el producto terminado.

Usando estos como una base, podemos definir tres nuevas medidas para administrar el flujo del material:

 $\sim 200$ 

1. Facturación  $(F)$ : La velocidad a la que el sistema genera dinero a través de las ventas. Cabe hacer notar que a través de la ventas no es lo mismo que a través de la producción. Si hemos producido algo y no lo hemos vendido, no es parte de la facturación.

2. *Inventario (I)*: Todo el dinero que el sistema invierte en la adquisición de cosas que pretende vender. Esta definición de inventarios se desvía un poco de las definiciones tradicionales puesto que excluye el valor agregado de la mano de obra y los gastos generales de fabricación. Con esta definición se eliminan las distorsiones y decisiones contraproducentes causadas por las pérdidas generadas contablemente por los inventarios.

3. Gastos de Operación *(GO*): Todo el dinero que el sistema gasta en transformar el inventario en facturación. En esta definición de gasto de operación se incluye no sólo la mano de obra directa, sino también a la gerencia, las computadoras, equipos. activos, etc. Si se realiza un gasto que no contribuya realmente a la transformación de la materia prima en facturación, entonces este gasto no construirá un gasto de operación sino será un desperdicio.

Facturación, Inventario y Gastos de Operación son términos cada vez más usados en los ambientes de manufactura de hoy. A estos tres indicadores les llamamos indicadores operativos globales.

Sin embargo hay diferencias muy importantes entre las definiciones que mencionamos y el uso convencional de dichos términos. Lu facturación como está definida anteriormente, no es el volumen de producción (medido en alguna unidad de producción); es el volumen de ventas (expresado en pesos). El Inventario, como es usado tradicionalmente incluye el "valor agregado".

En la definición de arriba, el valor agregado no está incluido. El valor del inventario es igual al valor de la materia prima. Como lo explicó Jonah, esto es para evitar la confusión creada entre los cargos directos y los indirectos y la **confusión entre inversiones en inventarios y otras inversiones. La definición de**  Gasto de Operación incluye la mano de obra directa e indirecta en la planta. Los Gastos de Operación también incluyen los cargos por manejo de inventario en el sistema.

Por las definiciones anteriores y por la definición de nuestra meta es evidente que se busca que la facturación crezca y que el inventario y los gastos de operación disminuyan. Es importante recordar que las 3 medidas afectan a la meta y a los indicadores financieros, por lo que hay que ver el impacto de una acción sobre las 3 medidas simultáneamente. Un ejemplo de la importancia de esto es que si se despidiera a todos los empleados, el gasto de operación casi desaparecería (lo cual aisladamente es muy bueno) pero la facturación y toda la empresa también desaparecerían.

Para comparar una acción contra las 3 medidas simultáneamente se pueden plantear 2 ecuaciones que las relacionen. Las más comunes son:

> UTILIDAD NETA = T- GO  $ROI = (T - GO)/I$

también se pueden usar:

PRODUCTIVIDAD=T/GO  $VUELTAS = T/I$ 

Se deberá usar UN, RO! o PRODUCTIVIDAD y VUELTAS, pero para evitar confusiones no es recomendable que se usen las 4 al mismo tiempo.

Aunque muchos conceptos parecen ser lógicos TOC tiene un enfoque nuevo ya que las medidas que se utilizan generalmente son las de la contabilidad de costos y su cálculo es diferente. La contabilidad de costos fue una solución brillante en su tiempo, pero los tiempos han cambiado y las necesidades y prioridades de las compañías también. Ahora, aquella solución, más que ayudar está provocando problemas y está guiando a las empresas en la dirección opuesta a **sus meta.** 

La diferencia principal entre las medidas de TOC y de la contabilidad de costos está en la escala de importancia o prioridades de las mismas. En la contabilidad de costos la prioridad son los costos de las cosas, como en los niveles medios y bajos de la compañia el efecto de una acción contra UN o ROi es intangible entonces la mayoria de las decisiones se toman en base al costo. ¿Qué pasa entonces cuando se quiere invertir en maquinaria especializada que va a mejorar el servicio al cliente, pero que no va a reducir los costos? La contabilidad de costos pone entonces en primer lugar a los gastos de operación, mientras que muy atrás se encuentra la facturación en segundo lugar y gracias al efecto de considerar al valor agregado y que el inventario se considera como un activo éste ocupa un remoto tercer lugar.

Por otro lado, la escala de importancia en TOC coloca a la facturación en primer lugar ya que el objetivo de la empresa es hacer más dinero en el presente y en el futuro (además la facturación no tiene limite teórico de crecimiento mientras que el inventario y los gastos de operación tienen cero como limite). El segundo lugar lo ocupa el inventario debido a las ventajas competitivas que resultan de su impacto indirecto (explicado a fondo en el siguiente capitulo), mandando con esto a un modesto tercer lugar a los gastos de operación. Con estas nuevas prioridades aseguramos que la empresa vaya en camino correcto hacia la meta y podemos concluir que los óptimos locales no necesariamente incrementan al óptimo global.

Al eliminar los costos como prioridad nos enfrentarnos al problema de analizar el impacto global de una acción local. JIT y TQM creyeron poder resolver este problema asignando medidas no financieras como la calidad. Pero en el

u Coline.

mundo de la facturación, es un mundo donde nos hemos fijado una meta de ganar dinero es necesario que nuestras medidas tengan el signo de pesos junto a ellas y ni JIT ni TQM pudieron resolver este problema.

Encontrar las fallas de la teoría de costos es importante, y ver que la escala de prioridades estaba mal también lo es, pero el hecho de encontrar los errores no nos da la solución al problema. TOC trata entonces de encontrar la solución sustituyendo el mundo de costos por el mundo de las restricciones, considera que no es necesario poner atención en cada detalle de la compañia sino que es suficiente enfocarse en la restricción de cada serie de eventos relacionados entre si. TOC formula todo un nuevo proceso de decisiones que giran alrededor de la facturación, permitiendo un análisis local y su impacto sobre la meta de la empresa en "un proceso de mejora continua".

Si nosotros podemos calcular el impacto de cualquiera de nuestras acciones con estas medidas globales y medidas naturales de manufactura, podemos calcular el impacto financiero (Utilidad Neta, ROi, Flujo de Efectivo) con facilidad.

## l.3.1 UN EJEMPLO DE LAS NUEVAS MEDIDAS FUNDAMENTALES.

Para ejemplificar esto, consideremos una empresa manufacturera con la siguiente estructura financiera:

 $\bullet$  Ventas Netas  $=$  NS 10 Millones

•Inventario= N\$ 2 Millones (Valor en libros)

•Inventario= N\$ 1.5 Millones (Valor material)

•Total de Activos = N\$6 Millones

•Costo de ventas =N\$ 6 Millones.

•Material contenido en el producto terminado =40%.

Las tres medidas financieras que al inicio de este capítulo mencionábamos tienen los siguientes valores:

1) Utilidad Neta:

Utilidad Neta= Ventas Netas - Costo de ventas;

Utilidad Neta= N\$10 M - N\$9 M= N\$1 M.

2) Retomo sobre la inversión:

ROi =Utilidad Neta/Inversión;

ROl=N\$1 M / N\$6 M= 16.66%

3) Flujo de efectivo:

Flujo de efectivo: N\$ 1 M.

¿Cuál seria el impacto en esta compañía de un aumento del 5% en la facturación, sin que cambie el valor de los inventarios y de los gastos de operación?

Un 5% de aumento en la facturación significa un:

Aumento en Ventas= N\$ 0.5 Millones.

Como no hay aumento en los inventarios ni en los gastos operativos, el único gasto adicional que tendremos involucrado es la compra extra de material, que de acuerdo con la información del caso, será 40% de las ventas adicionales:

Aumento en el costo del material=N\$ 0.2 Millones.

Por lo tanto,

Aumento en la Utilidad Neta= N\$0.3 Millones.

Como la inversión inicial no ha cambiado:

ROI=(Utilidad Neta)/(lnversión); ROI={N\$1.3 M)/(6M)=21.67%

El aumento de N\$ 0.3 M en la Utilidad Neta lo tenemos disponible en efectivo, para que la compañia disponga de este dinero según lo necesite:

Aumento en el flujo de efectivo= N\$0.3 Millones.

Con este ejemplo vemos como un 5% de aumento en la facturación, sin cambiar los niveles de los inventarios ni los gastos de operación, obtenemos los siguientes resultados:

- •Aumento de la Utilidad Neta de 30%.
- •Aumento del Retomo sobre la Inversión de un 30%.

• Aumento en el flujo de efectivo de un 30%.

Un procedimiento similar es el utilizado para calcular el impacto que resulta, en la medidas financieras, de reducir los inventarios. Consideremos, por ejemplo, una reducción en los inventarios de un 20%. La facturación permanece sin cambio. La inversión inicial se reduce en (0.2•2)=N\$0.4 Millones. Con un costo de manejo de inventarios de un 20%, los Gastos Operativos se van a reducir en (0.2•0.4)=N\$0.08 Millones. Y, al igual que cualquier reducción en los gastos de operación, ésta se va a reflejar en un aumento en la Utilidad Neta:

Aumento en la Utilidad Neta=N\$0.08 Millones.

Con la reducción en la inversión inicial (6-0.4= N\$5.6), debida a un menor nivel de inventario, el ROi va a ser:

#### ROi= N\$1.08/5.6=19.3%.

El flujo de efectivo aumenta tanto por el ingreso adicional, como por la reducción de inventarios. El ahorro causado por los inventarios que ya no vamos a tener que manejar, nos beneficiará cada año. El ahorro causado por la reducción en las compras (debidas al menor nivel de inventario), nos impactará sólo la primera vez. El primer año, el flujo de efectivo va a aumentar de la siguiente manera:

Aumento en el Flujo de Efcctivo=(0.08)+(0.2• I.5)=N\$ 0.38 M.

Como vemos, la reducción en el inventario de un 20% va a impactar en las medidas financieras (con respecto al problema inicial) como sigue;:

•Aumento en la Utilidad Neta= 8%.

•Aumento en el ROi= 16%.

•Aumento en el flujo de efectivo=38%.

#### 1.4 USANDO LAS NUEVAS MEDIDAS.

¿Cómo podemos usar estas nuevas medidas como puente? Cualquiera que sea la acción de manufactura propuesta, primero tenemos que tratar de determinar el impacto de esta acción en las tres medidas operacionales definidas anteriormente, Facturación (F), Inventario(!) y Gasto de Operación(GO). Esto es precisamente lo que Jonah estaba preguntándole a Alex Rogo en su primer encuentro en Chicago. Las preguntas que Jonah quería que Alex respondiera antes de evaluar si el Robot había realmente ayudado a la productividad de la planta eran:

!.¿Se vendió más producto? (Aumentó la Facturación)

2.¿Se redujo el inventario?

3.¿Se redujo la fuerza laboral? (Se redujeron los GO)

Un vez que el impacto en las tres medidas operacionales es calculado, el impacto en las medidas financieras puede ser calculado de manera sencilla.

Las medidas operacionales de F, 1 y GO sirven para ayudar a determinar el impacto de las acciones de manufactura en las medidas financieras. Es decir, las medidas operacionales no remplazan a las medidas financieras y hay que tener cuidado de no confundirlas con éstas, pues la información que nos dice cada una es diferente. Consideremos el ejemplo que mencionamos anteriormente. la introducción de una nueva máquina para lograr un reducción en la fuerza laboral. El sistema tradicional de costos nos permite calcular los ahorros resultantes de esta acción. Y estos ahorros eran asumidos como los ahorros verdaderos de toda la planta, lo cual no es cierto. El impacto financiero total de la decisión requiere incluir otros factores, tales como depreciación, impuestos, plazos de pago etc. Los procedimientos para calcular los ahorros de una acción en un análisis financiero completo de la compra del nuevo equipo son variados y cada compañía debe ser consistente con el método que emplee.

Aplicando las técnicas de la Manufactura Sincronizada a las operaciones de manufactura nosotros no nos preguntaremos por cuáles son los ahorros que nos genera una acción específica. Lo que nosotros deberemos preguntamos es ¿Cuál es el impacto de la nueva máquina en las tres medidas operacionales, Facturación, Inventario y Gastos de operación? La respuesta en vez de ser ahorros en costos, será la base para el proceso de decisión financiera que se debe seguir para la toma de la decisión. El impacto en Facturación, Inventario y Gasto de Operación en Pesos, será el impacto en la planta. Utilizando los procedimientos estándares comúnmente utilizados en las compañías y tomando en cuenta otros factores como impuestos, depreciación, plazos de pago, etc., se pueden elaborar análisis financieros completos para la compra de un nuevo equipo.

#### **1.5 ENTENDIENDO EL NUEVO CONCEPTO DE PRODUCTIVIDAD.**

Con los conceptos anteriormente descritos vamos a poder evaluar las acciones de manufactura como productivas o no productivas. Para que una acción sea considerada productiva debe impactar de manera positiva en las medidas financieras. Sólo algunas medidas son las que provocarán que la Utilidad Neta, el ROi y el Flujo de Caja se vean beneficiados a la vez. Lo que generalmente ocurre es que mientras una de las medidas es impactada por una acción de manera **positiva, las otras. o no se ven afectadas. o se ven afectadas de manera negativa.**  En ese tipo de situaciones los directores deberán basar su decisión no en la justificación financiera sino en la naturaleza estratégica de la decisión.

La Manufactura Sincronizada nos provee una mejor manera de calcular el impacto financiero de nuestras acciones que la que nos provee el sistema de costos tradicional que como hemos mencionado, nos puede hacer incurrir en serios **errores.** 

Algunas decisiones van a afectar las medidas financieras de manera positiva y simultáneamente afectar positivamente a las medidas operativas es decir incrementando la facturación, reduciendo los Inventarios y los Gastos de Operación. Cuando sucede esto no existe ninguna duda de que la acción es productiva y que por lo tanto ayudará a que la compañia genere dinero.

El efecto compuesto positivo tanto en las medidas financieras como en las medidas operacionales es muy . significativo. En el ejemplo presentado en la sección anterior, si las mejoras en la Facturación, Inventarios y Gastos de Operación se consiguen en forma simultánea entonces:

> Utilidad Neta=\$1.58 Millones (Una mejora del 58%). ROI=I.58/5.6=28% (Mejora del 68%). Flujo de Efectivo=l.88 (Mejora del 88%).

Algunas de las prácticas comunes de manufactura impactan todas las medidas financieras de manera negativa. En estos casos no debe existir duda de que estas prácticas son contraproducentes, aún mientras el enfoque tradicional de costos nos indique otra cosa. Una de las maneras más efectivas en que una compañía puede mejorar su habilidad para hacer dinero es identificando cuáles son las prácticas comunes que están implantando de manera negativa en las medidas y reemplazarlas con prácticas que tengan un efecto positivo.

Cabe hacer notar que la Facturación, Inventario y Gastos de Operación son medidas globales, es decir, están relacionadas con la operación como un todo, así como también relacionan el proceso de producción con ventas. Los dos principales errores del sistema de costeo tradicional, el enfoque interno y el punto de vista local, es eliminado con un sistema basado en las medidas de Facturación, Inventario y Gasto de Operación.

Para comenzar a desarrollar un técnica que está libre del enfoque convencional de las técnicas de costos para dirigir las operaciones de manufactura, debemos empezar por reenfocar nuestra atención en los objetivos globales de nuestro negocio. Esto es necesario si queremos sobrepasar el punto de vista local inherente en el sistema de costos.

Las nuevas medidas, globales en naturaleza y más intrinsecas al proceso de manufactura, nos permiten la posibilidad de desarrollar una nueva técnica de dirección que no es local.

Lo que debemos desarrollar es un procedimiento sistemático para determinar el impacto de las acciones de manufactura en F, 1 y GO de las operaciones como un todo de tal manera que logremos remover del proceso de decisión los supuesto erróneos que se consideran actualmente con el sistema de costeo tradicional.

### CAPÍTULO<sub>2</sub>

#### EL PROCESO DE DECISIONES

Cuando uno trata de enfocarse a todo al mismo tiempo, generalmente no puede hacer nada bien y un gerente de planta no debe darle atención a todos los detalles contables que existen, sino debe enfocarse directamente al eslabón más débil de la cadena, o sea a la restricción del mismo.

Toda empresa tiene por los menos una restricción, ya que de no ser así su utilidad neta sería infinita.

Las operaciones de Manufactura, tal como la que aparece en el libro "La Meta" en la pfanta de Bearington, no son operaciones en las cuales Ja capacidad de los procesos sea igual. Esto significa que normalmente Jos diferentes recursos tienen diferentes capacidades. Algunos tal vez tengan más capacidad que Ja que requieran y afgunos tal vez tengan menos.
Esto ocurre en todas las plantas, hay máquinas y procesos que tardan más que otros. Siguiendo este criterio encontramos que existen dos tipos de recursos:

### *l. Recursos tipo cuello de botella:*

Un recurso cuya capacidad disponible es menos o igual que la capacidad disponible es menos o igual a la capacidad requerida para satisfacer la demanda del mercado.

#### *2. Recurso que 110 so11 cuello de botella:*

Un recurso cuya capacidad disponible es mayor que la capacidad requerida para satisfacer la demanda del mercado.

Cabe mencionar que cuando nos referimos a un recurso, el término no está restringido a equipo. Es usado en un sentido general que incluye maquinária, herramientas, operadores, personal para cambio de producto, ingenieros, personal de mantenimiento, etc.

### 2.1 ¿QUÉ ES UNA RESTRICCION?

El proceso para controlar las operaciones de manufactura comienza por reconocer qué recursos caen en la clasificación de cuello de botella y cuáles no. El cuello de botella representa la restricción que el sistema tiene para poder hacer más dinero. Por lo tanto remarcaremos que:

*"U11a restricció11 es 1111 ele111e11to que evita que el sistema genere más dinero".* 

Las restriccciones no necesariamente se refieren a la capacidad como en el caso de los cuellos de botella. Es más, no es necesario que sean un elemento fisico, como lo sería un recurso.

### 2.2 **TIPOS** DE RESTRICCIONES.

Las restricciones según su tipo se pueden clasificar en:

l. Restricciones Físicas:

Un ejemplo sería el caso donde el tiempo de preparación y de proceso en un recurso son tales que el recurso esta a su limite fisico de produccción. Un cuello de botella es un ejemplo de un restricción fisica .

2. Restricciones de Logistica:

Un ejemplo seria cuando una orden tarda en entrar al sistema algunos días y esto representa una porción significativa del tiempo de proceso desde que se recibe hasta que la orden está lista para ser embarcada.

3. Restricciones administrativas:

Un ejemplo de este tipo de restricción sería cuando existe una política que determina el tamaño de lote tal como EOQ (Economic Order Quantíty). El tamaño de lote calculado por este melado será más elevado y esto hará que el tiempo de producción de nuestro primer producto terminado sea excesivo.

4. Restricciones de comportamiento:

Un ejemplo de este tipo de restricciones es la tendencia de los operadores del piso de producción a preferir que el tamaño de lote de produccción más grande sea el que se procese primero en las estaciones de trabajo, sin tomar en cuenta fechas de entrega que se tienen comprometidas o prioridades de producción. Esta tendencia del comportamiento de los trabajadores de una estación de trabajo es generalmente adquirida como resultado de los programas de incetivos que se basan en la cantidad de producción del individuo en su estación de trabajo (esto es lo que son los bonos por productividad). Tal comportamiento nos lleva a tiempos de producción largos e impredesibles de una orden y son contrproducentes para la empresa a pesar de elevar la eficiencia local del proceso productivo.

La restricción puede estar en cualquier parte del sistema, como serían los departamentos de Ingeniería, Ventas, Compras, Producción, etc. Cuando tratamos de entender y manejar una restricción es importante entender la raíz de algunas de las causas aparentes. Por ejemplo, un centro de trabajo que procese una gran variedad de productos puede resultar ser una restricción física debido al número de cambios de productos requeridos.

Una solución a esta restricción puede ser el trabajar en reducir el tiempo involucrado en los cambios de producto en el centro de trabajo. Sin embargo, si analizamos el problema con más detenimiento, nos podríamos dar cuenta que la causa de tener tanto tiempo de preparación por tener que manejar en la misma estación de trabajo varias operaciones no es porque tardemos demasiado en los cambios, sino porque la gama de productos ha ido creciendo.

Esto puede ser porque el departamento de Ingeniería tiene como objetivo reducir el costo de cada nuevo producto hasta un mínimo. Buscar estandarizar los productos puede llegar a producir en este caso más beneficios que la reducción de los tiempos de cambio de producto. Por lo tanto vemos cómo las diferentes maneras en que se puede manejar una restricción tiene diferente impacto en el sistema.

No importa cuál sea la naturaleza de la restricción, estú limitando la capacidad del sistema de hacer más dinero. La restricción puede limitar la capacidad para ganar más mercado o provocar la pérdida de mercado.

Para mejorar la capacidad de los sistemas para generar más utilidades y elevar la competitividad de los mismos debemos entender que las restricciones existen y que nosostros debemos aprender menejarlas apropiadamente. Las mejoras que nosotros hagamos en elementos que no representan una restricción no resultarán ser mejoras importantes en la operación en general, ya que al no ser restricciones no limitan el desempeño del sistema y en la mayoría de los casos llegán al mismo.

28

## 2.3 PASOS PARA ROMPER UNA RESTRICCION.

Los pasos a seguir en el proceso de decisión son:

## 1. IDENTIFICAR LA(S) RESTRICCIÓN(ES) DEL SISTEMA.

El número de restricciones de un sistema va a ser siempre muy limitado y hay que recordar que pueden estar dentro o fuera de la empresa (una restricción no es necesariamante un cuello de botella en el piso de producción).

Una vez identificada la restricción nos gustaria deshacemos de ella pero esto toma mucho tiempo y en ocasiones es imposible. lo que si podemos hacer es **tratar de no desperdiciar ese recurso escaso.** 

2. DECIDIR CÓMO EXPLOTAR LA(S) RESTRICCION(ES) DEL SISTEMA.

Explotar significa que se le sacará todo el jugo posible a la restricción, pero **para esto necesitamos que ésta nunca párc ya que al ser nuestro recurso escaso,**  cada minuto que no se aprovecha todo el sistema (y por lo tanto la facturación) está detenido.

3. SUBORDINAR TODO A LA(S) RESTRJCCIÓN(ES) (decisión anterior).

Es necesario que todas las no restricciones trabajen en función de la restricción para que no pare el sistema. La restricción será alimentada entonces continuamente de lo que necesite, no más y no menos ya que tampoco queremos inventariamos.

## 4. ELEVAR LA(S) RESTRICCIÓN(ES) DEL SISTEMA.

Ya que todo está subordinado a la restricción del sistema la manera más fácil de mejorar el mismo es elevando la restricción del sistema. Si fortalecemos al eslabón más débil de la cadena, el desempeño de la misma mejora. Es muy importante que éste sea el cuarto paso y no el segundo, es muy tentador querer **elevar In restricción en el momento que se encuentra pero en muchas ocasiones al**  subordinar todo a la restriccción uno se da cuenta que realmente no es un recurso escaso sino que se convertía en restricción por el desperdicio que existía.

5. SI CON LOS PASOS ANTERIORES SE ROMPIÓ UNA RESTRICCCIÓN, REGRESE AL PASO NÚMERO 1 (pero no permita que la inercia se vuelva la restricción del sistema).

Cuando elevamos la restricción, logramos una gran mejora pero esto no quiere decir que no se pueda mejorar más. Este paso implica una mejora continua y da una advertencia para no caer en inercias que resulten en restricciónes de politicas o que sigamos elevando la vieja restricción aunque ya no lo siga siendo.

Estos 5 pasos son muy importantes pero no son suficientes para contestar todas las cosas que necesitamos saber en la empresa, además lograrlos no es tan **sencillo como parece, es necesario un estudio más a fondo de cada uno para**  poderlos aplicar y también se necesita un completo sistema de infonnación (capitulo 3) para alimentar el proceso de decisiones.

# CAPÍTUL03 EL SISTEMA DE INFORMACIÓN

Al parecer siempre nos ahogamos en océanos de datos y sin embargo no tenemos suficiente información para la toma de decisiones. ¿Realmente ocurre esto? o simplemente no sabemos qué son los datos y qué es la información.

Ahora que nos hemos fijado cuál es la meta de la empresa, cómo se deben medir las acciones tomadas en la misma y cuál el proceso de decisiones para implementar la teoria de restricciones, resulta casi intuitivo que la información que necesitamos para decidir es la que nos ayuda a determinar las medidas que nos encaminan hacia la meta.

Pero si una empresa es una cadena nos vamos a encontrar que lo que para unos es información para otros tan sólo son datos. El primer paso para poder implementar un sistema de información en una empresa será ponemos de acuerdo que son los datos y que es la información.

Las siguientes definiciones fueron derivadas de procesos lógicos de pensamiento en los capítulos 1 a 14 del libro. "Haystack Syndrome" por E.Goldratt:

INFORMACIÓN: La respuesta a la pregunta planteada.

INFORMACIÓN ERRÓNEA: La respuesta equivocada a la pregunta planteada.

DATO: Cualquier serie de caracteres que describe algo de nuestra realidad.

DATOS REQUERIDOS: Los datos necesarios para que el proceso de decisión derive In información.

DATOS ERRÓNEOS: Cualquier serie de caracteres que no describe nuestra realidad.

DATOS INVÁLIDOS: Datos no necesarios para deducir la información requerida.

El puente entre los datos y la información no existía en los procesos de información antiguos y el gerente tenia que recurrir a su intuición para resolver preguntas tales como: Aceptar o no un pedido, autorizar la compra de maquinaria, qué proveedor escoger etc. No se podía construir un buen sistema de información por grande que fuera la base de datos y ya que en un sistema de información los niveles más altos requieren de datos generados por los niveles inferiores que a su vez no podían generar información confiable, la decisión última, el impacto sobre la facturación rara vez se acercaba a la realidad.

El poder de un sistema de infonnación debe medirse en base al número de preguntas que pueda contestar confiablemente. Para poder crear un sistema de información de este tipo debemos tener en mente que los datos deben alimentar un proceso de decisión (del cual ya definimos los pasos a seguir) que genere dichas respuestas. ¿Pero qué pasa cuando la "mala suene" golpea a la empresa?. El sistema debe de considerar, además de los datos, la probabilidad de que esto ocurra para estar preparados y que no dejemos de generar dinero.

Al aplicar el proceso de decisión lo primero que notamos es que identificar las restricciones del sistema es un paso que no siempre es evidente. En ocasiones se encuentran a primera vista, otras veces al estar explotando la restricción surgen nuevas restricciones y otras incluso después de la subordinación como en el caso de recursos que no tienen suficiente capacidad protectora. Es claro entonces que no todas las restricciones podrán ser encontradas simultáneamente y será necesario repetir los primeros tres pasos iterativamente, lo cual no representa mayor problema ya que el número de restricciones siempre es pequeño. Pero en ocasiones alguna restricción se encuentra sólo después de la subordinación, o sea que para encontrarla será necesario modelar el sistema y hacer una simulación. Esto significa que para poder encontrar las restricciones actuales es necesario simular el futuro.

Un sistema de infonnación deberá entonces tener como parte fundamental una programación a futuro, para esto se ha implementado el MRP en la mayoría de las empresas.

Nuestro sistema de información también deberá prever los inventarios de seguridad para que no se detenga la restricción, aunque la "mala suerte" nos golpeara, se ha desarrollado el manejo de amortiguadores.

## **3.1 MANEJO DE AMORTIGUADORES (BUFFER MANAGEMENT).**

Es necesario proteger la restricción para poder explotarla de la mejor manera, para esto es necesario un inventario de seguridad cuyas unidades deben estar expresadas en tiempo. Bajo este concepto se han creado los **amortiguadores de tiempo.** 

Un amortiguador de tiempo detennina la protección que nuestro sistema necesita contra los disturbios que van a ocurrir, pero que no sabemos ni cuándo, ni dónde, ni por cuánto tiempo estarán presentes. Lo único que podemos construir sobre estos disturbios son gráficas y tablas probabilísticas pero la incertidumbre siempre estará rondando la planta. Un amortiguador de tiempo se convierte en inventario y por lo tanto impacta en las 3 medidas, por su efecto indirecto, en el presente y en el futuro. Debido a su importancia el amortiguador de tiempo deberá ser una de las prioridades del responsable del desarrollo global de la empresa (en este caso **el** gerente de la planta).

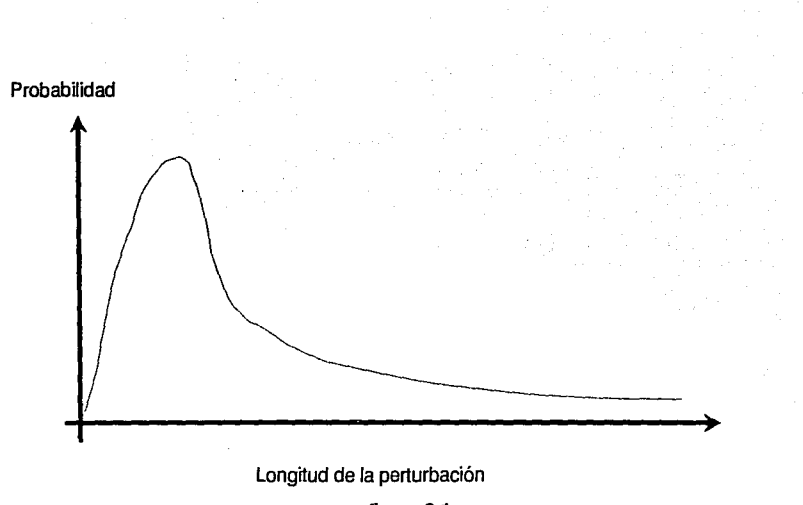

figura 3.1 Probabilidad de superar una perturbación en un recurso en particular como función del tiempo que se toma.

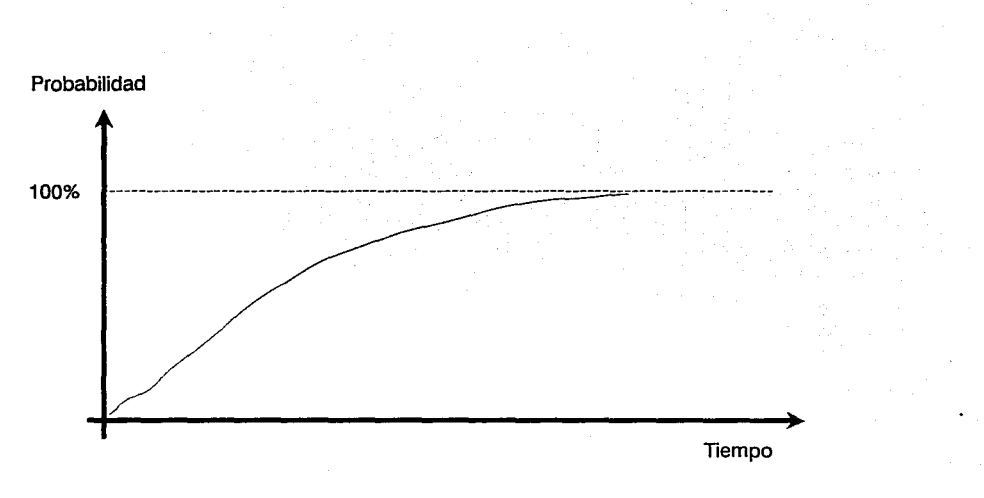

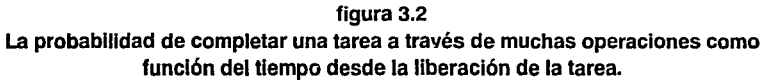

El amortiguador esta medido en tiempo y tiene necesariamente un origen, que es la restricción física. Existen varios tipos de amortiguadores como lo son los de recursos, embarques y ensamble. El estudio detallado de los amortiguadores se verá más adelante en este capítulo. ·;,-' .-, :.:;;:'>\~/:;-:<:~

Por un lado no queremos que se deje de ganar dinero porque la "mala suerte" detenga a la restricción y por otro lado sobreprotcgcrla aumenta el gasto de operación. La figura 3.2 vemos que el tamaño del amortiguador tendería a infinito si quisiéramos llegar a un 100 por ciento de problemas que se solucionan para completar la operación. Pero con que hagamos un amortiguador de tiempo que abarque el 90 % de dichos problemas y dejamos el otro 10% abierto a la expeditación disminuimos por mucho los costos de seguridad sin descuidar la entrega puntual de pedidos.

En un proceso de mejora continua no podemos conformarnos con haber encontrado la manera de controlar la incertidumbre, debemos ser capaces de reducirla bajando así los gastos de operación y aumentando el volumen de producción para ser mas competitivos. Hay que buscar la forma de dirigir nuestros esfuerzos no para controlar los procesos sino para mejorarlos. Si queremos reducir los costos de protección de las operaciones debemos concentrarnos en los procesos últimos que afectan al origen del amortiguador y sobre dichos procesos debemos estudiar a qué se debieron los retrasos.

Una metodología para controlar esto sería:

1) Detenninar qué operaciones llegan directamente al origen del amortiguador.

2) Checar cuáles de ésas están llegando a tiempo, y comenzar la expeditación con las que no lo hagan.

3) Buscar el lugar en donde el pedido está detenido (y tomar las medidas necesarias para que avance ).

4) Anotar frente a que operación o recurso fué encontrado el pedido retrasado.

Si repetimos este proceso continuamente, las anotaciones finales nos generarán una lista en donde podremos ver cuáles recursos se repiten en más ocasiones y por lo tanto están provocando la mayoría de los retrasos. El problema puede estar en un proceso defectuoso, algún tiempo de preparación poco confiable, en la falta de capacidad de protección o simplemente en una mala explotación del recurso. Pero de cualquier manera si atacamos al nivel donde se está dando el problema vamos a ir eliminando a los culpables del retraso en el proceso (y de que no aumente continuamente la facturación) con lo cual eficientamos todo el proceso y reducimos el número de expeditaciones necesarias. Los amortiguadores de tiempo también se reducirán al ser cada vez menos frecuentes los retrasos en las operaciones previas a la restricción. Se podría dar el caso en que al rastrear un problema pudiera encontrarse un proceso en excelentes condiciones pero que cause dichos problemas por no contar con suficiente capacidad de protección.

En nuestra búsqueda para encontrar la manera de medir la "mala suerte" encontramos un mecanismo que monitorea la longitud del amortiguador de tiempo pero además se plantea una metodología que nos va a permitir reducir los tiempos de entrega al generar una lista de Pareto que nos ayudará a guiar nuestros esfuerzos en la dirección correcta. Este mecanismo es el comienzo de una de las partes de nuestro sistema de información a la cual denominaremos control.

Es necesario tener control local, no un análisis esporádico sino un procedimiento continuo que asigne un valor numérico a cada área responsable de ejecución. Las medidas de desempeños locales deben medir el impacto que tendrá dicha área sobre el resultado final. De no ser así se confundiría una acción local con el desempeño de todo el plan.

Cuando juzgamos una acción local realmente estamos juzgando 2 tipos de desviaciones que se provocan cuando:

1) No se hizo lo que se debía hacer. Esta desviación provoca una reducción en la facturación.

2) Se hizo lo que no se debía hacer. Esta desviación aunque ha recibido menos atención que la anterior es muy importante porque provoca un aumento de inventario ( con lo cual impacta indirectamente a las demás medidas ).

Para poder controlar estas desviaciones vamos a tener que medirlas y las unidades más convenientes para esto son, al igual que para cual\_quier otro pasivo, los dias-dinero ( d-\$ ) para que cada acción que retrase el proceso nos genere un dato en el cual podamos ver el impacto que recibirá la facturación. Y ya partiendo de In facturación podemos ver cómo dar prioridad a las acciones.

Es importante medir por separado el desempeño de cada área para evitar que se acumulen las desviaciones y evitar también que en el momento en que detectemos un retraso sea demasiado tarde, como sucede cuando se usa como foco rojo el todo en lugar de las partes ya que cuando vemos que no vamos a tener listo el pedido para el día de entrega se usa la cxpeditación para aminorar el daño. En cambio, si detectáramos el retraso en su lugar de origen eliminaríamos la cadena de desviaciones por dependencia y se podría llegar generalmente (o por lo menos con mayor frecuencia) a nuestro objetivo de entrega puntual y tenderíamos a cero retrasos.

La medida de días-dinero (d-\$) es muy interesante porque se carga al departamento el costo completo de venta (ya que es exactamente la venta la que deja de hacerse por culpa de los retrasos) de la producción detenida por el tiempo total en que está detenida en dicho departamento. Al castigar a cada departamento con los retrasos, van a tratar de acelerar cualquier orden que se atore por cualquier motivo creando una *auto-expeditación* de los pedidos que traigan un retraso en la fecha de entrega ya que ningún gerente de departamento querrá ser el responsable directo de la pérdida de dinero en la empresa.

41

':¡\_-

Hay que tener mucho cuidado con este nuevo sistema de auto expeditación ya que se corre el riesgo que la presión del cargo de retraso ( d-\$) al departamento provoque el sindrome de la "papa caliente" y por evitarse un problema pasen el pedido al siguiente departamento con lo que la calidad de los productos seguramente disminuiría. Para evitar esto es importante involucrar al departamento de control de calidad castigándolos a ellos con sus respectivos días-dinero cada vez que se encuentre un defecto. Este costo de calidad perrnanecerá con el departamento de control de calidad hasta que encuentren al departamento culpable de dicho defecto. Cuando se encuentra ni departamento culpable de la falla de calidad, se le castigará con un costo (d-\$) muy elevado ya que todo el tiempo que haya pasado desde que ellos lo trabajaron se multiplicará por el valor de venta del producto. Con esta medida cada departamento deberá checar bien la calidad del producto que va a entregar al siguiente departamento, generando además de la auto expeditación un *proceso autónomo de control de calidad por departamento* y dejaremos que el departamento de control de calidad enfoque sus esfuerzos en buscar las causas de los problemas y a construir Paretos de los mismos.

Todo lo anterior nos ayuda en la generación de los datos necesarios para el sistema de inforrnación, datos que no existen por sí solos en una empresa sino que debemos adentramos en los procesos e implantar mecanismos para poderlos determinar.

Ya está claro lo que es el proceso de decisión y In necesidad de un sistema de inforrnación para su implantación; El primer paso, según el proceso de decisión, es el de identificar la(s) restricción(es) por lo cual es imperativo que se conozcan

43<br>los requerimientos de cada recurso en un cierto tiempo. Para lograr esto, el sistema de información deberá contar con una parte básica que es la *programación*. La programación deberá ser confiable y sus desviaciones cuantificables, incluyendo un control sobre la incertidumbre. Se dibujan entonces los 3 principales bloques del sistema de información: planeación, incertidumbre y control.

## 3.2 **LA PROGRAMACIÓN**

La base de todo sistema de información es la programación. La programación era el principal objetivo de MRP pero con sus 30 años de antigüedad, más que un programador se ha vuelto una excelente base de datos que deberá ser aprovechada por el sistema de información de la empresa. Para aprovechar mejor el MRP es importante hacerle unas modificaciones conceptuales que lo vuelven demasiado lento y poco flexible.

La primer pregunta que vale la pena cuestionarse es: ¿Por qué tarda tanto el MRP?. La respuesta está en el desperdicio de la tecnologia. Las computadoras tienen la fama de ser muy rápidas y esta velocidad se mide por sus dos funciones principales: La velocidad de cálculo y la velocidad de almacenamiento y búsqueda de datos. Ambas operaciones son muy rápidas pero la velocidad de cálculo es miles de veces superior a la de almacenamiento y búsqueda de datos. Esto debe ser considerado por el sistema de información. ya que es preferible que se repitan todas las operaciones de un archivo a otro, a tener que buscar el dato necesario en dicho archivo (a diferencia de los humanos, la computadora prefiere realizar mil operaciones que voltear a ver el resultado en la hoja de junto!).

Otro concepto importante es que olvidamos que la mayoría de las limitaciones que encontramos en MRP se deben a que hace 30 años, el programador tenia computadoras mucho menos poderosas que las que se tienen hoy en dfa. El programador tenia que crear métodos para resolver los problemas tecnológicos que ahora han desaparecido. Pero ahora es la inercia, nuevamente, la que ha hecho que sigamos usando dichos métodos aun cuando las restricciones tecnológicas ya no existen. Es importante reconsiderar los métodos que se usan ya que aunque las computadoras que tenemos hoy en día son muy poderosas, si sus recursos son desaprovechados caeremos nuevamente en limitaciones técnicas.

La parte mas tediosa y consumidora de tiempo dentro de la programación de un proceso es la explosión del mismo. Hoy en día se divide la estructura del proceso en la carta de materiales (BOM Bill Of Materials) y en la ruta del proceso, en lugar de verlo como una sola entidad. Esta separación obliga al sistema a moverse entre las diferentes bases de datos, inflando con esto el tiempo operativo de la computadora. Pero.......Por qué segmentar al producto en BOM y rutas?. Para responder hay que regresar a los años sesentas, cuando la única manera de almacenar volúmenes importantes de datos era en cintas magnéticas en las cuales sólo se pueden almacenar y extraer datos secuencialmente. Esto representaba un gran problema ya que se hubieran tenido que correr y regresar las cintas muchas veces para hacer una sola corrida. La solución que encontraron füe repetir los detalles estructurales de manufactura en la carta de materiales y la lista completa de los datos en las rutas de proceso. Desde entonces, los discos han reemplazado a las cintas magnéticas, permitiendo con esto el acceso directo en lugar del secuencial, al mover la cabeza del disco a la posición deseada. Con el disco desapareció la limitación tecnológica, pero como es costumbre, la inercia y la falta de cuestionamiento hacia los procedimientos acarrearon al BOM y las rutas hasta la fecha. Debemos entonces tener un diagrama único en donde la ruta del material corresponde simplemente a un lugar donde tenemos el número de parte y de operación.

45

La inercia vuelve a aparecer repetidamente en diferentes partes de MRP que no han sido actualizadas, como en la manera de asignar los inventarios, en la captura de datos, etc. Si depuramos el sistema y eliminamos toda la inercia que estamos acarreando, podremos conseguir todos los datos necesarios (y sólo los datos necesarios!) para hacer los cálculos en una única base de datos sin tener que estar abriendo varias bases de datos para correr nuestro módulo de programación. Con esta base de datos depurada y optimizada se consigue una importante reducción de tiempo y la programación de la empresa se puede reducir en bastante menos de una hora.

Necesitamos entonces, una base de datos única y centralizada que contenga todo lo que pueda ser necesario para realizar la programación. Ahora empieza la búsqueda más importante; ¿Cómo programar para optimizar la facturación?

Queremos que el módulo de programación sea realista, es decir que sea alimentado con las restricciones que tenemos y que trabaje iterativamente identificando las nuevas restricciones que se vayan creando, explotándolas y subordinándolas, y cuando encuentre un conflicto (que sólo pueda ser resuelto por experiencia) se detenga y permita al usuario tomar una decisión con respecto a dicho conflicto.

Este es un enfoque novedoso comparado con las técnicas previamente utilizadas. La programación lineal y la programación dinámica optimizan aunque algunos datos esenciales para resolver el problema no disponibles, el Kanban no

46

programa y el MRP considera capacidades infinitas. Al parecer , tener una programación realista no es tan trivial como parece, pero es primordial para ayudamos a contestar las preguntas de la directiva.

### 3.3 **IDENTIFICANDO LAS PRIMERAS RESTRICCIONES.**

Hay que recordar que Ja restricción puede estar en cualquier lugar, pero las restricciones de políticas deben ser elevadas no explotadas, así que nuestro sistema de información no las tomará en cuenta lo cual nos deja únicamente abiertos a las restricciones fisicas (mercado, recursos, vendedores, etc.). Ya que nuestro sistema iterativo va a ir encontrando todas las restricciones, es importante, que encontremos tan sólo una de ellas para empezar. Es muy arriesgado suponer que los vendedores o que algún material sean nuestra restricción inicial, ya que en la mayoría de los casos cuando éstas se vuelven restricción son generalmente causadas por falta de protección que debió ser proporcionada con el uso del manejo de amortiguadores (Buffer Management).

**Por lo tanto nos conviene comenzar por las restricciones que tengan la más**  alta probabilidad de serlo, que normalmente son las restricciones del mercado. Partiendo de esto, debemos buscar cuellos de botella dentro de un horizonte de planeación basado en un pronóstico de ventas compuesto por los pedidos en firme y los estimados del periodo.

Las órdenes que deben ser tomadas en cuenta para la programación serán aquéllas que deban ser trabajadas dentro de nuestro horizonte de planeación (rango de tiempo) considerando su día de entrega más el amortiguador de embarque.

Partiendo de dichas órdenes *y* sus estructuras de producto aunado a nuestras existencias de inventarios de materias primas, producción en proceso, producto terminado y los tiempos de preparación dentro de nuestro horizonte de planeación. Podemos calcular la carga de trabajo para cada recurso y compararla con el tiempo disponible del mismo. Si al hacer esta comparación, encontramos que la carga es mayor al tiempo disponible, tenemos un cuello de botella fisico del cual podemos partir con nuestro sistema.

Si se encuentran muchos recursos que no tienen la capacidad de satisfacer las necesidades de producción, esto no quiere decir que tengamos muchas restricciones, ya que debemos enfocar nuestros esfuerzos únicamente al eslabón más débil de la cadena si queremos poder elevar la capacidad de todo el sistema productivo.

Cabe recordar que todo los cálculos de nuestro programa están basados en. la base de datos que alimentamos y que si tenemos datos erróneos los resultado que obtendremos nos guiarán en el sentido opuesto de la meta de la empresa. Debemos entonces estar seguros de los datos del sistema y revisarlos constantemente.

Un buen comienzo para esto es que el sistema genere una lista detallada con las operaciones que consumen el tiempo de operación de la que sospechamos sea la restricción , y en qué porcentaje.

Si revisamos los tiempos de proceso sólo de dichas operaciones encontraremos generalmente los datos erróneos (si estos existen), y vamos a tener un sistema que continuamente revise los datos más importantes en lugar de hacer una limpieza exhaustiva de la base de datos, aminorando así la carga de trabajo.

Los datos, deben ser revisados directamente con el encargado de cada área. Suponiendo que ya fueron revisados todos los datos podemos entonces comenzar la explosión. Generalmente cada dato procesado se guarda para consulta posterior, pero rara vez son consultados ( si es que a alguien le sirve de algo ) y ocupan mucho espacio de disco haciendo muy lento al sistema.

Encontrar restricciones quiere decir que no podemos satisfacer todas las órdenes puntualmente y nos cuestionaremos cosas tales como ¿Qué cliente es más importante?, ¿Si le entrego tarde, perderé la orden?, ¿Pueden mis obreros venir a trabajar el fin de semana?, entre otras preguntas que sólo pueden ser contestadas por los gerentes o directivos.

Nosotros necesitamos que el sistema enfoque dichos conflictos de manera que los responsables de contestar esas preguntas sean quienes lo hagan.

50

### **3.4 DISEÑO DE UN SISTEMA DE INFORMACIÓN.**

Al diseñar un sistema de información o cualquier otro tipo de sistema computacional, hay que tomar en cuenta que la computadora solamente va a comprender las instrucciones que sean claras, y mientras estas instrucciones no estén claras en nuestra cabeza no seremos capaces de programarlas. El primer criterio que debemos tener claro es que no podemos hacer una diferenciación de jerarquía entre los pedidos, *la única regla decisión para elegir entre diferentes pedidos será la fecha de entrega,* el pedido que tenga la fecha próxima será el pedido más importante.

Una vez identificada la restricción el siguiente paso debe de ser explotar la restricción. Hemos calculado el tiempo que nuestro recurso escaso va a tardar en satisfacer cada pedido en particular, y si aunamos a eso el tiempo de preparación, obtendremos la carga total de trabajo que tendrá que realizar la restricción. Partiendo del día de entrega dentro de cada pedido en nuestro horizonte de planeación podemos situar a cada uno de los pedidos en un eje que represente el periodo de tiempo y a cada pedido como un bloque cuya longitud se compone de su tiempo de preparación, producción y su amortiguador de tiempo. Para aclarar esto, se va a plantear un ejemplo hipotético.

Supongamos que después de hacer un estudio previo en una empresa, se encontró que la operación X (que cuenta con dos máquinas tipo MX) es la restricción. Las órdenes en firme para nuestro horizonte de planeación (de un mes, suponiendo que el día cero es hoy por la mañana) tienen diferentes consumos de la operación X, ya sea por el tamaño del pedido o por las características específicas del mismo. Cada pedido cuenta con su fecha de entrega (dividiendo el día en mañana y tarde) . Los pedidos se muestran en la tabla 3.1.

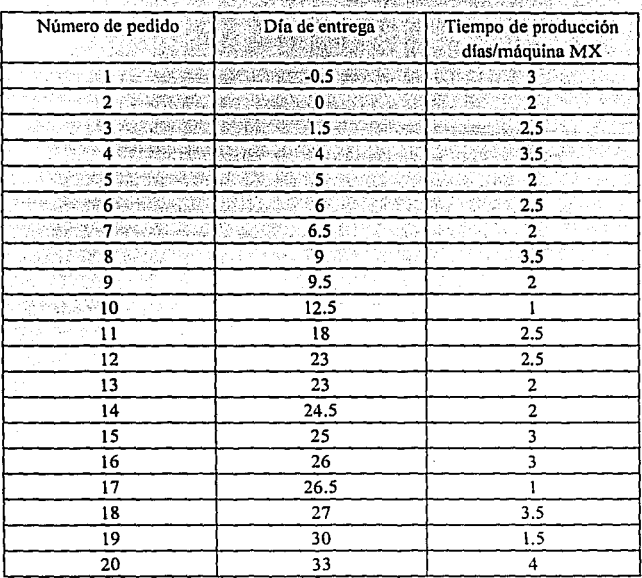

### Tabla 3.1

Relación de pedidos mes con fechas de entrega y tiempos de producción.

Con estos datos podemos construir nuestro horizonte de planeación.

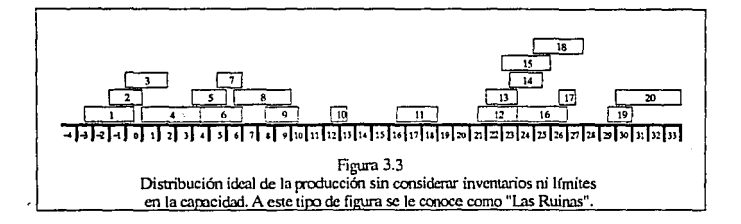

Es importante notar que los pedidos 1,2 y 3 ya no podrán ser terminados y entregados a tiempo y que el pedido 20 se va a entregar fuera de nuestro horizonte de planeación. Cada pedido está representado en la figura como un bloque de tiempo cuyo lado izquierdo es el día en que tenemos que empezar a trabajarlo para que pueda estar listo el día de entrega del pedido (lado derecho del bloque) . Estos bloques encimados que más bien parecen ruinas no consideran aún que la operación X sólo cuenta con dos máquinas MX, asi que es necesario reacomodar los bloques en tan sólo dos pisos ( uno para cada máquina). Al reacomodar hay que fijarse en que ninguna orden rebase el día de entrega haciendo lo anterior nos queda la siguiente figura:

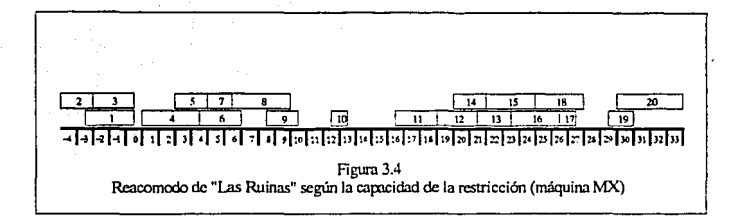

Los bloques que fueron movidos a la izquierda van a generar inventario, pero esto es preferible a perder facturación por no tener el pedido a tiempo. Ahora tenemos que enfrentar el problema de las órdenes retrasadas ( que pueden deberse a una mala programación anterior que no considerara que debieron comenzarse a trabajar el mes anterior o a los imponderables que pudieron provocar el retraso) que lógicamente hoy no se pueden empezar a trabajar ayer.

Por esto, vamos a tener que empujar a las demás órdenes hacia la derecha para poder cumplir con todos los pedidos quedando ahora:

54

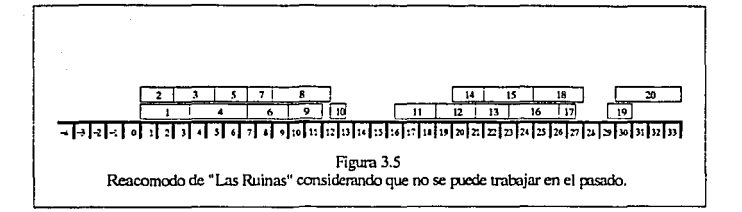

Ahora si, salta a la vista el problema, porque no sólo vamos ha generar inventarios por las órdenes anticipadas sino que algunas órdenes no podrán ser terminadas a tiempo (habría que ver más a fondo el amortiguador de tiempo y la expeditación para reducir el tamaño de dicho lote y poder cumplir con las entregas).

Hay que considerar que estas gráficas representan tan sólo la explotación de la restricción y para que se logre el funcionamiento de esta programación, suponemos que todos los insumos, que requiere la restricción están disponibles cuando ésta los necesita.

Para que se dé esto necesitamos saber qué materiales y en qué cantidad requiere la restricción para operar y lograr una planeación de manera que nunca se detenga la restricción por culpa de operaciones previas.

*55* 

Si los materiales necesarios para hacer algún pedido no están disponibles en el momento en que éste se debe empezar ha producir, el sistema deberá mover el siguiente pedido, del que sí se tengan los materiales, al principio del periodo, para que éste se trabaje de inmediato moviendo así hacia el futuro el pedido que no cuenta con los materiales necesarios.

Para evitar que este tipo de acciones se vuelvan una costumbre, (únicamente debe darse este caso cuando "la mala suerte" nos golpee) es importante que el amortiguador del recurso esté bien calculado y se pueda programar la producción en base al cuello de botella sin preocupamos en que se detenga por la falta de insumos.

Al encontrar a los pedidos que tienen problemas con la fecha de entrega, es evidente que éstos serán los que reciban expeditación, reduciendo así sus tiempos totales de producción. Aún con la expeditación, muchos pedidos no podrán ser entregados puntualmente, es en este momento cuando el sistema deberá permitir que el usuario ayude con su experiencia y que use todos los recurso que estén a su **alcance para mejorar la situación.** 

El sistema debe permitir al usuario libre acción, para que él, mueva a los bloques con el objeto de cumplir con las fechas de entregas programadas. Uno de los recursos que pueden servir para disminuir los tiempos de producción es el de pegar bloques de productos que se realicen de la misma forma, para eliminar tiempos de preparación (reduciendo el tiempo total de uso o de consumo de nuestra restricción).

Esta medida es muy peligrosa ya que podemos caer en la tentación de mover bloques hacia la izquierda, para pegarlos con otros y desaparecer las entregas retrasadas, pero con esto haríamos crecer los inventarios, y sin un estudio cuidadoso podríamos desviamos del camino hacia la meta. Generalmente cuando hay pedidos muy pequeños cuyo tiempo de preparación es realmente significativo con respecto a su tiempo total de producción, y sabemos que al moverlo por el tiempo no tendrá un impacto importante en los inventarios, si es recomendable hacer el movimiento.

**El sistema de información, deberá entonces tener un monitorco de estas**  acciones para determinar en base a la facturación cuando conviene pegar bloques. Considerando el efecto que esta acción tendrá, no sólo con el bloque movido y los inventarios que éste generó, sino también con las órdenes que se muevan a la derecha por la inserción del pedido.

La decisión final de mover los bloques deberá ser tomada por el usuario ya que éste cuenta con la información sobre la importancia de un pedido con respecto a otro. El sistema de in formación únicamente deberá mostrarle el panorama de impacto sobre la facturación al usuario para que éste se ayude a tomar la decisión. Cada vez que el usuario mueva bloques el sistema deberá recalcular (simular) el nuevo panorama generado, incluyendo el impacto a la facturación, el requerimiento de materiales, el retraso de órdenes, etc., convirtiéndose asi en una herramienta muy importante para In toma de decisiones.

Otra anna que tiene el usuario para cambiar el panorama de la programación de la restricción son la horas extra. El tiempo extra es un de los insumos de nuestro sistema pero sólo debe ser utilizado en los casos donde de otra forma se arriesgaría la facturación.

Las consideraciones que se deben tener con respecto al tiempo extra son entre otras, el número de horas disponibles al dia, en el fin de semana. el total en la semana y diferentes consideraciones referentes a la fatiga de los obreros. cuando se aplican horas extras a una orden en específico no sólo se afecta a la misma, sino que también podemos hacer pedidos posteriores de manera anticipada (ya sea porque estén o no retrasados, afectando con esto a los inventarios.

El uso de tiempo extra puede irse añadiendo hasta agotarse o que desaparezcan las órdenes con retraso. En cualquiera de los casos queremos nuevamente que el sistema genere un panorama completa y mida su impacto con respecto a la facturación.

Si después de todos estos esfuerzos todavía aparecen en nuestra pantalla pedidos que no podrán ser entregados a tiempo lo único que podemos hacer es mover su fecha de entrega hacia el futuro más cercano posible. En este momento, es muy importante avisarle al cliente que su orden será entregada otro dia. Recordemos que nuestro cliente también querrá programarse y agradecerá enormemente el saber con varias semanas de anticipación que existirá un retraso en la entrega de su pedido.

Si se le avisara al cliente hasta el dla en que el espera su pedido es muy probable que lo perdamos para siempre. La comunicación y !a honestidad con nuestro clientes es un intangible que nos ayudará también a dirigimos hacia la meta.

### 3.5 **SUBORDINACIÓN**

Hasta ahora todos nuestro esfuerzos se han enfocado a identificar la restricción y en optimizar la manera de explotar la misma, el siguiente paso a seguir es subordinar todas las demás acciones a la decisión anterior. Lo que nuestro sistema ha determinado hasta el momento es quién lleva el tambor y a qué ritmo deberá marchar la empresa.

Basándonos en el diagrama final de la explotación de la restricción vamos a comenzar la subordinación de las demás actividades.

Los materiales cuentan con un amortiguador de tiempo, y éste deberá ser restado del día en que se necesario, obteniendo así para cada material cuándo deberán ser solicitados.

Las operaciones intermedias deberán ser programados partiendo del día en que se mande el material hacia la operación siguiente. Los amortiguadores de tiempo deben estar bien calculados, hay que tomar en cuenta que las operaciones que no son restricción tienen capacidad de sobra y únicamente deberán tener un amortiguador que los proteja de paros inesperados. El único lugar donde queremos tener inventarios es antes del cuello de botella.

Es importante que las instrucciones que tenga cada centro de trabajo antecesor al cuello de botella sean claras. La instrucción que deberán contener dichos recursos es: "Haz lo que tengas que hacer tan pronto como sea posible, de
preferencia cuando lleguen Jos insumos necesarios. Pero si éstos llegan antes de Ja fecha especificada por el sistema, no trabajes en ellos, ya que alguna de las operaciones que te anteceden ha cometido un error. Guarde dichos insumos (inventarfate) hasta el momento que te fue especificado".

Esta instrucción es muy fácil de programar e incluir en nuestro sistema computacional, pero no seamos ilusos, Jo más complicado va a ser que en un centro de trabajo en donde están acostumbrados a ser medidos en base a sus eficiencias y el concepto de nunca parar la producción va a ser muy dificil de implantar.

Debemos entonces crear un castigo contra el departamento que trabaje antes de la fecha especificada en nuestro programa de producción (medido en díasdinero).

Esta discusión nos lleva a ver que las operaciones previas a Ja restricción deben trabajar con una programación que vaya cambiando continuamente ya que no tendr!a ningún sentido que se programara en base a un horizonte de planeación para estas operaciones si dependen directamente del desempeño de las operaciones que están frente a ellas ( debe existir algún tipo de Kanban que les diga cuándo empezar a trabajar).

Las operaciones que producen más de un diferente tipo de producto deben ser tratadas con mucho cuidado por el sistema ya que si empiezan a trabajar antes de tiempo es probable que hayan producido con una mezcla de producto diferente a la requerida con el consecuente crecimiento de inventario en algún tipo de parte y la escasez de otro.

Todo esto plantea un nuevo enfoque a In manera de programar las operaciones que no sean restricción, ya que no solamente se les dice cuándo y en qué trabajar sino que con igual importancia se les dice cuándo no deben hacerlo. Creando asi, una lista de restricciones que le dicen al centro de trabajo: "No hagas dicha operación antes de.....".

La programación de las operaciones que no alimentan a un cuello de botella se hacen de la misma manera, con la diferencia de que en lugar de usar los amortiguadores de recurso utilizan los amortiguadores de embarque.

Las operaciones posteriores a la restricción deberán programarse en base a la fecha de entrega del producto. En los casos en que la restricción haya trabajado con anticipación, no hay razón para empezar a trabajar en el producto de inmediato, ya que el día de entrega es exactamente cuando debe estar listo el pedido, no antes. Para este tipo de operaciones los centros de trabajo deberán trabajar en base a lo que les demande la operación siguiente.

Las operaciones que surten algún ensamble que tenga partes generadas en la restricción deberán ser programadas con un amortiguador de ensamble de manera que nunca lleguen después que las partes provenientes de In restricción, ya que esto retrasaría todo el proceso generador de dinero.

El sistema de información será eficiente sólo si se logra una subordinación completa de las actividades y si se revisan continuamente los supuestos en los cuales se hizo dicha subordinación.

1.

 $\eta$ 

# CAPÍTULO 4 APLICACIÓN PRÁCTICA

Para poder definir la metodología de aplicación del proceso de decisiones y del sistema de información planteados previamente, es conveniente ejemplificar con un caso práctico. Para esto, vamos a describir en este capítulo un proceso de linea continuo con operaciones manuales y automáticas que resultará útil para aplicar los conceptos analizados hasta el momento y desarrollar en el mismo, la metodología de aplicación de la teoría de restricciones desarrollada en esta tesis.

#### 4.1 CASO DE APLICACIÓN.

El desarrollo de la metodología lo realizaremos en una empresa transnacional, que se dedica a la manufactura de bienes de consumo de la más alta calidad. Concretamente el proceso que describiremos es real y nos ilustrará la metodología de aplicación de la Teoría de Restricciones.

El proceso de fabricación que a continuación describiremos es el de un bien de consumo líquido que fue desarrollado en 1982 para el mercado Europeo. Este producto logro un lanzamiento tan exitoso que rápidamente se promovió el lanzamiento de dicho producto en el mercado americano. De In misma manera que en el mercado Europeo, el producto alcanzó gran éxito en el mercado americano. Su principal característica por la que la gente lo prefería era lo novedoso de sus caracterfsticas y su calidad superior en comparación con las marcas tradicionales que existían cuyo comportamiento en el mercado ha venido experimentando un crecimiento notable. En un principio el producto se vendió solamente en una versión con tres diferentes tamaños. Posteriormente se ha venido diversificando en tres versiones, y se tienen contempladas otras dos versiones más durante el presente año.

La empresa maquiladora que lo producía es una compañía en sus orígenes familiar que se dedicaba al envasado de aerosoles desde 1980. Sin embargo en 1985 su dueño, decide vender la empresa a una firma de maquiladores Norteamericanos, poniendo como condición para su venta el que él fuera el gerente de la planta y que tuviera participación en las acciones de la empresa.

Para 1983 se decidió conccsionar la maquila del producto a esta empresa. La inversión realizada por In empresa fue de aproximadamente 1 millón de dólares. Por otra parte la empresa transnacional compró equipo que era necesario agregar para la correcta preparación de la fórmula del producto. La inversión fue de \$150,000 dólares.

El maquilador que lo producla se bastaba ni principio para cubrir la demanda con un solo tumo. Sin embargo el producto fue logrando rápidamente posicionarse en el mercado por lo cual la operación que se tiene actualmente es dos tumos de 8 horas c/u durante 5 días a la semana en lo que respecta a botella y de 3 tumos, 7 días a la semana en lo que respecta a las bolsas. Cada cuadrilla de trabajadores está formada por 8 trabajadores y un supervisor. El sueldo de los trabajadores es de NS12.S/hr., y el de los supervisores es de NS25/hr. Por otra parte la operación cuenta con el soporte de control de calidad con el objeto de asegurar la calidad del producto. El sueldo del departamento de control de calidad es de NS30/hr.

El comportamiento del mercado provocó que el departamento de mercadotecnia viera la oportunidad de lanzar el producto con otro color y un olor diferente con el objeto de competir contra otros productos del mercado. Asi fue como rápidamente el departamento de desarrollo de nuevos productos sacó un nuevo producto que fue posicionado en el mercado para competir y quitar mercado a otros productos similares de la competencia. Cabe mencionar que este nuevo producto sería producido en la misma línea de producción que se tenía con el maquilador.

Durante los dos años siguientes estos productos han venido teniendo un crecimiento sano. Esto debido principalmente a una mejor situación del país que ha provocado que la gente tenga un mayor poder adquisitivo y que el departamento de mercadotecnia haya logrado posicionar los productos de una mejor manera frente a los de la competencia. El producto al que nos estamos refiriendo en sus diferentes versiones a mantenido en promedio en 15.5% su participación de **.;l•.i.1**  *:ti•'* **<sup>1</sup>**

kas. 98 C I an.<br>Aart **MALL** esit to

**•:W".¡** 

Ъm. han i her i yan<br>Haifi  $111111$ ..... 1821 min. 45171

"Wilston

mercado frente a los productos de In competencia, mientras que el producto "X" a sufrido un descenso de 46.7% en 1988/1989 a 38.9% en 1991. Controversialmente otro producto "F" de In competencia a sufrido un crecimiento y ha pasado de 12.0% en 1988/89 a 21.8% en 1991. Este crecimiento tan considerable en el desempeño del negocio se atribuye a su posicionamiento como producto multiesencias y de mayor duración del olor de su perfume.

Una vez que el departamento de mercadotecnia se percató de esto decidió lanzar al mercado un producto cuya apariencia y perfume resultarían diferentes a los de la competencia. Es importante mencionar que el producto del que estamos hablando ha sido probado exitosamente en paises europeos.

Actualmente en el mercado encontramos el producto en tres versiones a las cuales denominaremos "P", "L", "A", en tres diferentes tamaños en botella de SOOml, 1 lt y 2 lt y otra presentación en bolsa de 500ml.

Hasta la fecha la operación de la marca se realiza 90% con un maquilador y el otro 10% en las instalaciones propias de la compañía. Sin embargo se tiene la iniciativa de centralizar las operaciones en la planta del maquilador con el objeto de conseguir ahorros para la marca. El beneficio de ahorro que nos proporciona el relocalizar dicha máquina de bolsas es de \$0.90 dólares/caja. Por otra parte la inversión para la relocalización es de N\$ 60,000.00 los cuales serán pagados por el maquilador

#### PROCESO:

El proceso de fabricación es el mismo para las tres versiones y sus respectivos tamaños, únicamente varían algunas materias primas. Para cambiar de un producto a otro se incurre en tiempos de preparación de las máquinas debido a la limpieza y eliminación de olores y/o ajuste en las máquinas por cambio de tamaño. El tiempo por cambio de versión es de tres horas, mientras que el tiempo por cambio de tamaño es de dos horas.

Por otra parte los inventarios que se manejan de materias primas son de 6 horas de producción. Para lograr esto se ha estado trabajando con los proveedores con el objeto de hacerlos más confiables y evitar los rechazos de materias primas.

La elaboración del líquido se realiza en 3 tanques diferentes. En el primero de los tanques (cap. 5670 kg.) se hace la premezcla. Ya que se terminó la premezcla (56 minutos) se bombea la misma a alguno de los otros dos tanques (cap. 14700 kg.) para hacer la mezcla (98 minutos).

El siguiente paso es bombear la mezcla a través del filtro de platos a un tanque contenedor de 7550 kg. por lo cual la operación de transferencia del tanque de mezcla al tanque contenedor se realiza en dos etapas. La capacidad de la bomba con la que se realiza esta operación es de 360 lt/minutos sufriendo pérdidas del 20% al pasar por el filtro de platos.

En cuanto el tanque contenedor está lleno, se comienza a bombear (cap. bombeo 360 litros/minuto}, hacia el tanque auxiliar de la llenadora, pasando por un filtro de cartuchos (pérdida del 20%).La capacidad del tanque auxiliar es de lOOOkg.

El tanque auxiliar alimenta a la llenadora. Dependiendo del tamaño que se esté produciendo en dicho momento, la llenadora vacía el tanque a diferente velocidad. Un momento antes de que la llenadora comience a funcionar se comienza a alimentar manualmente botellas a la banda transportadora y cajas para el empaque de botellas al área de empacado.

Ya que la botella sale con el líquido después de pasar por la llenadora pasa por la taponadora. Posteriormente la botella pasa por la ctiquctadora. De aquí la botella es transportada por la banda de empacado donde un trabajador empaca manualmente las botellas en las cajas . Un vez que la caja esta llena. la banda transportadora la hace pasar por la impresora y de aquí a la encintadora.

### PLANEACIÓN DE LA PRODUCCIÓN:

Una de las prioridades más importantes de la compañía es la de que sus productos estén siempre ni alcance de los consumidores cuando éstos lo solicitan. En una época en que las compañías se están peleando por el posicionamiento de sus productos, se paga muy caro el que le demos oportunidad al consumidor de ver más producto de In competencia que los propios. Así mismo ésta es una gran área de oportunidad pues si logramos que nuestros productos siempre estén al alcance de los consumidores lograremos que nuestro mercado vaya creciendo y por lo tanto nuestras utilidades.

Por esto es que la politica que se sigue actualmente para planear la producción se basa en tener siempre llenos de producto los centros de distribución con el objeto de que siempre haya producto disponible para los consumidores cuando lo requieran.

El producto que siempre a presentado mayor demanda es el producto L por lo que generalmente se planea la producción para cubrir la cédula del producto L durante los primeros dias del mes. Este mismo criterio se utiliza para cubrir la cédula de las demás versiones, de las cuales P estaría en un segundo lugar y por último A, la cual se piensa que a futuro vaya incrementando su volumen para ponerse por encima de P en las prioridades de producción. Además con esto se ha logrado reducir ni mínimo los cambios de versión que son los que llegan a provocar tiempos muertos significativos. Otro de los beneficios que se tiene es que se logran negociar en ocasiones reducciones en precios y se tiene un excelente servicio por parte de proveedores pues éstos sólo tienen que realizar una entrega de materiales al mes para cada versión.

# TABLAS DE PREPARACIÓN Y DE CAPACIDADES:

# **TABLA 4.1 PREPARACIÓN DE LA PREMEZCLA**

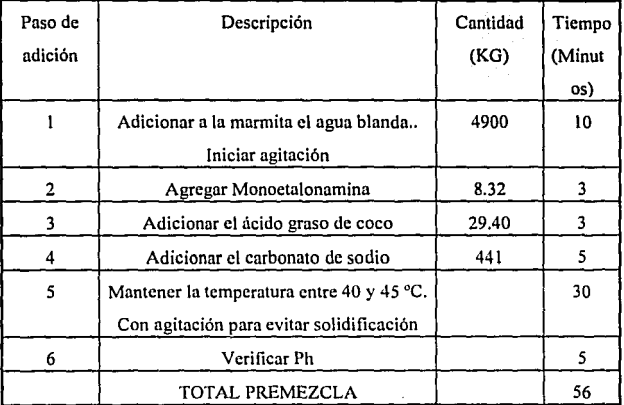

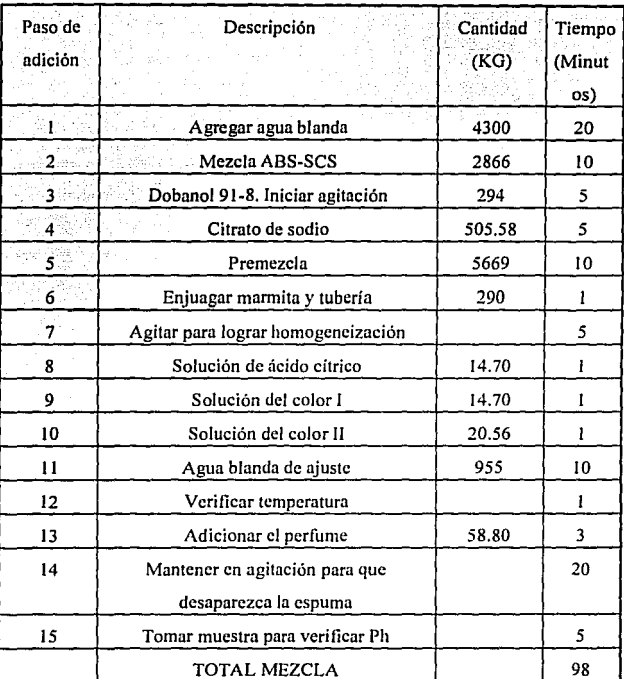

# **TABLA 4.2 PREPARACIÓN DE LA MEZCLA**

TABLA 4.3 CAPACIDAD LLENADORA

| Tamaño Its | Cajas/hora | unid/hr | Lts/minutos |
|------------|------------|---------|-------------|
| .500       | 378        | 9076    |             |
| .500 b     | 86         | 2064    | 17.2.       |
|            | 561        | 6732    | $-112.2$    |
|            | 603        | 3618    | 126.6       |

### TABLA 4.4 CAPACIDAD TAPONADORA

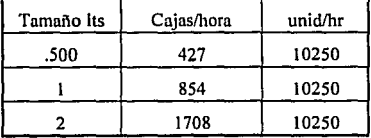

### TABLA 4.5 CAPACIDAD ETIQUETADORA

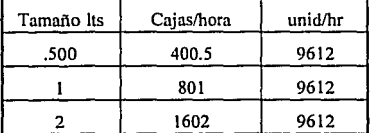

### TABLA 4.6 CAPACIDAD IMPRESORA

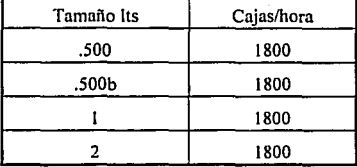

### TABLA 4.7 CAPACIDAD ENCINTADORA

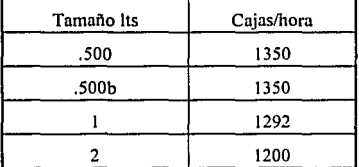

#### TABLA 4.8 TIEMPOS MUERTOS

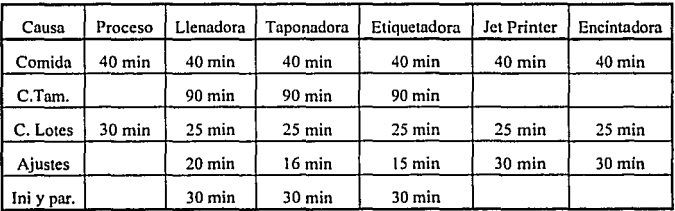

|          | 83-84 | 84-85 | 85-86 | 86-87 | 87-88           | 88-89 | 89-90 | 90-91 | 91-92 |
|----------|-------|-------|-------|-------|-----------------|-------|-------|-------|-------|
| $L-6$    | 11.7  | 14.5  | 18    | 22    | 30              | 46    | 71    | 121   | 168   |
| $L-12$   | 17    | 22.7  | 29    | 34    | 44              | 65.5  | 104   | 173   | 234   |
| $L-24$   | 14    | 16.5  | 20    | 23.5  | 30              | 47    | 76    | 121   | 170   |
| L-B      |       |       |       |       | 25              | 35.7  | 48.5  | 71    | 108   |
| P-6      |       |       | 17    | 21    | 29.5            | 47    | 67    | 94.5  | 118   |
| $P-12$   |       |       | 18    | 23    | $31.5^\circ$    | 52    | 75    | 104   | 130   |
| $P-24$   |       |       | 13.5  | 18    | 24,5            | 35    | 51    | 73    | 94    |
| P-B      |       |       |       |       | 19 <sup>°</sup> | 27    | 40    | 57    | 78    |
| A-6      |       |       |       |       |                 |       |       |       |       |
| $A - 12$ |       |       |       |       |                 |       |       |       |       |
| $A - 24$ |       |       |       |       |                 |       |       |       |       |
| A-B      |       |       |       |       |                 |       |       |       |       |

**TABLA 4 9 DEMANDA HISTORICA** (en miles de cajas)·

|          | Ano 1 | Año2  | Año3  | Año 4 | Año5  |
|----------|-------|-------|-------|-------|-------|
| L 6      | 240   | 312   | 393.1 | 487.5 | 594.7 |
| $L - 12$ | 321   | 417.3 | 521.6 | 641.6 | 770   |
| $L - 24$ | 237   | 303.4 | 373.1 | 451.5 | 532.8 |
| L-B      | 166   | 217.5 | 285   | 373.2 | 481.4 |
| P-6      | 144   | 174.2 | 198.6 | 220.5 | 242.5 |
| $P-12$   | 163   | 197.2 | 222.9 | 245.2 | 264.8 |
| $P-24$   | 110   | 130.9 | 145.3 | 156.9 | 166.3 |
| P-B      | 112   | 136.6 | 162.6 | 191.9 | 224.5 |
| A-6      | 44    | 57.6  | 73.8  | 93.7  | 120   |
| $A - 12$ | 62    | 81.2  | 103.1 | 130   | 164   |
| $A - 24$ | 44    | 56.8  | 71    | 88    | 109   |
| A-B      | 33    | 43.6  | 57.9  | 77.6  | 105   |

TABLA 4.10 DEMANDA PRONOSTICADA (en miles de cajas):

TABLA 4.11 UTILIDADES POR CAJA VENDIDA

| TAMASO            | <b>MATERIA</b> | <b>EMPAQUE</b> | MFG | <b>OTROS</b> | COSTO | PRECIO       | UT/CAJA |
|-------------------|----------------|----------------|-----|--------------|-------|--------------|---------|
|                   | <b>PRIMA</b>   |                |     |              |       | <b>VENTA</b> |         |
| 2LT               | 3.2            | 2.1            | ı   | 0.5          | 6.8   | 10.5         | 3.7     |
| 1 LT              | 3.2            | 2.3            | 1   | 0.5          | 7     | 11           | 4       |
| $0.5L$ T          | 3.2            | 2.5            | 1   | 0.5          | 7.2   | 11.4         | 4.2     |
| 0.5 LT B          | 3.2            | 0.9            | 1   | 0.5          | 5.6   | 9.8          | 4.2     |
| 2LT               | 2.5            | 2.1            | 1   | 0.5          | 6.1   | 10.5         | 4.4     |
| 1LT               | 2.5            | 2.3            | 1   | 0.5          | 6.3   | 11           | 4.7     |
| $0.5 L$ T         | $2.5\,$        | 2.5            | 1   | 0.5          | 6.5   | 11.4         | 4.9     |
| $0.5$ LTB         | 2.5            | 0.9            | 1   | 0.5          | 4.9   | 9.8          | 4.9     |
| 2 LT              | 3.8            | 2.1            | 1   | 0.5          | 7.4   | 10.5         | 3.1     |
| 1 L T             | 3.8            | 2.3            | 1   | 0.5          | 7.6   | 11           | 3.4     |
| 0.5 <sub>LT</sub> | 3.8            | 2.5            | ı   | 0.5          | 7.8   | 11.4         | 3.6     |
| 0.5 L T B         | 3.8            | 0.9            | 1   | 0.5          | 6.2   | 9.8          | 3.6     |

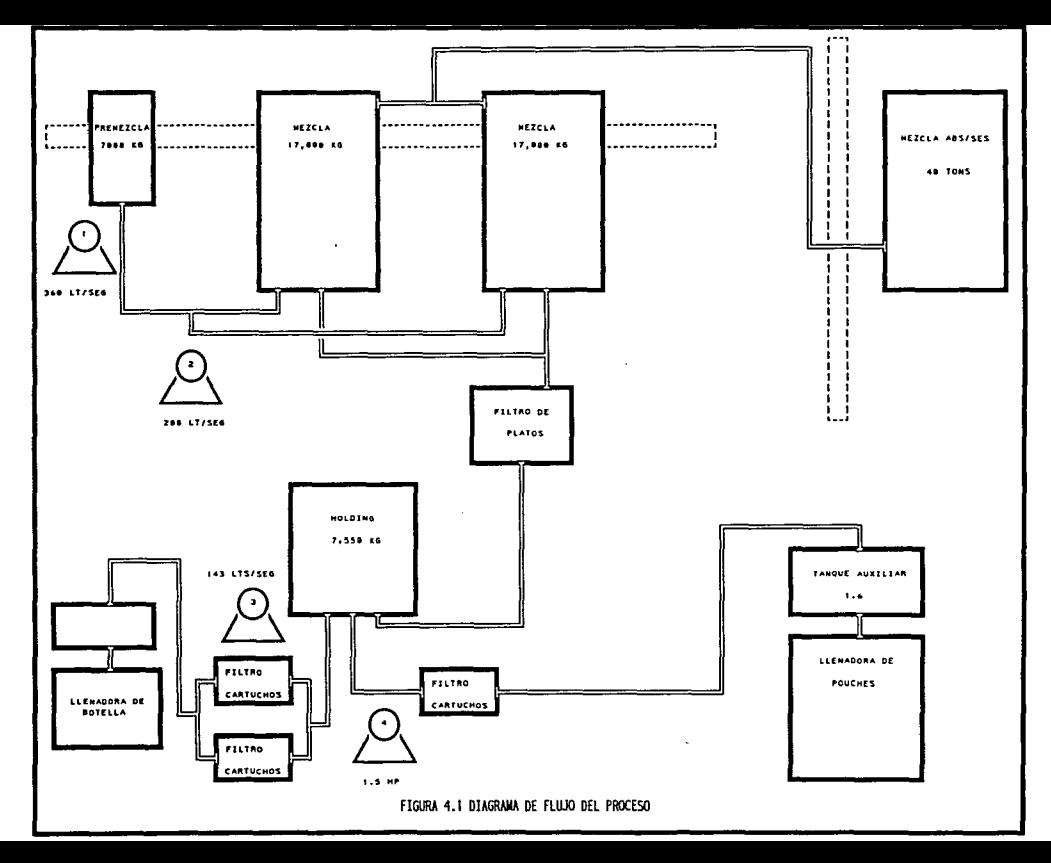

# **ESTA TESIS NO ULBE** SALIR DE LA BIBLIDICON

# CAPÍTULOS METODOLOGÍA DE APLICACIÓN DE LA TEORÍA DE RESTRICCIONES AL SISTEMA DE INFORMACIÓN

Una vez que en el capítulo anterior hemos planteado el ejemplo que nos servirá para ejemplificar la metodología de aplicación de la teoría de restricciones procederemos ahora a desarrollar la metodología mientras vamos aplicando los conceptos en los cuales se basa dicha teoría.

Como mencionábamos al principio de esta tesis la meta de todo negocio es generar dinero tanto en el presente como en el futuro, también se mencionó que en ocasiones nos perdemos haciendo mejoras locales que no contribuyen al óptimo global de la empresa que es generar más dinero.

La solución al caso no podrá ser única ya que existen muchas variables que pueden ir cambiando con el tiempo dentro de un horizonte de planeacíón tan largo. Existe también la incertidumbre y variaciones que hacen imposible predecir exactamente el futuro. Sin embargo, es necesario contestar las preguntas que tiene la gerencia para los diferentes escenarios que se han planteado y los posibles escenarios futuros que se puedan llegar a plantear. La solución al caso será entonces un sistema de información que nos responda todas las preguntas de manera acertada siguiendo los criterios de decisión de la empresa.

A lo largo de la tesis y principalmente en este capítulo se discutirá el uso de modelos para In toma de decisiones. La mayoría de los modelos que usamos emplean datos determinísticos o que nosotros asumimos que son determinísticos. Por ejemplo, al desarrollar la solución del caso estamos asumiendo que los datos de la demanda y de los costos se conocen con certeza. En otros modelos se analizan distribuciones probabilísticas especificas como seria el caso del juego de los dados. Sin embargo, no siempre se pueden modelar los problemas usando las técnicas deterministicas o simples análisis de distribuciones de probabilidad. En ocasiones al desarrollar el sistema de información se puede encontrar que se tienen que recrear ciertas facetas del problema con simulación estocástica y aplicar ciertas pruebas o experimentos al modelo para asegurar que es válido.

Los modelos de simulación, y en este caso el diseño de un sistema de información, son simplemente modelos que asemejan procesos reales dadas algunas características de los mismos. Para que los resultados del modelo sean congruentes con la realidad deberán reproducirse al mayor detalle posible las condiciones que se estén dando. Los modelos de simulación estocástica utilizan variables aleatorias con distribuciones de probabilidad especificas para cada una. Existen tres categorías de simulación que son: simulación Monte Cario, simulación de eventos discretos y simulación continua. La simulación Monte Cario describe un sistema probabilístico que no cambia con el tiempo y es muy sencillo de programar en una hoja de cálculo tipo Lotus. Un ejemplo de la aplicación de la simulación Monte Cario sería que supiéramos que el tiempo de entrega de un producto es de cuatro días y que conociéramos la distribución de probabilidad de la demanda diaria, pero que no pudiéramos encontrar analíticamente la distribución de demanda para cuatro días. Para encontrar el punto de reorden de este sistema podríamos usar la simulación Monte Cario generando números aleatorios para la distribución de demanda y repetir este proceso cientos de veces hasta poder asumir qué patrón de demanda se tendrá en el periodo de cuatro días. Las simulaciones de eventos discretos se utilizan para modelar procesos cuyas distribuciones de probabilidad cambien con el tiempo, como podría ser el tiempo de espera en una cola. Generalmente este tipo de simulación se utiliza para modelos de manejo de inventarios. La simulación continua es utilizada para modelar sistemas de ecuaciones que utilizan el tiempo como una variable. Los procesos de cambio continuo como sería la aceleración y la desaceleración requieren de simulación continua para generar resultados precisos. Este tipo de modelo es muy raramente utilizado para sistemas de producción.

# **S.1 PASOS A SEGUIR PARA LA CREACIÓN DEL SISTEMA DE INFORMACIÓN**

Lo primero que se tiene que hacer para crear el sistema de información es determinar cuáles son precisamente las preguntas que hay que responder y cuáles son los datos necesarios que serán procesados por nuestro sistema para obtener la información requerida.

La información que debemos obtener es:

- Planta • Qué producir y en qué orden en cada mes dentro del horizonte de planeación.
- Gerencia • Qué porcentaje de la demanda se cumple en cada mes.
	- Qué facturación mensual aportará la operación.

Para contestar esas preguntas los datos necesarios son:

- Demanda mensual por presentación
- Capacidades de la maquinaria
- Costos de producción
	- Precio de venta por presentación
	- Tiempo disponible de producción

Ahora que sabemos lo que se nos ha pedido y que tenemos todos los datos necesarios para contestar las preguntas se puede desarrollar el sistema de información cuyo algoritmo de solución esté basado en la teoría de restricciones.

Lo que generalmente viene a In mente en estos momentos es que no hay tiempo para desarrollar un sistema de información que además de resolver las necesidades actuales sirva en el futuro. Además, Jos programas que existen en el mercado son muy caros y no tienen la flexibilidad para ajustarse específicamente a las necesidades de Ja empresa. Mandar a hacer un programa es muy tardado, caro y genera dependencia hacia el contratista. Lo más seguro es que usted o el responsable del proyecto prefieran sacar una calculadora y sacar un rápido estimado con el cual van tomar la decisión sin complicarse mucho. Pero si tuvieran la imagen global del problema y un entendimiento claro de las metas del negocio, es posible llegar a optimizar este tipo de decisiones creando sistemas de información sin necesidad de ser un experto en programación y tomándose no más de un par de días en desarrollar dicho sistema. Lo único que se necesita entonces es tener claros los objetivos de la empresa, fijar todas las variables a dichos objetivos, conseguir los datos necesarios y definir la manera en que éstos **interactúan entre sí.** 

Para ejemplificar todo esto, el sistema de información que desarrollamos en este caso está basado en una hoja de cálculo Lotus 123 3.1+. Se escogió a Lotus por su sencillez, flexibilidad, claridad y porque que las hojas de cálculo son universalmente conocidas para las personas que han estado en algún momento involucrados en los negocios.

A continuación se detallará la estructura de la hoja de cálculo (Anexo 1) y el algoritmo de solución así como una corrida de escritorio donde se podrá entender paso a paso cómo se toman las decisiones y de qué manera interactúan Jos datos.

83

### **5.2 EXPLICACIÓN DEL PROGRAMA O SISTEMA DE INFORMACIÓN**

#### **Hoja A - "Hoja de Datos"**

En esta hoja se deben insertar todos los datos necesarios para alimentar el sistema de información. La lista de datos necesarios son:

- Capacidades
	- Premezcla (cajas/hr)
	- Mezcla ( cajas/hr)
	- Tanque Holding (cajas/hr)
	- Llenadora (botcllas/hr)
	- Etiquetadora (botellas/hr)
	- Impresora (cajas/hr)
	- Encintadora ( cajas/hr)
- Porcentajes de máxima utilización de capacidad
	- 100% capacidad actual
	- <100% sirve para simular bajas eficiencias, paros, etc.
	- > 100% incrementos de capacidad por compra de nuevo equipo, mejoras en la linea, etc.
- •Demanda mensual por tipo de producto
- Utilidad por caja considerando el estimado del departamento de finanzas.

Ya que la demanda está en miles de cajas y la utilidad en \$/caja, es conveniente que los datos de capacidades estén alimentados en cajas /unidad de tiempo. En este caso optamos por tomar como unidad de tiempo las horas y poner el número de cajas que el sistema podría sacar en una hora con la cantidad producida en una hora por alguna operación cuya capacidad teórica puede variar en cuanto a sus unidades (litros, botellas, cajas, etc.). La manera en que se transformaron las capacidades a cajas fue:

•Capacidad del tanque de premezcla

(5,670/6)\*(60/56)= 1,013 cajas/hora

•Capacidad del tanque de mezcla

(14,700/12)\*(60/98)= 750 cajas/hora

•Capacidad del tanque de almacenamiento temporal

(7,550/12)\*(60/27)= 1,398 cajas/hora

El resto de las capacidades fueron tomadas directamente de las tablas del caso y son según el tamaílo de la presentación :

•Capacidad de la llenadora

603, 561, 378 y 86 cajas/hora (6's, 12's, 24's y bolsas)

•Capacidad de la taponadora

l ,708, 854 y 427 cajas/hora (6's, 12's y 24's)

•Capacidad de la etiquetndora

1,602, 801y401 cajas/hora (6's, 12's y 24's)

•Capacidad de In impresora

1,800 cajas/hora

•Capacidad de la encintndora

1,200, 1,292, 1,350 y 1,350 cajas/hora (6's, 12's, 24's y bolsas)

#### **Hoja B "Cálculos y Algoritmo de Solución"**

En esta hoja se encuentran el algoritmo de solución (Macro de solución) y todas las fórmulas que se necesitan para transformar los datos en información. Esta es la hoja donde fisicamente van a trabajarse los números y a generarse las respuestas.

#### **Área de cálculos:**

Para que el programa corra la producción de un mes, se toman los datos de horas disponibles, costos y demanda mensual según el escenario. Además las principales variables que se van a utilizar en el algoritmo de solución son:

•Facturación por hora: Es la cantidad de dinero que entraría al sistema en una hora si se produce en ese momento el producto que se esté analizando.

•Tiempo requerido para producir alguna presentación: Es el total de horas que se requieren de la restricción para producir el total de la demanda mensual de un producto más el tiempo de preparación.

•Tiempo disponible

- •Número de horas que están disponibles en un mes para la producción
- •Producción en miles de cajas de cada presentación

•Utilidad por presentación: En caso de que se llegue a producir alguna presentación en un mes se calcula la utilidad que dicha producción genere.

•Porcentaje de satisfacción de la demanda mensual: Es la división entre la producción mensual entre la demanda mensual ya sea de alguna presentación o del total.

#### **S. 3 EL MACRO DE SOLUCIÓN**

#### **5.3.1 ¿QUE ES UN MACRO?**

La manera de trabajar en Lotus, como en cualquier hoja de cálculo, es insertando fórmulas, texto, datos, operaciones o cualquier tipo de constante o variable dentro de las celdas para que éstas se recalculen cada vez que algo cambie dentro de la hoja de cálculo. Sin embargo, también existen algunos comandos básicos de programación y una manera de definir un orden especifico de eventos que pueden incluir a dichos comandos de programación o a cualquiera de los comandos a los cuales se tiene acceso con los menús de Lotus. A estas secuencias lógicas se les conoce con el nombre de macros y pueden ser tan sencillos como para borrar un rango especifico o tan complicados como un programa de Pascal. La diferencia principal entre programar en Lotus y programar en algún paquete de programación está en que las variables son las celdas mismas y las operaciones que se quieran hacer están incluidas en las mismas. Por lo mismo, el alimentar datos o hacer cambios en los cálculos en Lotus no es necesariamente parte del programa o macro y el usuario puede interactuar más fácilmente con el programa.

El macro de solución contiene la secuencia lógica con la que se va a resolver el caso y va a interactuar directamente con los datos, fórmulas y variables del resto del programa para encontrar la solución óptima a las necesidades de la empresa basándose en los principios de la teoría de restricciones que definimos en los capitulas anteriores. Pero no todo está incluido dentro del programa, es importante recordar que un sistema de información entregará basura si se le alimenta con basura y se tendrá que ser muy cuidadoso al introducir los datos ya que hasta un error en las unidades que se alimentan va a resultar en una respuesta equivocada. Además, las simulaciones que se quieran hacer en el futuro para las situaciones cambiantes del negocio y para elevar la restricción del sistema productivo tendrán que ser trabajadas por el usuario. El sistema de información es únicamente una herramienta de trabajo.

# 5.3.2 EXPLICACIÓN DE LAS INSTRUCCIONES DEL MACRO DE SOLUCIÓN

### COMANDO DESCRIPCIÓN DE LA ACCIÓN

{FOR B:Vl,l,5,1,B:VS}

,•

FOR es una instrucción que obliga a que se repitan una serie de instrucciones un número definido de veces. En este caso va a cambiar la variable del escenario del l al 5. O sea que todas las instrucciones que siguen a esta instrucción se harán para cada uno de los 5 escenarios.

#### {GOTO)C:B2-{R 3•B:Vl )/RV-B:X3-

Copia la información del número de horas disponibles para el escenario que se esté corriendo en la celda X3.

#### {GOTO}C:B3~{R 3\*B:V1}/RV~B:X4~

Copia la información del total de costos variables para el escenario que se esté corriendo en la celda X4.

{FOR B:Xl,l,5,l,W8)

Este FOR va a variar los años del 1 al 5.

### {FOR B:X2,l,12,l,B:X9}

Este FOR va a variar los meses del año desde el 1 hasta el 12. Con la combinación de año y mes, los datos de la demanda del mes especffico se copian a toda la hoja.

#### {LET B:AA5,INI}/RERAN1-/RERAN2-/RERAN3-/RERAN4-{CALC}

Esta línea inicializa las variables que se ocupan en la solución y borra los rangos donde se trabajan las producciones mensuales de cada presentación.

#### {GOTO}B:D2-

Manda el cursor a la posición inicial (celda 02).

### ${IIF} @CELLPONTER("CONTENTS") = " MAX" { L3 } / RV~B:AA6~{}^{2}R$ {CALC}/RVAB6 .. AC6-/RVB:AA6-B:AA5-(CALC} {BRANCH X13}

Lo primero que hace este comando es checar si la celda en la que está el cursor tiene la palabra MAX, o sea que la producción de dicha presentación maximiza la facturación (véanse las fórmulas que calculan dicho máximo). Si es el máximo no se encuentra en la celda se continúa a la siguiente instrucción pero en caso de serlo, entonces se copia la clave del producto en la celda *AAS* y se recalcula la hoja para generar las condiciones de producción de dicho producto y estimar que porcentaje de la demanda del producto se puede satisfacer con el tiempo disponible. Se copian entonces los valores de AB6 y AC6 en la "hoja de resultados", se recalcula la hoja suponiendo la nueva producción y se manda el control del macro a la celda X13.

### {D}{BRANCH XII}

Se posiciona el cursor en la celda de abajo y se regresa el control del macro a la celda X11 donde se hará el mismo cheque descrito anteriormente hasta que se encuentre la operación que maximize la facturación.

# {IF (B:M3>0.0l)#AND#(@CELL("CONTENTS",B:D 19)<>" MAX") {BRANCH XIO}

Si aún queda tiempo para producir y todavía existe demanda que satisfacer se manda el comando a X10 para repetir todo el procedimiento. De lo contrario continua a la siguiente instrucción.

# {GOTO}C:Al-{D((@CELL("ROW",C:A6 .. C:A6)-I )+(B:Xl-1)\* 12} {DB:X2-l} {R3\*B:Vl }/RVB:J23 .. B:K23-

EI tiempo disponible de producción en el mes se ha terminado o ya se cumplió con toda la demanda. Los resultados de producción y utilidades del mes se copian entonces en el escenario correspondiente y se da por terminada la subrutina para que el FOR tome un nuevo valor hasta que todas las combinaciones de escenarios, años y meses sean simulados.

Antes de mostrar el resultado de todos los escenarios iniciales vale la pena seguir paso a paso la solución de uno de los escenarios para tener un mejor entendimiento del algoritmo de solución.

### **5.4 CORRIDA POR** PASOS

Escenario 1 (320 Horas disponibles. Costos 45.000)

Año I, Mes 1.

Demanda:

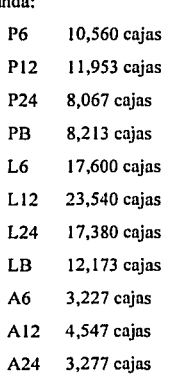

AB 2,420 cajas

|                           |             |        |           |            | Escenario 1. Año 1 / Mes 1 |                           |           |
|---------------------------|-------------|--------|-----------|------------|----------------------------|---------------------------|-----------|
|                           | Variables   |        |           | Resultados |                            |                           |           |
| Σö.                       | Facturación |        | Tiempo    |            | <b>Cantidad</b>            |                           |           |
| Producto                  | por hora    | Optimo | necesario | horas      | producida                  | utilidad                  | % pro/dem |
|                           |             |        |           |            |                            |                           |           |
| P6                        | 1,736       | ٠      | 23        |            |                            |                           |           |
| P <sub>12</sub>           | 1,818       | ٠      | 26        |            |                            |                           |           |
| P24                       | 1,286       |        | 26        |            |                            |                           |           |
| PB                        |             |        |           |            |                            |                           |           |
| PB falt                   | 350         | ٠      | 99        |            |                            |                           |           |
|                           |             |        |           |            |                            |                           |           |
| L6                        | 2,265       | ٠      | 34        |            |                            |                           |           |
| L12                       | 2,356       | MAX    | 47        |            |                            |                           |           |
| 1.24                      | 1,671       |        | 51        |            |                            |                           |           |
| LB                        |             |        |           |            |                            |                           |           |
| LBfalt                    | 413         | ٠      | 145       |            |                            |                           |           |
|                           |             |        |           |            |                            |                           |           |
| A6                        | 966         | ٠      | 10        |            |                            |                           |           |
| A12                       | 1,180       |        | 13        |            |                            |                           |           |
| A24                       | 858         |        | 14        |            |                            |                           |           |
| AB.                       |             |        |           |            |                            |                           |           |
| ABfalt                    | 280         | ٠      | 31        |            |                            |                           |           |
| horas disponibles del mes |             | 320.00 |           |            |                            | <b>Totales acumulados</b> |           |
| 0.00<br>horas utilizadas  |             |        | 0%        | ٥l         | (45,000)                   | 0%                        |           |
| 320.00<br>horas por usar  |             |        |           |            |                            |                           |           |

Tabla 5.1

Identificación de la primera presentación a producir (L12)

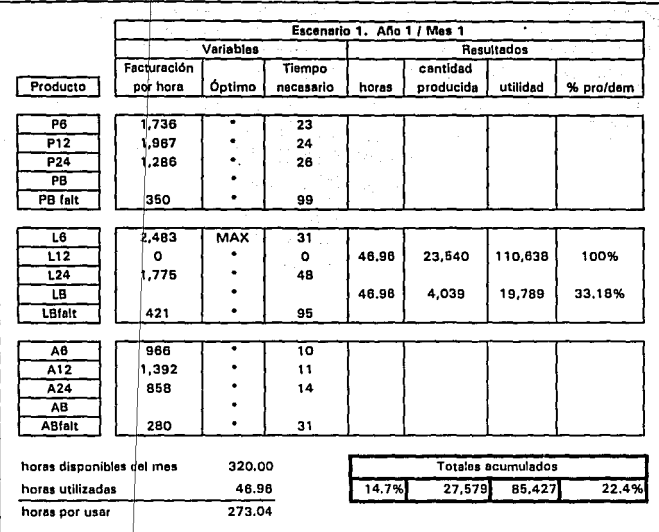

Determinación de la producción de L12 e identificación

de la siguiente versión a producir (L6l

93

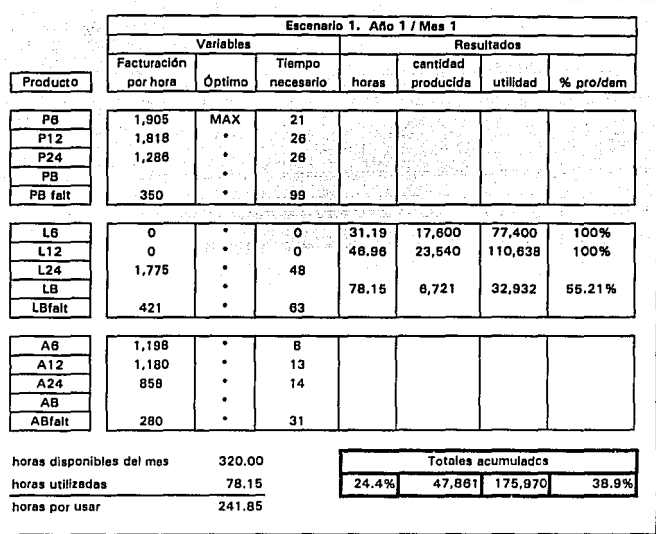

Determinación de Ja producción de L6 e identificación

de la siguiente versión a producir (P6)

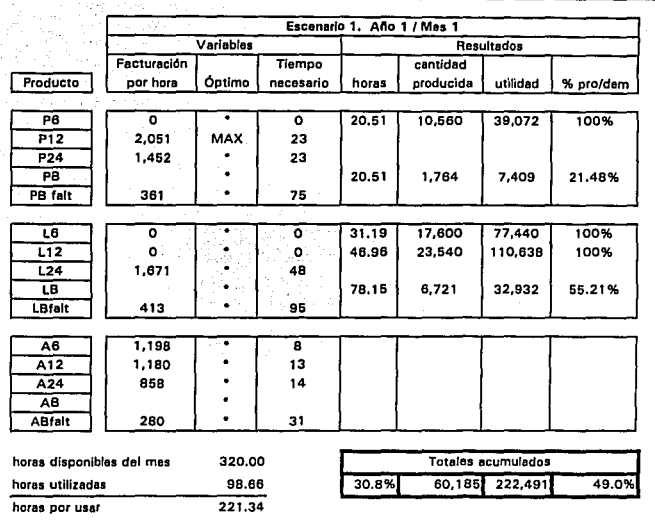

### Determinación de la producción de P6 e identificación

de la siguiente versión a producir (P12)

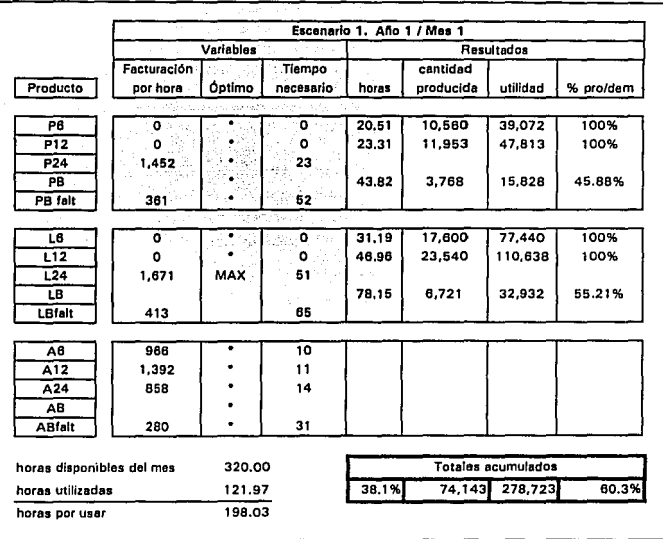

# Determinación de la producción de P1 2 e identificación

de la siguiente versión a producir (L24)
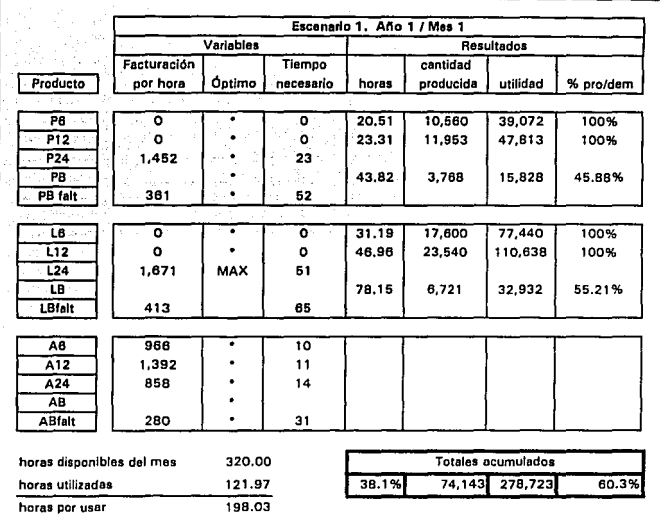

Determinación de la producción de P1 2 e identificación

de la siguiente versión a producir (L24)

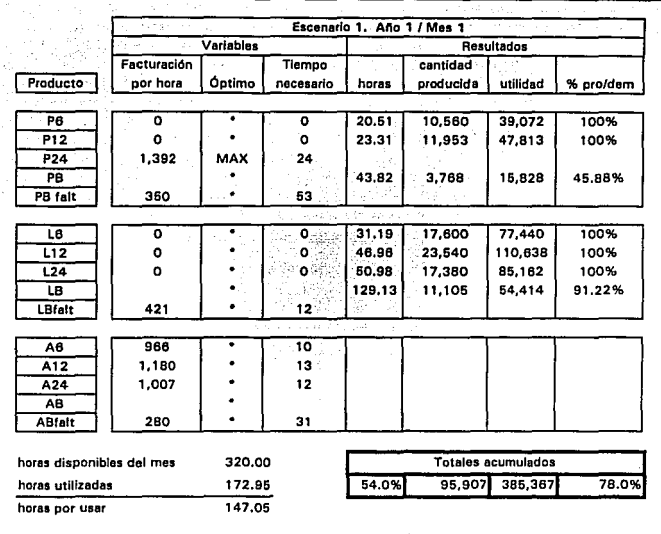

## Determinación de Ja producción de L24 e identificación

de la siguiente versión a producir (P24)

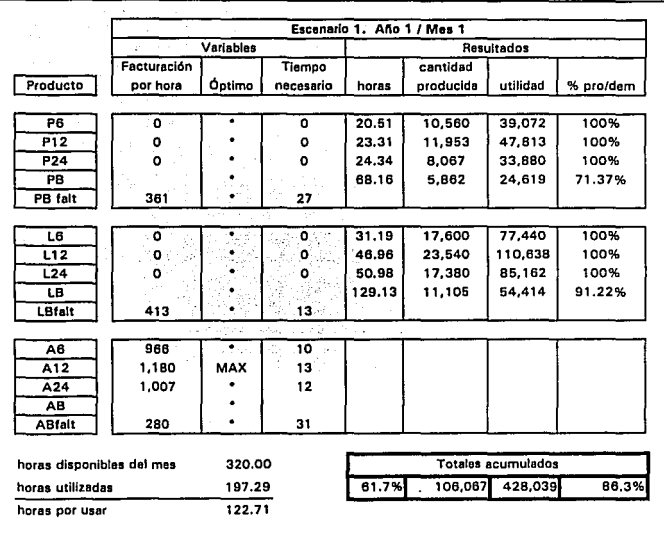

# Determinación de la producción de P24 e identificación

de la siguiente versión a producir (A 1 2)

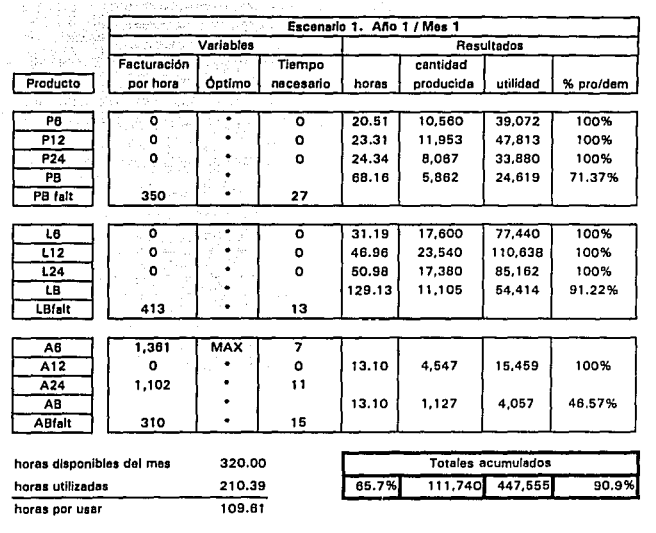

# Determinación de la producción de A 12 e identificación

de la siguiente versión a producir (A6)

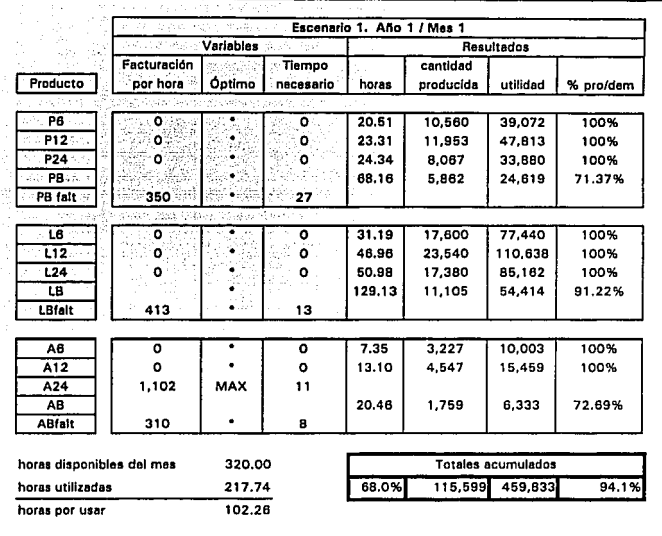

# Determinación de la producción de A6 e identificación

de la siguiente versión a producir (A24)

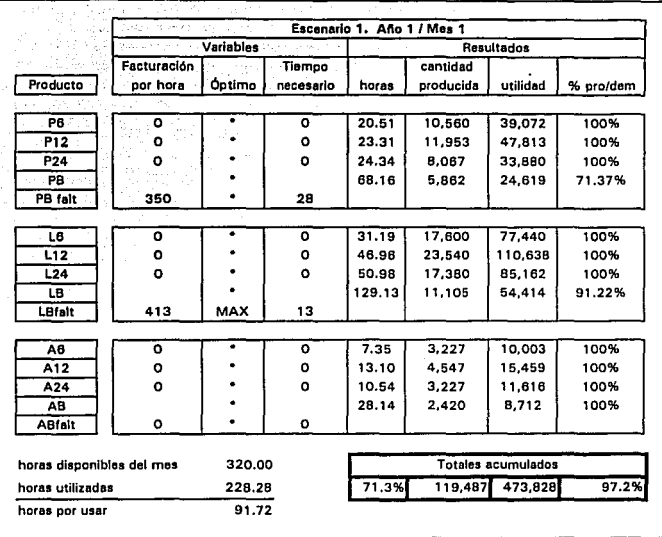

# Determinación de la producción de A24 e identificación

de la siguiente versión a producir (LBfalt)

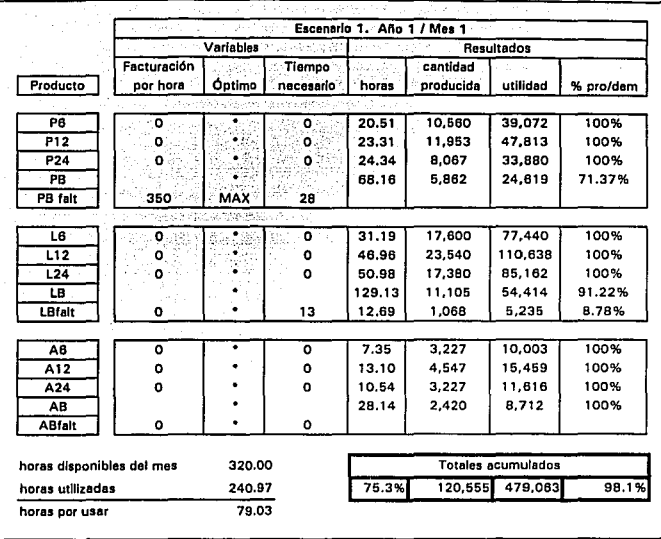

Determinación de le producción de LBfalt e identificación de la siguiente versión a producir (PBfalt)

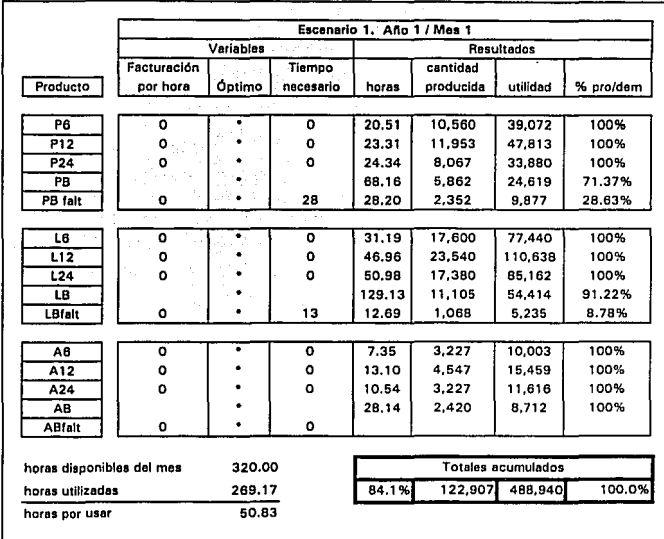

Determinación de la producción de PBfalt y resultados finales para el año 1 y mes 1 dentro del escenario 1.

En la tabla inicial (Tabla 5.1) Se consideran 4 horas de preparación para todos los tipos de presentaciones y el máximo de utilidad por hora se encuentra para Ll2 con 2,356 \$/hr.

En la segunda tabla (Tabla 5.2) Se produjo el 100% de la demanda de L12 para lo cual se requirieron 46.96 horas, tiempo con el cual se produjeron simultáneamente 4,039 cajas de LB o el 33.18% de su demanda mensual. La utilidad crece a \$85,427 y quedan disponibles 273.04 horas. Se recalculan las utilidades por hora tomando en cuenta las horas de cambio para cada tipo de presentación y se encuentra que la operación que maximiza la facturación de la empresa (y por ende la utilidad) en este momento es la presentación L6 con 2,483 \$/hr.

En las tablas 5.3 a la 5.12 se detalla el resto de la corrida de escritorio y paso a paso se va encontrando cual es el producto que se debe producir para encontrar el óptimo de utilidades. Para este escenario se logró cumplir con el 100% de la demanda en tan sólo el 84.1 % del tiempo disponible logrando una utilidad de \$488,940.

104

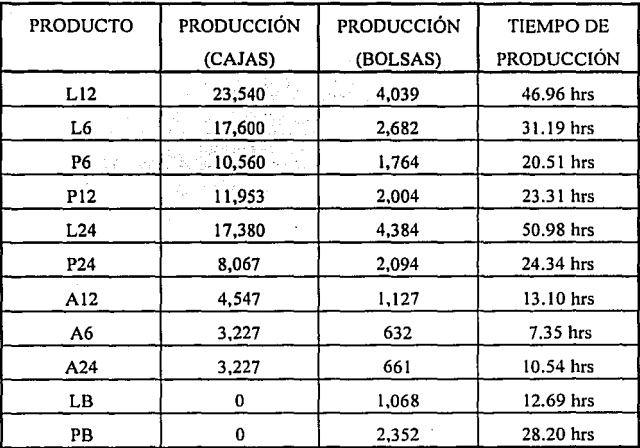

El orden de producción del mes queda entonces:

### Tabla 5.13

Orden de producción del mes.

De la misma manera se planea la producción para cada mes de cada ailo de los *5* escenarios y los resultados se guardan y se comparan en la Tabla 5.14.

#### 5.5 RESULTADOS DE LOS DISTINTOS ESCENARIOS:

1) Condiciones Actuales.

Aplicando el algoritmo del sistema de información para las condiciones actuales se obtienen los resultados de la Tabla 5.14. En dicha tabla podemos observar que no es sino hasta el cuano mes del quinto año en que se cumple menos del 90% de la demanda *y* que es en el cuano mes del tercer año cuando se deja de satisfacer la demanda al 100%. De esta manera si consideramos que la capacidad teórica de la llenadora se puede mantener con una eficiencia del 100%, que la demanda no aumenta y que no tenemos ningún tipo de fluctuación estadística, es hasta el tercer año en que se debe pensar en las opciones de poner turnos en sábados o de aumentar la capacidad de la llenadora de botellas que fue identificada como la restricción del sistema. Los resultados completos que se obtuvieron del sistema de información fueron los siguientes:

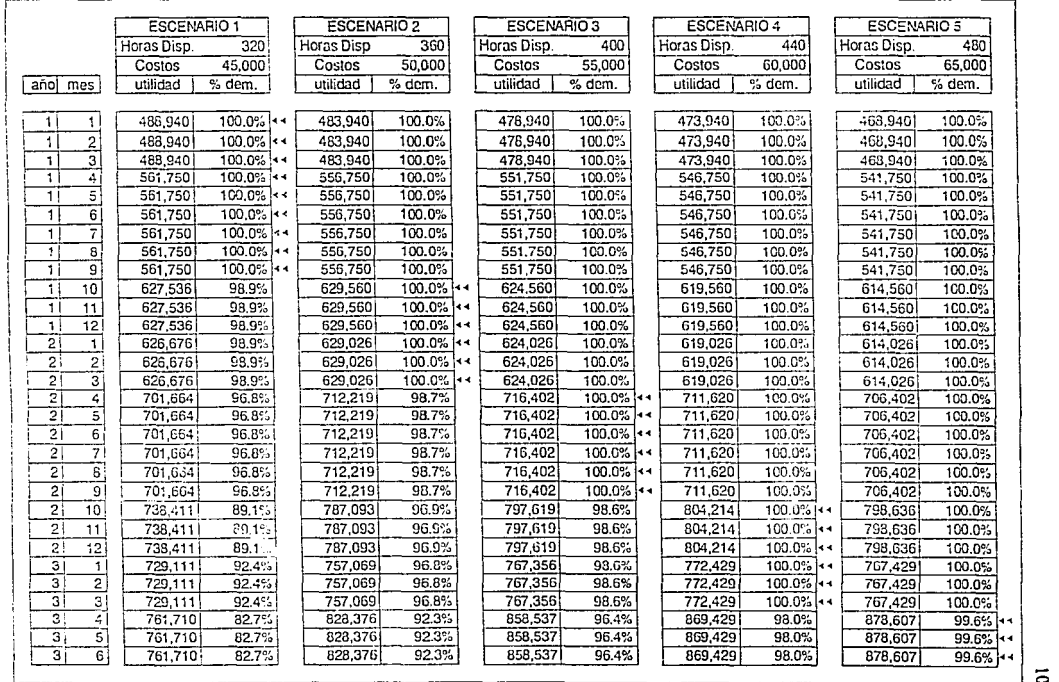

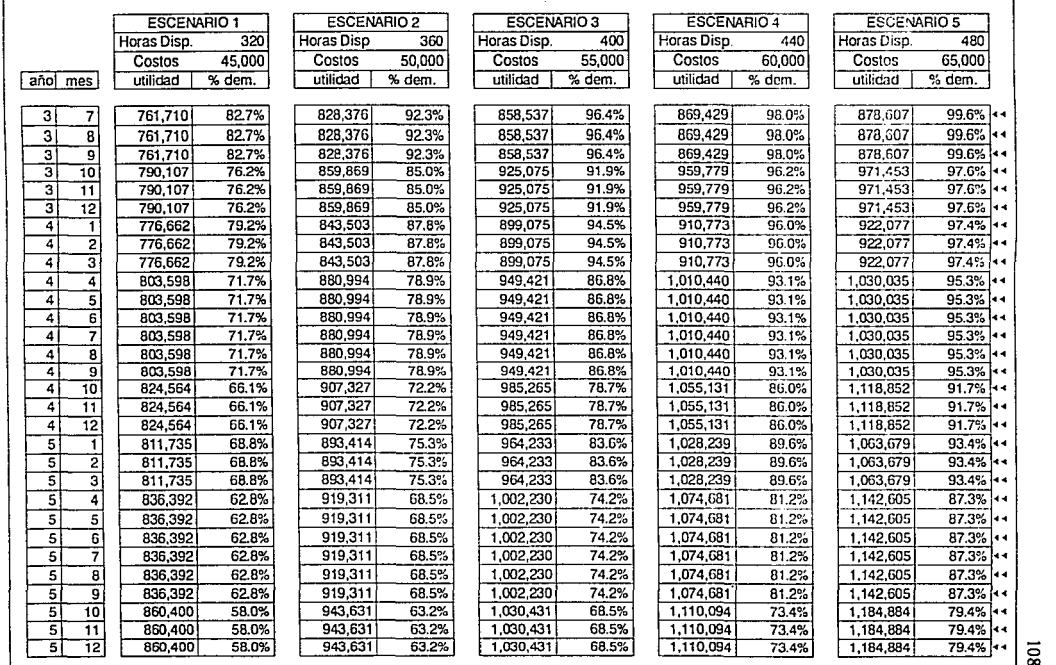

**Tabla 5.14 (cont.)** 

-

Ŕ

00

El detalle de producción de cada mes, incluyendo el orden y cantidad de producción de cada presentación así como la preparación de los equipos puede obtenerse del programa si se desea como fue mostrado en la corrida de escritorio. Sin embargo, para efectos de analizar las di fcrentes opciones y ver qué decisiones maximizan la facturación basta obtener la utilidad que se consigue mensualmente en cada escenario y los porcentajes de demanda que se satisfacen con la producción, recordando que el mínimo nivel aceptable es de 90% para no afectar la participación del mercado.

Los siguientes escenarios complementan las preguntas formuladas:

Tabla 5.15 Si se trabaja los sábados.

Tabla 5.16 Si se compra la nueva llenadora de botellas y se considera que la depreciación del equipo es a cinco años.

Tabla 5.17 Si se considera la compra de In llenadora y además que se trabaja los sábados.

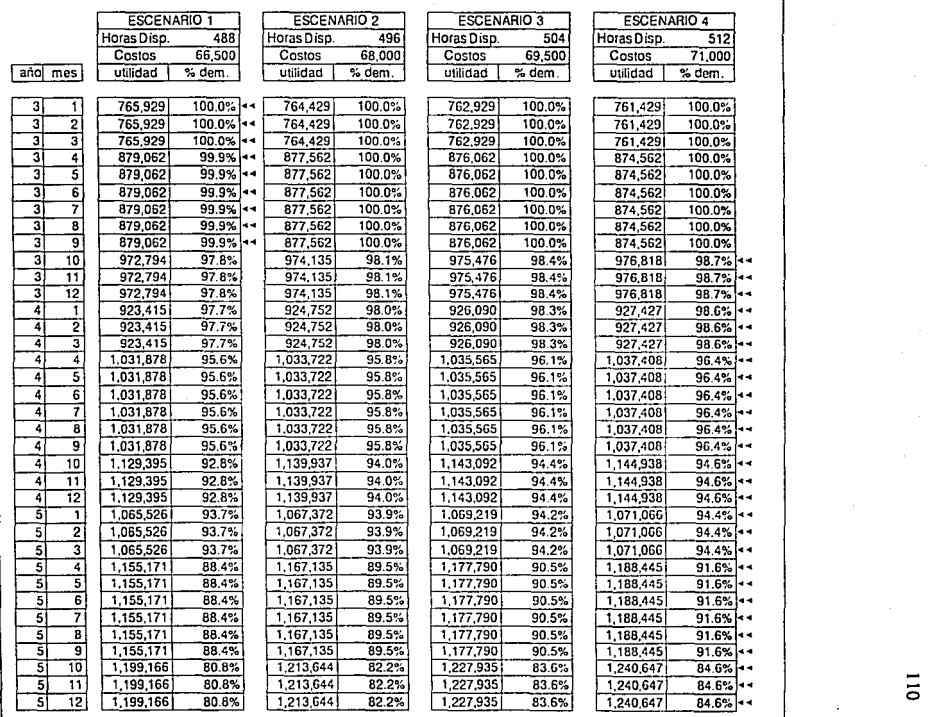

 $\cdot$ 

Tabla5.15

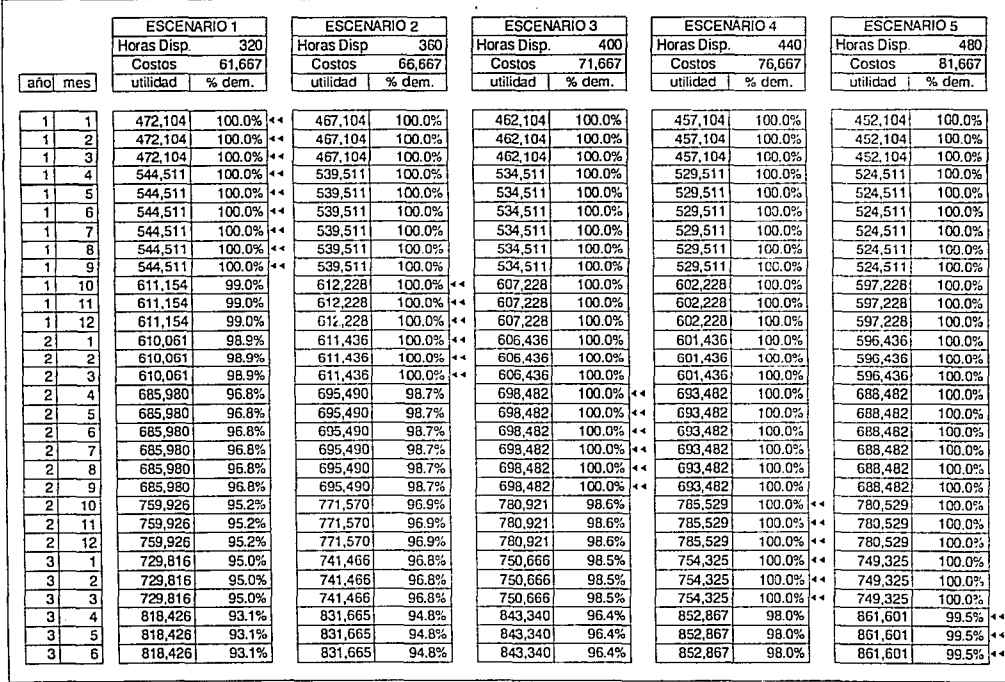

 $\overline{a}$ 

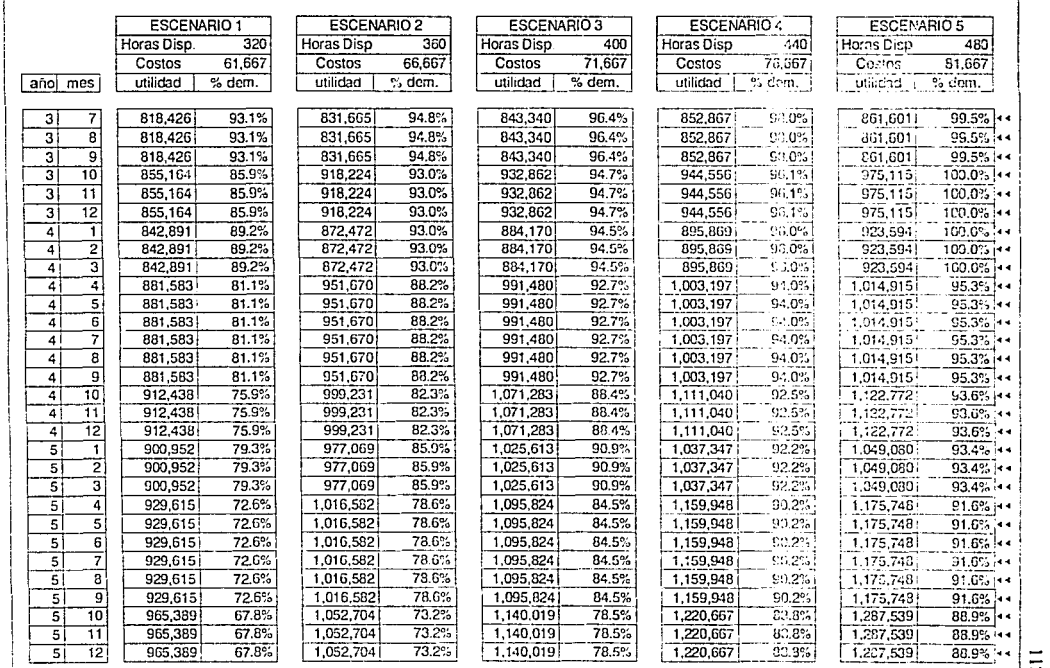

×

Tabla 5.16 (cont.)

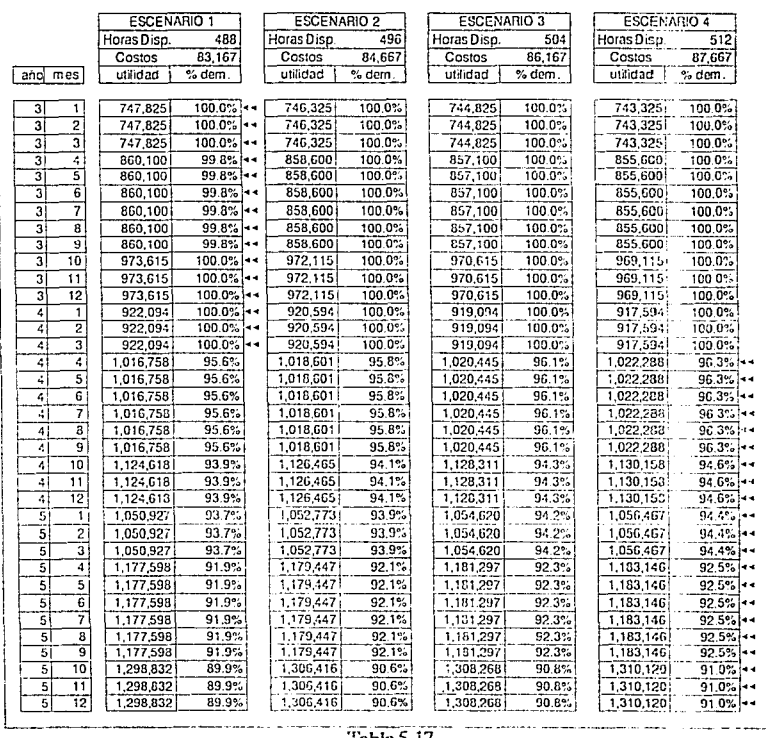

Tabla 5.17

 $\Xi$ 

Tomando en cuenta los resultados de los diferentes escenarios se llega a la conclusión que los óptimos son: .. .... .·

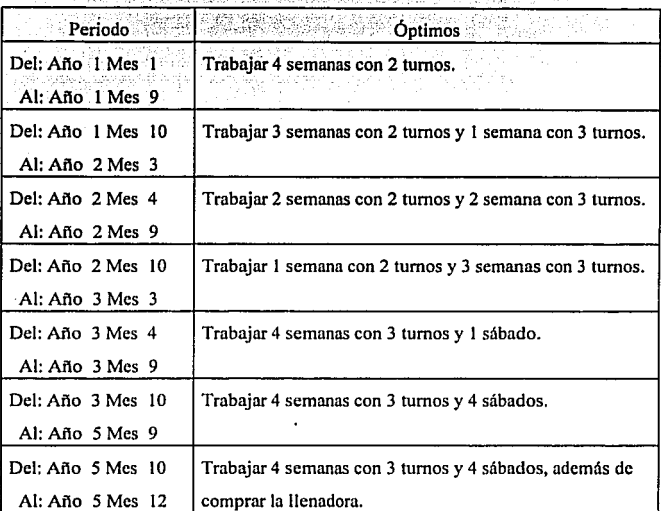

#### Tabla 5.18

#### Resultados finales para todo el horizonte de planeación

Con esto se puede ver que la llenadora nueva por si sola no resuelve el problema ya que no aumenta sensiblemente las utilidades ya que su costo es bastante alto y además no se obtiene un aumento real de la producción del 30% ya que en primer lugar solo incrementa la capacidad de la llenadora de botellas (la

llenadora de bolsas queda igual) y en las presentaciones de 6's y 24's Jos cuellos de botella se mueven a otras operaciones (mezcladora y etiquetadora respectivamente), Entonces, incrementar el 30% de la restricción tan solo mejoró la capacidad del sistema en 17.24%. El único momento en que se justifica la llenadora es en el último trimestre del horizonte de plancación considerando que se trabaja también los sábados. Pero aún así el nivel de producción satisface únicamente el 91% de la demanda, lo cual está peligrosamente cerca del límite mínimo que acepta la gerencia.

La filosofía de mejora continua nos incita a buscar de manera rutinaria una mejor manera de hacer las cosas y gracias a Jos sistemas de información se pueden buscar fácilmente áreas de oportunidad para reducción de costos, incrementos de capacidad, etc., que ayuden a la organización a llegar a su meta. Quizá valdría la pena al ver los resultados buscar opciones más económicas de mejorar la capacidad de la llenadora y de otras operaciones que tienen la capacidad muy cercana a la de la restricción (Hay que recordar que no es bueno tener sistemas balanceados) y que impiden elevar la capacidad del sistema.

Vale la pena recordar que no se debe caer en la inercia y seguir elevando Ja restricción original ya que se comprobó que en dos de las presentaciones al elevar la capacidad de la llenadora su restricción se cambia a otra operación. De seguir aumentando Ja capacidad de la restricción original no se mejorarla la facturación de la empresa pero si los gastos de operación con lo cual la utilidad se verla reducida.

Los resultados anteriores pueden variar de manera importante si consideramos que la eficiencia de las operaciones es menor o si se incluyen fluctuaciones estadísticas en las capacidades, tiempos de cambio y en la demanda. Para dramatizar esto supongamos que la eficiencia alcanzada por la llenadora es de 85% y la demanda de L 12 se incrementa en 25 mil cajas al mes en el quinto año debido a exportaciones. Los resultados entonces para el quinto año serían:

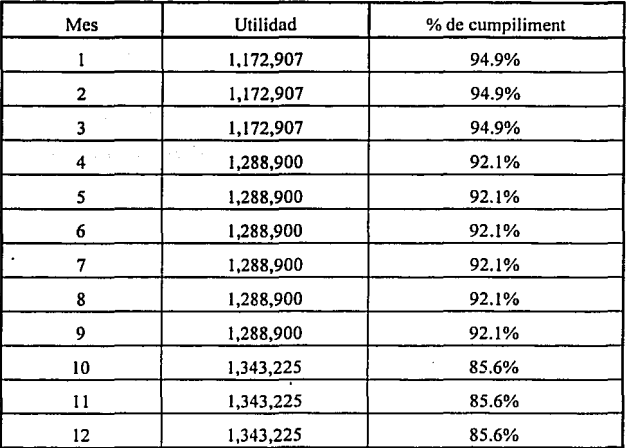

#### Tabla 5.18

Resultados mensuales del quinto año del horizonte de planeación considerando que la llenadora tiene una eficiencia de 85% y que se exportan 25 mil cajas al mes del producto L12.

Podemos ver en los resultados de la Tabla 5.19 que no se puede satisfacer la demanda en el quinto año en el caso de una eficiencia del 85% y un volumen de exportación aun usando tres tumos diarios, trabajar los sábados y comprar la llenadora. El sistema de información nos está alertando que se tendrá que buscar una alternativa nueva para solucionar el problema.

El sistema de información que creamos es entonces una poderosa herramienta de decisiones para la empresa ya que su lógica está basada en mejorar los óptimos globales y no los óptimos locales. Se pueden simular todos los diferentes escenarios que sean necesarios para tener un mejor análisis del caso y explorar todas las posibilidades de mejora.

A este sistema de información se le podría añadir de ser necesario una distribución probabilística en el lugar de los datos o agregar niveles de incertidumbre para todos los procesos sin afectar el algoritmo original de solución ya que la lógica del sistema de información será la misma siempre, lo único que cambian son los datos de entrada.

Vale la pena mencionar que si se necesitan distribuciones probabilísticas complicadas se puede adquirir el paquete @RISK<sup>\*</sup> que funciona como un Add-in de Lotus y permite generar distribuciones tipo Poisson, normal, etc. con funciones @ simplificando aún mas la programación de la hoja de cálculo.

117

# CAPÍTIILO 6 **CONCLUSIONES**

En la tesis vimos que la manera tradicional con la que las empresas han estado trabajando ya no es suficiente para que éstas sean competitivas. En un mundo donde el cliente cada vez más exige un mayor valor en los productos y el eficientar los costos es tan importante, las herramienta clásica de contabilidad de costos y la manera tfpica de medir los resultados de las empresas no brindan ningún beneficio para la competitividad de la empresa.

En muchas ocasiones se han llegado a confundir los objetivos de la empresa con los medios (la calidad es un buen ejemplo) y se llegó a pensar, erróneamente, que mejorar los óptimos locales de un departamento necesariamente mejoraría el óptimo global o meta de la empresa.

La teoría de restricciones rompe con los marcos tradicionales de la empresa y plantea una nueva filosofía de dirección. Para la teorfa de restricciones sólo debe existir un criterio uniforme de decisión en toda la empresa y dicho criterio es el dinero. La teoría de restricciones plantea entonces la meta del negocio como el generar dinero en el presente y en el futuro y desarrolla medidas que pueden ser utilizadas localmente para medir el impacto sobre la meta global de la empresa.

La teoría de restricciones reconoce la importancia de sistemas como MRP para usarlos como proveedores de datos pero es pragmática en la manera de programar, controlar y hacer la toma de decisiones ya que se amarran todas las operaciones a un mismo criterio y se enfoca tan sólo a la restricción del sistema.

En la tesis se demostró que si la teoría de restricciones es entendida correctamente como una manera nueva de ver las cosas, puede ser aplicada a cualquier tipo de operación productiva en donde diferentes eventos tengan que interactuar para obtener un resultado óptimo.

La tesis no trató de explicar exhaustivamente la teoría de restricciones sino que la explicó en su generalidad y basándose en las necesidades de un caso práctico se diseño una metodología de trabajo para poder aplicar la teoría de restricciones a la problemática del día a día, dentro de un proceso de *mejora continua.* 

El proceso de decisiones de la teoría de restricciones requiere de un sistema de información completo y ligado a los objetivos de la empresa. Dicho sistema de información fue desarrollado en la tesis según las necesidades del caso práctico y con un algoritmo de solución basado en los conceptos de la teoría de restricciones. En la tesis se vio también que la mejor herramienta de decisión que puede existir

<sup>120</sup>. eri la empresa es un sistema de información que evalúe el impacto de las acciones locales contra la meta global de la empresa y que permita que el usuario interactúe con el sistema para la toma de decisiones y la simulación de escenarios futuros.

Es importante mencionar que la idea de desarrollar esta tesis surgió como un proyecto real de trabajo en la empresa mencionada en el caso, donde ambos laborábamos en el momento. Por razones de confidencialidad algunas de las cifras reales fueron alteradas, sin embargo las preguntas que se plantearon eran las mismas. La manera de implantación del sistema y de la tesis fue paralela y las conclusiones a las que se llegaron fueron las mismas.

No fue la primera ocasión en la empresa en que se aplicaba la tcoria de restricciones (ya que para otros productos diseñan los requerimientos de materiales basándose en la teoría de restricciones), pero si fue la primera ocasión en que se diseño un sistema de información para evaluar opciones futuras basándose en los conceptos de teoría de restricciones ya que típicamente se hacía un sencillo estudio de costo-beneficio por el área de finanzas, con lo cual se incurría en los típicos errores de que una mejora local (mal evaluada) no necesariamente es una mejora global (de hecho si se hubiera optado por comprar la llenadora desde el primera afio, como decia la recomendación inicial, lo único que hubiera sucedido es que se hubiera continuado con la ineficiente programación de la producción, se hubiera gastado dinero extra y la facturación no habría aumentado).

Es común en empresas grandes que se descuiden los detalles en la toma de decisiones de procesos menores como el descrito anteriormente y en ocasiones se

toman acciones en sentido opuesto a la meta del negocio sin que nadie se lo cuestione o sin que se den cuenta que están perdiendo poco a poco sus ventajas competitivas y aumentando sus costos. De aquí sale In importancia de tener sistemas de información uniformes y con los mismos criterios de decisión en todas las diferentes áreas de la empresa. Un sistema de información robusto le dará a la gerencia de cualquier empresa (si éste es alimentado con datos correctos) una herramienta insustituible para la toma de decisiones que le ayudará a dirigirse hacia su meta.

Todos los conceptos anteriores son aplicables en la industria mexicana ya que adolece de los mismos problemas que las empresas transnacionales. Ante el Tratado de Libre Comercio y el nuevo orden mundial de formación de bloques económicos y globalización de mercados, cada vez es mas importante que las empresas tomen las decisiones adecuadas para ser competitivas. Es entonces ahora, un momento crítico para el futuro de las empresas mexicanas, pues aquél que no optimizo el proceso de toma de .decisiones debilitará su competitividad y tenderá a desaparecer.

# **APÉNDICE A MANUFACTURA SINCRONIZADA**

Actualmente las medidas de desempeño de las organizaciones centran su atención a obtener resultado positivos en el corto plazo sin importarles las repercusiones de sus acciones en un horizonte de planeación más largo. Esto ha llevado a que las empresas mantengan pollticas de tener inventarios altos tanto de materias primas como de producto terminado con el objeto de que la operación no se pare y de que se falle el menor número de entregas posibles. Sin embargo es un hecho que una polltica de tener inventarios altos cuesta mucho. Por eso el tener inventarios altos nos resuelve nuestros problemas a corto plazo pues tal vez no va a parar la planta por falta de material, ni vamos a fallar entregas por no poder terminar a tiempo, lo cual en el corto plazo es bueno; sin embargo el costo de esto nos va a repercutir en nuestro desempeño en el largo plazo, pues nos vamos a ir alejando de la meta de la empresa.

Nuestra falta de interés hacia los inventarios ha ocasionado que no se hayan desarrollado sistemas de logística para reducir los inventarios sin correr el riesgo de perder facturación o incrementar las gastos de operación. Esto ha ocasionado que tradicionalmente nos auxiliemos del inventario como un manto protector de las complejidades y desordenes de nuestras plantas y el comportamiento caprichoso de la demanda del mercado.

La empresas luchan actualmente por lograr una ventaja competitiva sobre sus competidores. Esta carrera por lograr ventajas competitivas ha revolucionado y desarrollado a las industrias manufactureras (un ejemplo muy claro de esto son las empresas japonesas). Actualmente existe una búsqueda frenética a nivel mundial por un sistema de logística mejorado que tome en cuenta una reducción significativa en los inventarios (la tendencia actual es cero inventarios). Aqui es donde se ha originado un nuevo concepto conocido como Manufactura Sincronizada que ha sido el compás de una mejor manera de administrar el flujo de materiales en una planta.

#### *¿QUÉ ES M4NUFACTURA SINCRONIZADA?*

Goldratt define a la Manufactura sincronizada como: "Un método sistemático que intenta mover el material de manera rápida y suave a través de los diferentes recursos de una planta de acuerdo a la demanda del mercado".

Podriamos decir que la Manufactura Sincronizada es una filosofla de dirección en la cual cada acción que se toma se enfoca a In meta global de In empresa.

Los tres elementos esenciales de la Manufactura Sincronizada son:

l. La Manufactura Sincronizada introduce un nuevo conjunto de medidas operacionales.

2. La Manufactura Sincronizada provee un conjunto de reglas o principios que nos permiten relacionar acciones especificas con la operación como un todo.

3. La Manufactura Sincronizada provee un conjunto de procedimientos sistemáticos que nos permite usar los sistemas de la empresa (compras, información, proyectos de ingeniería) en operaciones complejas.

# **APÉNDICEB EL JUEGO DE PRODUCCIÓN CON DADOS**

Las medidas operacionales de Facturación, Inventario y Gastos de Operación introducidas en la manufactura sincronizada nos ayudan a definir los objetivos de la dirección en sus operaciones de manufactura. Sin embargo aún necesitamos las reglas y procedimientos que nos llevarán a alcanzar estos objetivos.

Tradicionalmente se ha pensado que la manera de alcanzar la meta global es alcanzando los óptimos locales en cada área de la organización. Sin embargo, si cada centro trabaja su meta, y ésta es independiente de las demás operaciones , las fluctuaciones que existan se irán acumulando.

#### EL FENÓMENO BÁSICO DE LA MANUFACTURA.

Usando las medidas de Facturación, Inventario y Gasto de Operación introducidas en manufactura sincronizada, el análisis del desempeño del robot resulta no ser tan bueno como se esperaba. Esto es muy común en la mayoría de las empresas manufactureras. Lo que es muy importante hacer notar acerca del ejercicio con el Robot es que los sistemas tradicionales no revelaria que el robot no está sirviendo para nada.

Para poder juzgar qué tan buena fue la adquisición de una máquina debemos planteamos las tres preguntas básicas:

1. ¿ Se embarcó más producto?

2. ¿ Se redujo el inventario?

3. ¿Se redujo la fuerza laboral?

Sólo las respuestas a estas preguntas nos mostraran el impacto real de nuestra adquisición a nuestras actividades de manufactura. El sistema tradicional de costos ha servido bien en el pasado. Parece ser lógico y sistemático pero sin embargo está equivocado. La respuesta a esta paradoja se aclarara explicando la analogía que presenta Goldratt en su libro la Meta, acerca del paseo por el campo con los niños. Con esto será fácil visualizar los efectos ya que la mayoria de nosotros hemos hemos experimentado personalmente un paseo de este tipo por el campo. Lo más importante que haremos notar es el por qué el sistema tradicional es inválido.

La mayoria de los directores en América dirigen sus operaciones bajo la filosofia de que cada uno de sus empleados manejan sus acciones de tal manera que cuidan al máximo(gastan lo menos posible) los recursos con los cuales cuenta. Esta filosofia de dirección tradicional sintetizarse con la siguiente frase:

"La manera de lograr el óptimo global es lograr los óptimos locales en cada parte de la empresa"

Cuando tomemos decisiones sobre algo especifico como la determinación de usar un tamaño de lote para un producto en particular, estamos pensando basados en esta filosofia. Es decir consideramos la decisión en este producto independiente de las demás. Cuando seleccionemos un recurso de entre varias posibilidades (cada una capaz de desempeñar la misma tarea) estamos trabajando bajo esta filosofía, estamos viendo cómo uno ese proceso en particular. Otro ejemplo de esta filosofia podría ser cuando estamos considerando entre fabricar una parte de un producto o comprarla fuera, es decir estamos viendo por el costo de este simple producto en particular.

Sin embargo existen hay dos fenómenos que debilitan el fundamento de los sistemas tradicionales que enfocan sus esfuerzos en alcanzar los óptimos locales creyendo que con esto están contribuyendo con el óptimo global. Estos dos fenómenos son:

#### 1. Eventos Dependientes

#### 2. Fluctuaciones Estadísticas.

Sí tenemos recursos que son requeridos por más de un producto o sí tenemos **procesos que involucran varios pasos entonces encontramos que estos recursos y**  estos pasos son Eventos Dependientes.

Por otra parte si observamos el trabajo de un operador que realiza operaciones manuales, vemos que su desempeño en el trabajo sufre algunas fluctuaciones con respecto a los estándares, esto es lo que llamamos Fluctuación Estadística. Si tenemos recursos (incluyendo herramientas) que ocasionalmente sufren desperfectos, o sufrimos ausentismo de los trabajadores, o tenemos problemas con nuestros proveedores o la misma demanda de nuestro mercado se comporta de manera irregular decimos entonces que estamos teniendo Fluctuaciones estadísticas en nuestras operaciones.

En el libro La Meta, el ejemplo utilizado con el paseo por el campo con los niños nos muestra Jos efectos de estos dos fenómenos que tenemos en las plantas manufactureras. Cada niño representa un recurso y la velocidad a la que el niño es capaz de caminar representa la velocidad de producción del recurso en particular. El material que está siendo procesado en esta analogía es el camino en si que van dejando atrás en su caminar. La materia prima de este proceso es el camino que no ha sido pisado todavía por ningún niño. El producto terminado es representado por la parte del camino que ha sido pisado o recorrida por todos los niños. El trabajo en proceso es representado por el camino que ha sido caminado por algunos pero no por todos Jos niños. La Facturación del sistema es representada por la velocidad

a la cual el producto tenninado (en este caso el camino pisado por todos los niños) esta siendo producido, la cual es la velocidad a la que el último niño está pasando por el camino. El paseo de los niños representa un sistema que tiene tanto eventos dependientes como (los niños no podían pasarse, tenían que ir en una misma fila) y fluctuaciones estadísticas ( El paso de los niños varia alrededor de un promedio de 2 millas por hora).

Alex Rogo inicialmente esperaba que el paseo se desarrollara a la velocidad promedio de 2 millas por hora. El estaba consciente de que habría momentos en que los niños caminarían más lento de lo esperado, y de que habría otros momentos en que los niños caminarían más rápido de lo esperado. El tomó en cuenta estas dos consideraciones para determinar que el tiempo en que habrían de cubrir el trayecto planeado seria de alrededor de 5 horas. Sin embargo el fue el primer sorprendido cuando vio que el desempeño de los niños estaba lejos de lo que el había calculado. Después de verificar personalmente que los niños estuvieran haciendo su mejor esfuerzo el comprendió lo que estaba pasando. Recordó las palabra de Jonah acerca del efecto de los dos fenómenos básicos y fue cuando comprendió que estaba siendo testigo del inevitable efecto de los eventos dependientes y de la fluctuación estadística.

Trasladando estos efectos de lento progreso y dispersión de la tropa al mundo de la manufactura, Alex ha concluido que desde que las operaciones de manufactura son afectadas por los eventos dependientes y las fluctuaciones estadísticas deben comportarse de forma análoga a lo que pasó con los niños y experimentar los mismos efectos, es decir menos facturación de la esperada y más inventario. Se da cuenta que ésta puede ser la causa principal de los problemas que ésta sufriendo en la planta en lo que se refiere a dumplir las fechas de embarque de producto terminado y en lo que se refiere a controlar sus inventarios.

#### EL JUEGO DE PRODUCC ÓN CON DADOS

El juego de producción de dados está disdñado para ayudar a entender las causas principales de algunos de los problemas en las plantas de manufactura tales como el exceso de inventario, la dificultad para cumplir con las fechas de entregas y la necesidad de pagar tiempo extra que no es aba planeado. La mayoría de las **operaciones de manufactura comparten estos problemas ya que tienen su origen en** las mismas causas. Este juego nos ayudará a entender dichas causas y al mismo tiempo, cómo manejarlas para mejorar el desempeño de las plantas **manufactureras.** 

Como mencionábamos anteriormente, todas las operaciones de manufactura sufren de dos fenómenos básicos, independiente mente del producto, proceso y mercado en cuestión. Estos dos fenómenos comunes en todas las plantas manufactureras provocan que el desempeño de la planta sea menor que el esperado cuando emplean técnicas tradicionales de din cción. Una nueva técnica que reconoce la existencia de estos dos fenómenos nos permite lograr una mejor dirección de la decisiones en la plantas manufactureras.

Para comenzar el juego debemos crear una operación simple de manufactura. El material procesado por esta operación ficticia odrá ser cualquier cosa que sea fácilmente movida en una mesa por varias personas. Necesitaremos más de cien piezas de este material para poder jugar. Un equipo de 6 a 8 jugadores es formado para representar las operaciones secuenciales requeridas para procesar material. El flujo del material debe ser lo más simple posible con el objeto de mostrar claramente los dos fenómenos básicos.

Cada jugador representa una estación de trabajo. Uno procesará el material a través de moverlo de su izquierda a la derecha. El siguiente jugador/estación (el jugador de su derecha) procesa el material de misma forma que el primero. Cuando la pieza ha sido procesada por el último jugador/estación la pieza está lista para ser embarcada.

El evento dependiente en este juego es obvio: las piezas no pueden moverse saltándose estaciones sino que deben seguir la secuencia preestablecida.

Por otra parte un dado. común es usado para crear el efecto de las fluctuaciones estadísticas. A cada jugador/estación se le da un dado. El papel del dado es representar la capacidad actual de producción de cada estación de trabajo en un día determinado. Un tiro bajo del dado (como podría ser uno) representa un día plagado de paros, ausentismo, accidentes o problemas similares. Un tiro nito del dado representa un buen dia con sólo algunos problemas que no limitaron la capacidad de producción de la estación de trabajo. La incertidumbre y la imposibilidad de predecir los problemas que encontramos en las plantas, es representada por la incertidumbre del número que saldrá al tirar el dado. Sin embargo, si tiramos el dado muchas veces, el valor esperado al final de las tirada
serla de 3.5 (debido a que cada número del 1 al 6 tiene la misma probabilidad de salir). Por lo tanto Ja capacidad promedio de producción de cada estación de trabajo es de 3.5 unidades al día.

Una tirada del dado constituye la producción de un día en la estación de trabajo. Después de Ja tirada el jugador/estación de trabajo pasa a la siguiente estación el número de piezas indicadas por el dado. Si la tirada del dado excede el número de piezas disponibles de trabajo en proceso al principio del día, sólo se podrán mover a la siguiente aquélla que estaba disponible. No se deberán usar las piezas procesadas el mismo día (misma tirada) en la estación de trabajo precedente; este es el trabajo que será procesado al siguiente dia. Por Jo tanto es posible que una estación de trabajo no pueda producir a toda su capacidad debido a la falta de material, una situación que es común que ocurra en el mundo real de las plantas manufactureras como un tiempo muerto de producción.

- Algunos aspectos a considerar antes de comenzar el juego son los siguientes: 1) Al comenzar el juego coloca en cada estación de trabajo un inventario en proceso de 4 piezas (ya que esta cantidad representa más de un día de producción promedio).
- 2) La primera operación será la única excepción.
- 3) Deberá haber una cantidad suficiente de material para cubrir la producción de un mes completo.

Con estas consideraciones parece que la línea de producción no deberá tener ninguna dificultad para cubrir una demanda del mercado de 70 unidades al mes:

Capacidad de producción promedio=3.5 unidades por dio. Días que se trabajará en el mes=20 días.

Producción esperada en el mes=20x3.5=70 unidades.

Por supuesto que la producción no será de 3.5 unidades diarias. Habrá días en que haremos más y dias en que haremos menos. Pero al final de los 20 días/tirados del dado, la linea esperará haber producido las 70 unidades.

Además, dado que la capacidad promedio de cada estación de trabajo es Ja misma (3.5 unidades al mes) y dado que esta capacidad cubre exactamente la demanda que necesitamos (la demanda del mercado es de 70 unidades en 20 días) parece que tendremos un trabajo muy simple manejando esta planta.

Un simple producto manufacturado con algunas operaciones, donde *la*  capacidad de cada estación de trabajo es exactamente igual a la demanda del marcado, represcma un modelo de planta que aparentemente seria muy fácil de dirigir.

El único problema que parece haber es la variabilidad de Ja producción en cada estación de trabajo. Esto puede llegar a causar algunos problemas lemporales que esperamos que a la larga se compensen. Sin embargo ¿Realmente se compensarán?

El desempeño de la planta/equipo se podrá registrar en la forma localizada en el Anexo 2.

El tiro actual es el número en el dado para el día, representando la producción diaria. Las piezas procesadas es el número de piezas que actualmente muevo a la siguiente estación de trabajo. Este número no puede ser la tirada actual del dado. La eficiencia de la estación de trabajo es la razón de las piezas procesadas para la tirada actual. El trabajo en proceso es la pila de inventario al frente de la estación de trabajo al final de cada día después de que el jugador ha completado el ciclo de mover su material a la siguiente estación y ha recibido el material procesado por la operación prevía. Esto nos dará la infomrnción que necesitamos para identificar cuál de las operaciones es responsable del desempeño insatisfactorio. Como ejemplo hemos llenado en la tabla 8.1 una corrida que realizamos que nos muestra el desempeño de la estación de trabajo numero 4:

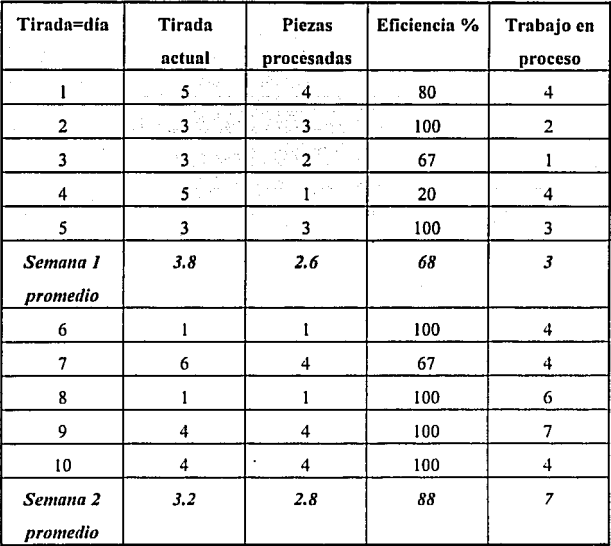

## TABLA B.l RESULTADOS DEL JUEGO DE PRODUCCIÓN

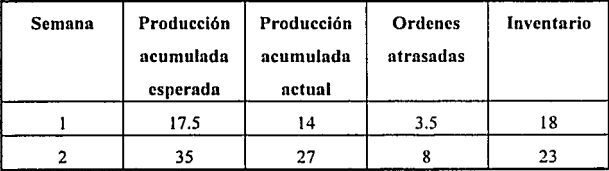

Si observamos los resultados encontramos que el desempeño de este proceso de lfnea sencillo y simple de un solo producto a estado por debajo de lo que esperábamos:

•El total de embarques en el mes es significativamente menor que las 70 unidades que esperábamos.

•El inventario al final de los 20 dias es significativamente mayor que el inventario al comenzar el proceso.

Estos fenómenos de *Eventos Dependientes y Fluctuación Estadística,* a los cuales es imposible escapar, se han combinado para causar el pobre desempeño que tuvimos. Lo que al principio parecía una simple planta, al final resultó una planta casi real, con incenidumbre en el tamaño de los inventarios y con dificultades para cumplir con las fechas de entrega. Por último queremos hacer notar que si estos dos fenómenos básicos de la manufactura impactan como vimos un proceso tan sencillo y con un solo producto, se pueden imaginar cómo impactará en un ambiente más complejo.

## **ANEXO 1**

## **MODELO Y PROGRAMA DE SOLUCIÓN EN LOTUS 3.1+**

En las hojas que a continuación se presentan se mostrará la impresión de la hoja de cálculo y de las celdas de la misma. Es importante hacer notar para las personas que no conocen de Lotus 3.1+ que las celdas pueden contener datos, texto, fórmulas e incluso instrucciones de programación. Si se quiere consultar cualquier celda simplemente busque en el listado del programa la hoja, columna y renglón que la componen.

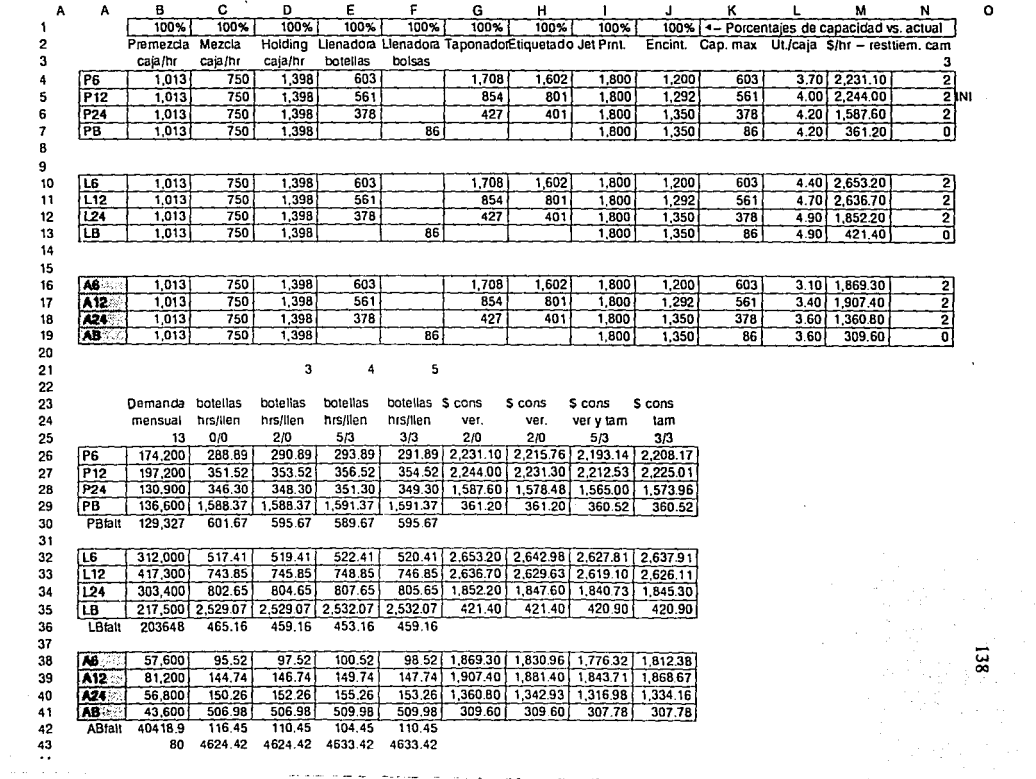

and the a

 $\sim$   $\sim$ 

a mata a sa bara a sa masa manara na alaysin na sa a sa sa a garan na sa sa sa a

 $\mathcal{L}(\mathbf{r},\mathbf{r})$  . The contract

 $\mathcal{M}=\mathcal{M}$  , where

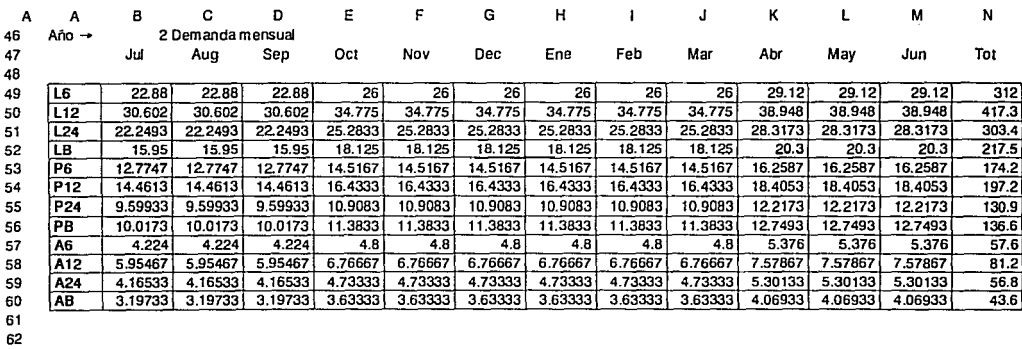

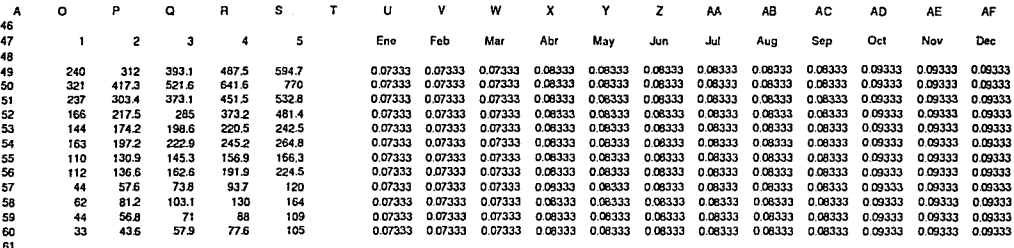

 $\overline{\phantom{a}}$ 

51<br>62

 $\overline{5}$ 

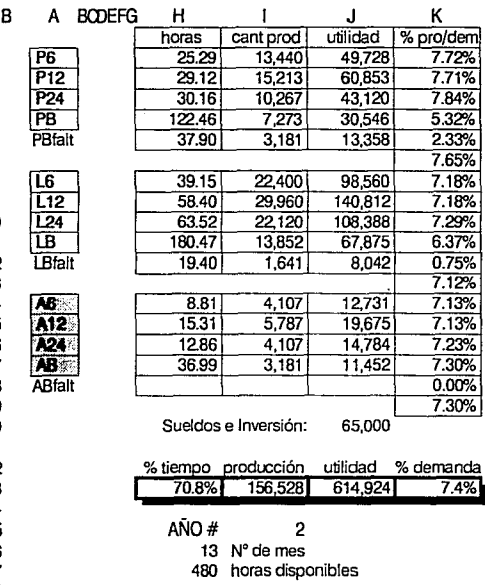

L M<br>480.00<br> $\frac{480.00}{339.93}$ N<br>horas disp<br>horas util<br>sobra

1

 $\overline{1}$ 

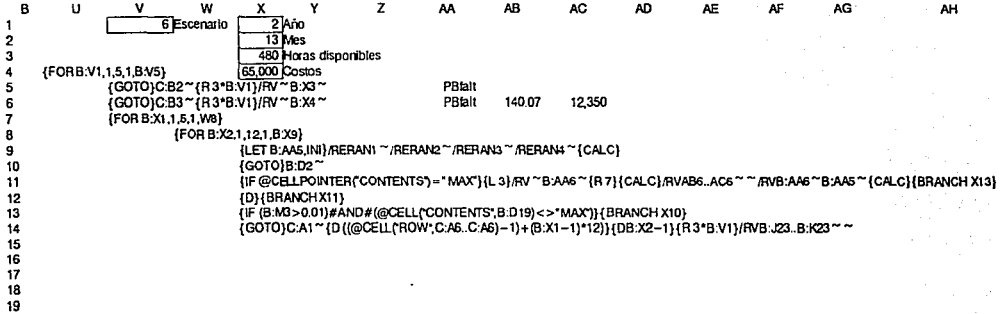

 $\mathbf{142}$ 

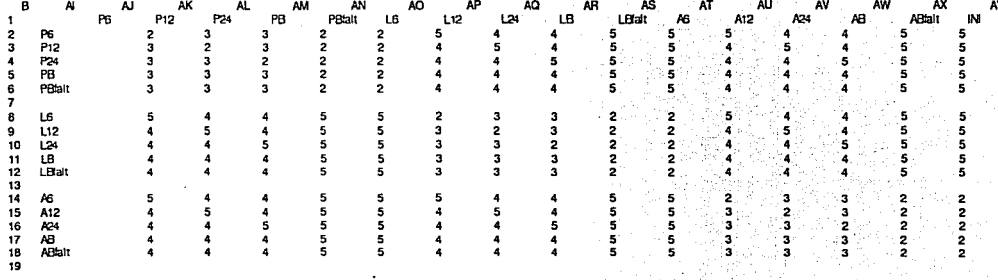

 $\overline{a}$ 

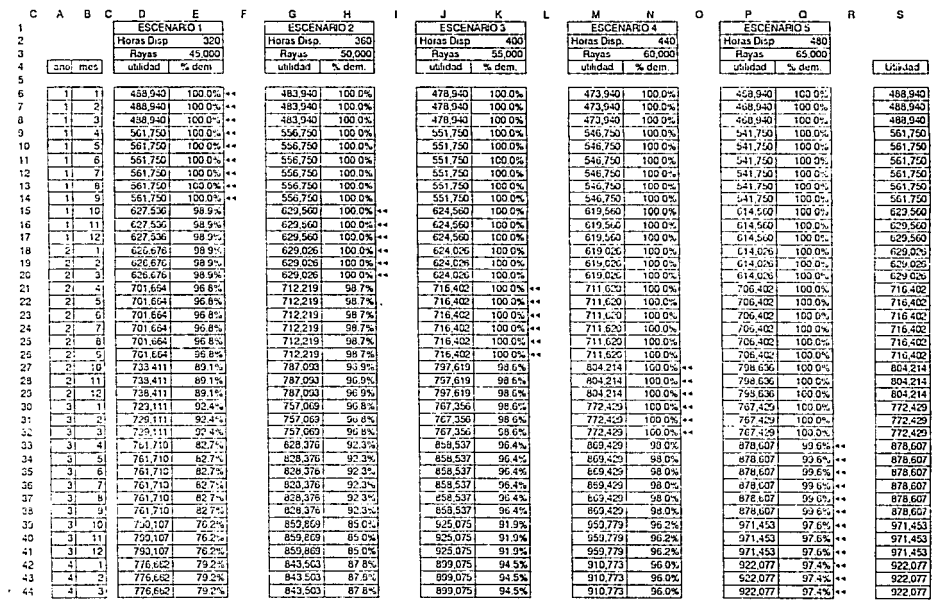

 $\bullet$ 

 $\frac{1}{2}$ 

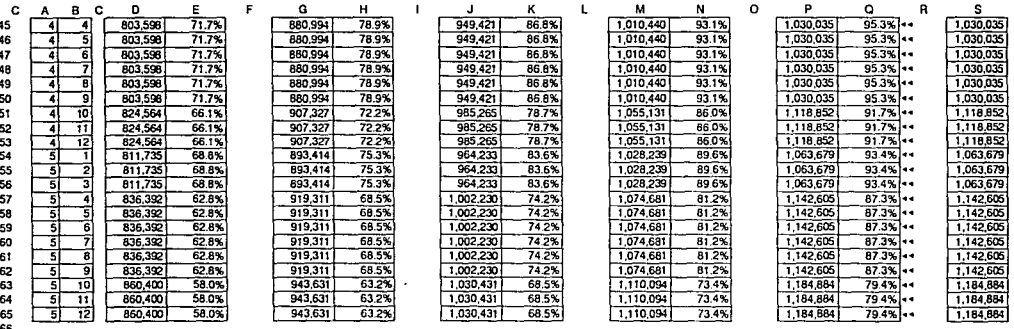

All the Card Corp.

66<br>67<br>68

46,264,853

 $\ddot{t}$ 

 $\sim$  100  $\mu$ 

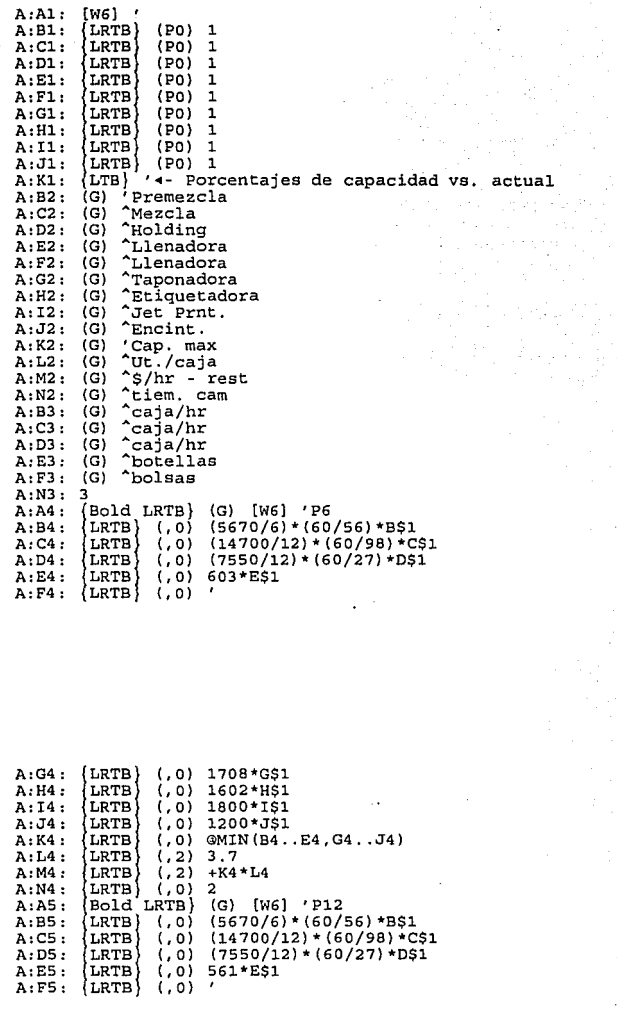

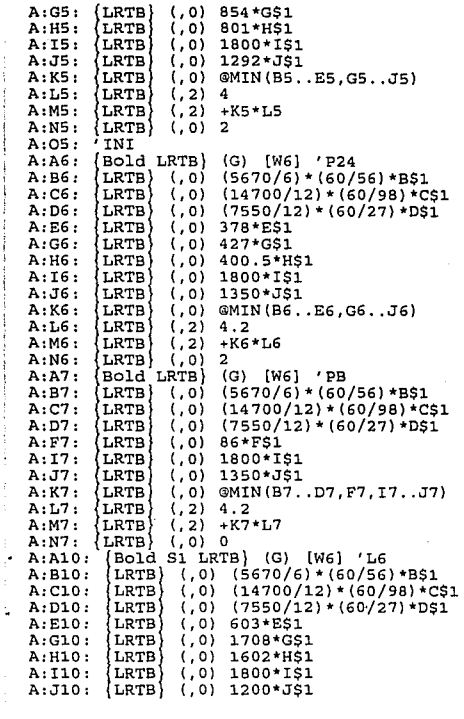

 $A:K10:$ A:L10:  $A: M10:$  $A: N10:$ A: A11: A: B11:  $A:CL1:$  $A: D11:$  ${LRTB}$  (,0) @MIN(B10..E10,G10..J10)<br> ${LRTB}$  (,2) 4.4<br> ${LRTB}$  (,2) +K10\*L10 (LRTB) (,2) +K10\*L10<br>(LRTB) (,0) 2  $(0,0)$ |Bold'Sl LRTB) (G) [W6] 'L12<br>|LRTB} (,0) (5670/6)\*(60/56)\*B\$1 LRTB} (,0) (5670/6)\*(60/56)\*B\$1<br>LRTB} (,0) (14700/12)\*(60/98)\*C\$1<br>LRTB} (,0) (7550/12)\*(60/27)\*D\$1

**147** 

j.

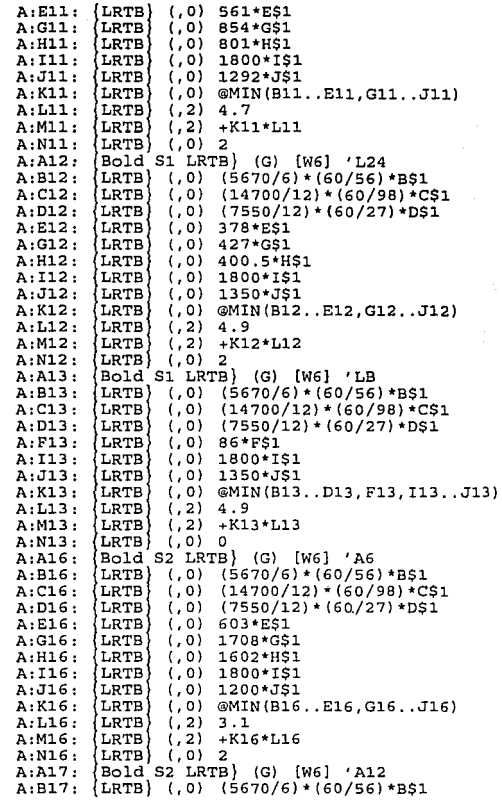

A:Cl7: A:Dl7: {LRT8l {LRT8 (,O) (,O) (14700/12)\*(60/9B)\*C\$1 (7550/12)\*(60/27)\*0\$1

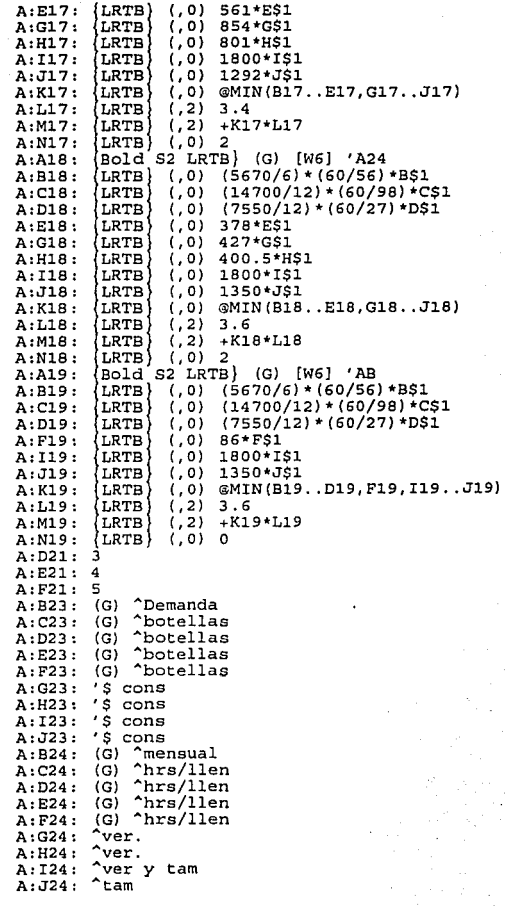

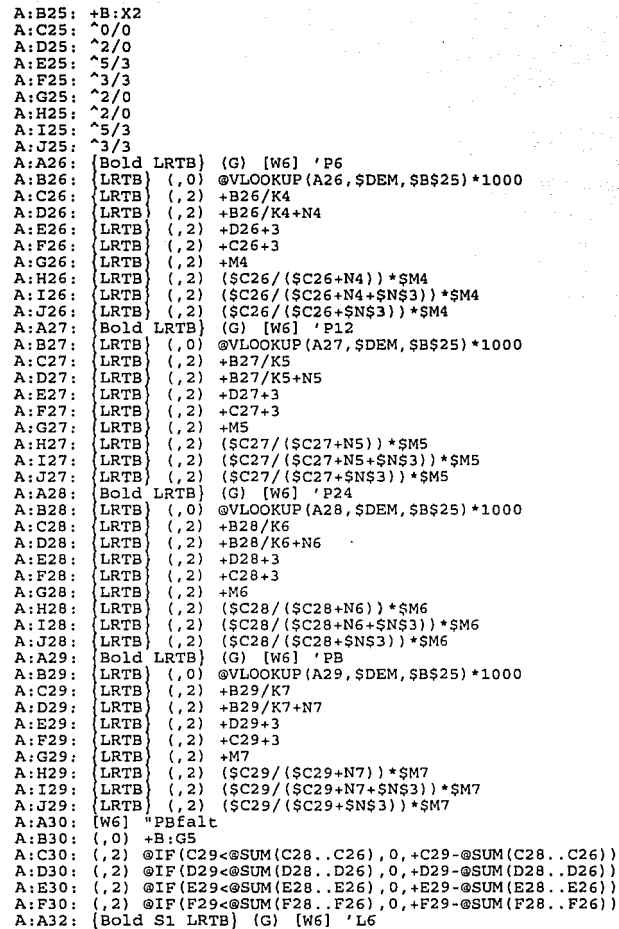

A: B32 :<br>
A: C32 :<br>
A: D32 :<br>
A: E32 :<br>
A: F32 :<br>
A: H32 :<br>
A: J32 :<br>
A: J32 : LRTB (,2) +B3/K10<br>LRTB (,2) +B3/K10+N10<br>LRTB (,2) +B32/K10+N10<br>LRTB (,2) +B32/K10+N10<br>LRTB (,2) +D32+3<br>LRTB (,2) +D32+3<br>LRTB (,2) +C32+3<br>LRTB (,2) (SC32/(SC32+N10)+SM10<br>LRTB (,2) (SC32/(SC32+N10+SN33))\*SM10<br>LRTB (,2) (SC32 A : A33 A : B33<br>A A : B33 A : B33<br>A A : B33 A : B33 A : B33 A i33 A 133 A<br>A : B33 A : B33 A : B34 A 133 A : B34<br>A : B34 A : B34 A : B34<br>A : B34 A : B34<br>A : B34 A : B34<br>A : B34 A : B34<br>A : B34 A : B34 A : B34  $A: A33:$  $A:B33:$  $A: C33:$  $A: D33:$  $A:$ E33:  $A: F33:$  $A:G33:$  $A: H33:$  $A. T33 :$ A: J33:  $A: A34:$  $A:B34:$  $A: C34:$ LRTB (,2) +B34/K12<br>LRTB (,2) +B34/K12<br>LRTB (,2) +B34/K12+N12<br>LRTB (,2) +C34+3<br>LRTB (,2) +C34+3<br>LRTB (,2) (SC34/(SC34+N12))\*SM12<br>LRTB (,2) (SC34/(SC34+N12):>SM12<br>LRTB (,2) (SC34/(SC34+N12+SR33))\*SM12<br>BD1d S1 LRTB (C) (W6) '  $A: D34:$  $A: E34:$  $A: F34:$  $A:G34:$  $A: H34:$  $A:134:$  $A:J34:$ A : A35 .<br>A A35 A : B35 .<br>A A A B35 A B35 A B35 A B35 A B35 .<br>A A B35 .<br>A A 1: J35 .<br>A A : C36 .<br>D36 .<br>A B36 A F38 A 538 A 838 A 1338 A 1338 A 1338 A 1338 A 238<br>A : D38 A : D38 A 1238 A 238 A 238 A 238 A 238 A 238 A 238 A  $A: A35:$  $A: B35:$  $A:C35:$  $A: D35:$ A:E35:  $A: F35:$ A:335: (LRTB) (,2) +M33<br>
A:335: (LRTB) (,2) +M13<br>
A:335: (LRTB) (,2) (\$C35/(\$C35+N13))\*\$M13<br>
A:135: (LRTB) (,2) (\$C35/(\$C35+N13+\$N\$3))\*\$M13<br>
A:A36: [M6] "LBEalt<br>
A:A86: +B:G11<br>
A:B36: +B:G11 (, 2) @IF (C35<@SUM (C34 .. C32) , O, +C35-@SUM (C34 .. C32)) (, 2) @IF (035<@SUM (034 .. 032), O, +035-@SUM (034 .. 032)) (,2) @IF(E35<@SUM(E34 .. E32),0,+E35-@SUM(E34 .. E32)) (,2) @IF(E35<@SUM(E34..E32),0,+E35-@SUM(E34..E32))<br>(,2) @IF(F35<@SUM(F34..F32),0,+F35-@SUM(F34..F32))<br>[Bold S2 LRTB} (G) (W6] 'A6 LRTB} (,O) @VLOOKUP(A38,\$DEM,\$B\$25)\*1000<br>LRTB} (,2) +B38/K16<br>LRTB} (,2) +B38/K16+N16<br>LRTB} (,2) +D38+3  $A:D3B:$  $A: E3B:$ 

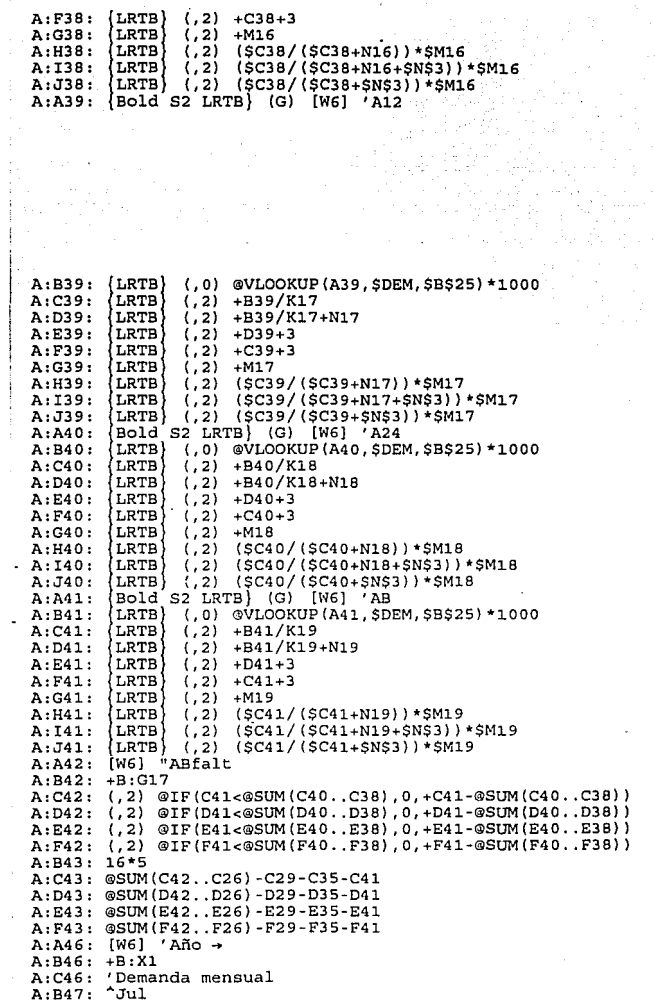

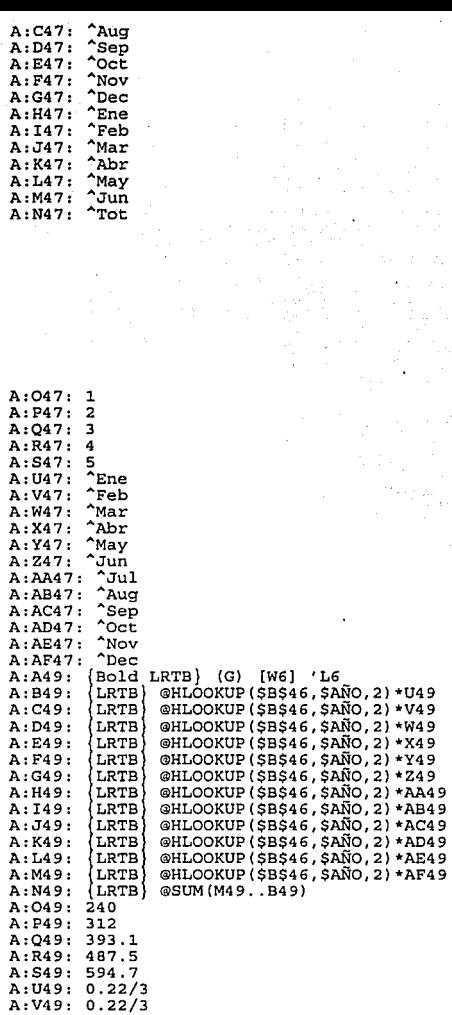

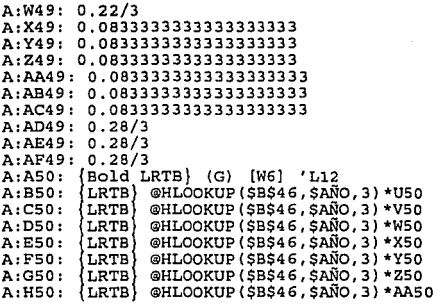

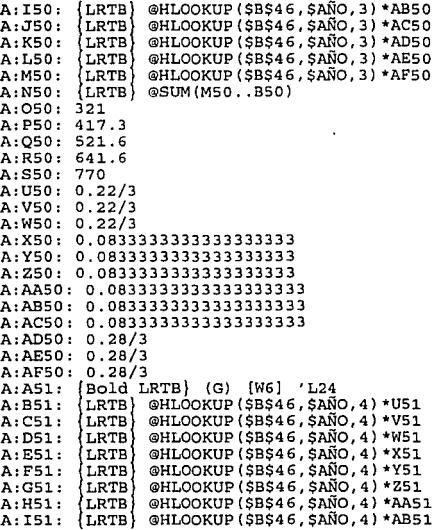

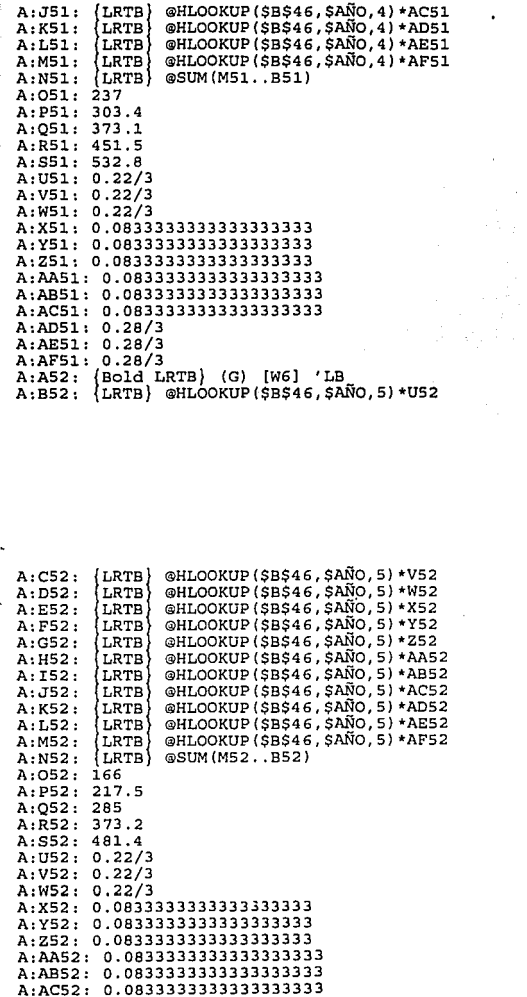

 $\alpha$ UI  $\alpha$ OKUP( $\beta$ B $\beta$ 46,  $\beta$ AÑo, 4)  $\alpha$ AC1

ŧ

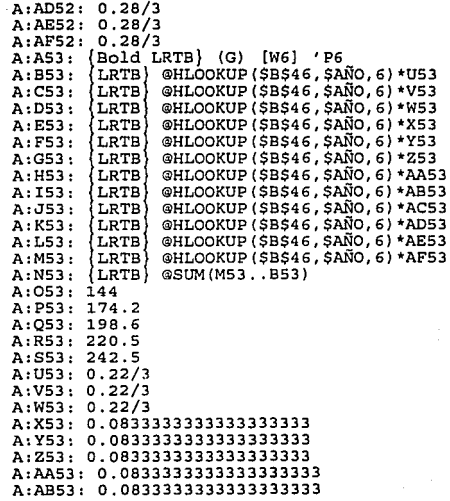

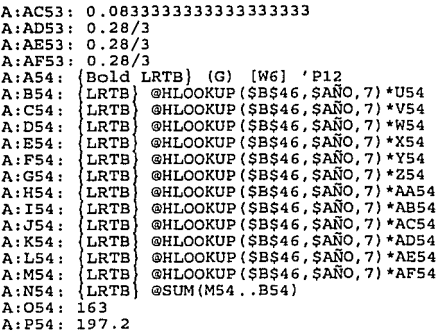

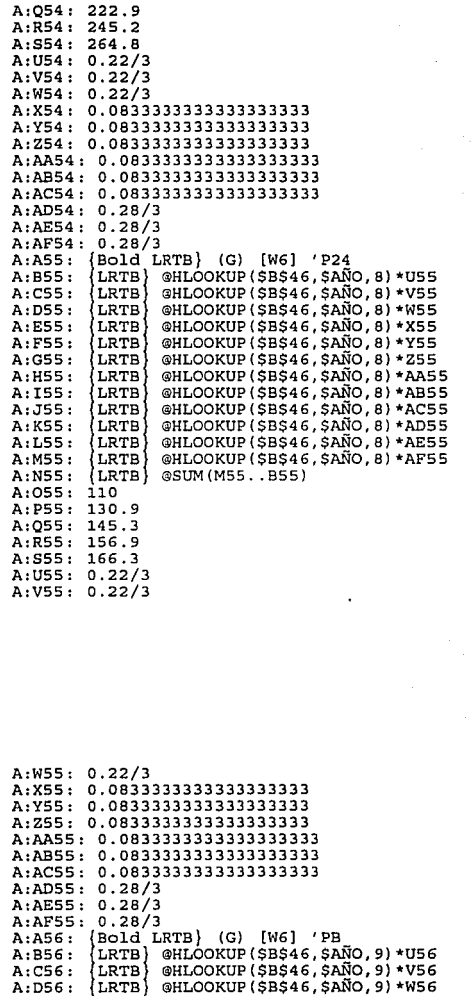

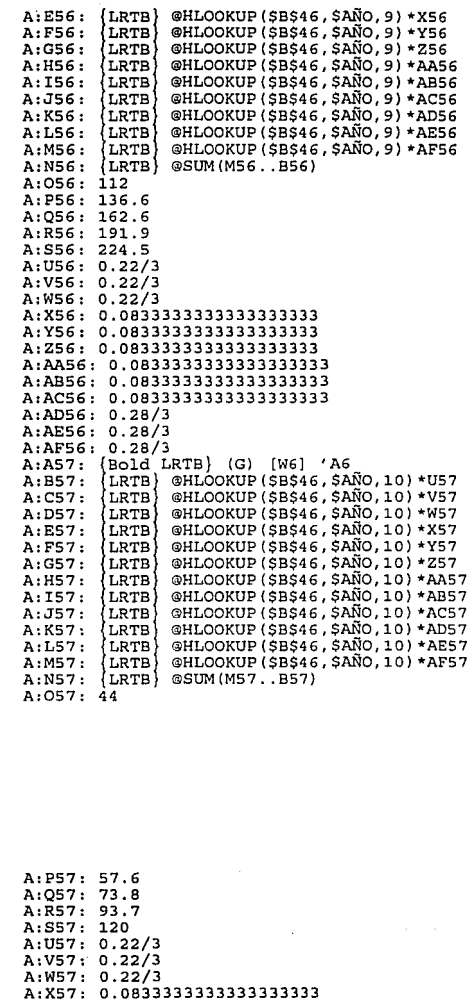

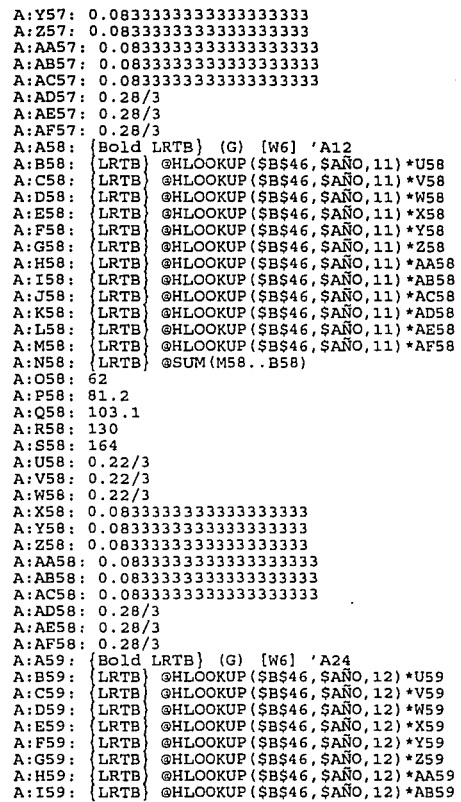

 $\begin{array}{l} \texttt{A:J59: } \begin{array}{l} \texttt{LRTB} \end{array} & \texttt{OHLOOKUP (} \texttt{\$B} \texttt{\$46, \$A}{\texttt{\$A}'} \texttt{.12) * ACS9} \\ \texttt{A:KS9: } \begin{array}{l} \texttt{LRTB} \end{array} & \texttt{OHLOOKUP (} \texttt{\$B} \texttt{\$46, \$A}{\texttt{\$A}'} \texttt{.12) * ADS9} \end{array}$ 

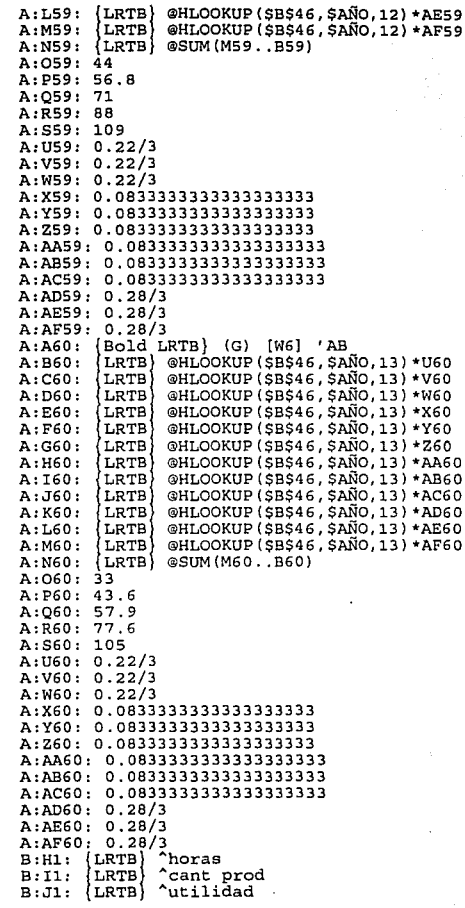

```
B:K1: {LRTB} ^% pro/dem
B:Ml: 
B:Nl: 
B:Vl: 
B:Wl: 
B:X1: {LRTB} [W6] 2<br>B:Y1: 'Año
B:Yl: 'Año
B:AJl 
'P6 
B:AKl 
'Pl2 
B:ALl 
'P24 
B:AMl 
B:ANl 
'PBfalt 
B:AOl 
'L6 
B:APl 
'Ll2 
B:AO1:B:ARl 
B:ASl 
B:ATl 
'A6 
B:AUl 
'Al2 
B:AVl 
'A24 
B:AWl 
B:AXl 
'ABfalt 
B:AYl 
'INI 
B:A2: {Bold LRTB} (G) [W5] 'P6
B:A2: {Bold LRTB} (G) [W5] 'P6<br>B:B2: (H) [W1] @VLOOKUP($A2,$HORAS,$F2+4)
B:C2: 
(H) [Wl] @IF(I2<A:B26,B2,0) 
B:D2: (H) [WI] @IF (C2=@MAX (C$2..C$19), " MAX", "
B:E2: 
(H) [Wl] @VLOOKUP ($A2, $HORAS, $F2) 
B:F2: 
B:H2: 
B:I2: \{LRTB\}B:H2: {LRTB} (,2) 25.2885572139303483<br>B:J2: {LRTB} (,0) 13440<br>B:J2: {LRTB} (,0) +I2*A:L4<br>B:K2: {LRTB} (P2) +I2/A:B26
B:M2: 
B:N2: 
B:X2: 
{LRTB) [W6] 13 'Mes 
B:Y2: Mes
B:AI2 
(G) 'P6 
B:AJ2 
2 
B:AK2 
3 
B:AL2 
3 
B:AM2 
2 
B:AN2 
B:A02 
5 
B:AP2 
4 
B:AQ2 
4 
B:AR2 
5 
B:AS2 
5 
B:AT2 
5 
B:AU2 
4 
B:AV2 
4 
B:AW2 
5 
B:AX2 
5 
B:AY2 
4 
B:A3: {Bold LRTB} (G) [W5] 'P12
B:B3: 
{Bold LRTB) (G) [WS] 'Pl2 (H) [Wl] @VLOOKUP($A3,$HORAS,$F3+4) 
        (0, 2) + X3' horas disp 
         {LRTB} 6 'Escenario 
          'PB 
          'L24 
          'LB 
          'LBfalt 
          'AB 
         (H) [W1] @HLOOKUP(AA$5,$ASG,1)<br>
[LRTB] (,2) 25.288557213930348<br>
[LRTB] (,0) 13440<br>
[LRTB] (,0) 13440<br>
[LRTB] (0) +12*A:L4<br>
[LRTB] (P2) +12/A:B26
        (,2) @SUM(H2 .. Hl8)-HS-Hll-Hl7 ' horas util 
          \overline{2}*")
```

```
B:C3: (H) [W1] @IF(I3<A:B27,B3,0)<br>B:D3: (H) [W1] @IF(C3=@MAX(C$2..C$19)," MAX",<br>B:E3: (H) [W1] @ULOOKUP($A3,$HORAS,$F3)
 B:E3: (H) [W1] @VLOOKUP($A3,$HORAS,$F3)<br>B:F3: (H) [W1] @HLOOKUP(AA$,$ASG,2)<br>B:H3: [LRTB] (,2) 29.11824123588822947<br>B:T3: [LRTB] (,0) 15213.33333333333<br>B:X3: [LRTB] (,0) 15213.333333333333<br>B:X3: [LRTB] (P2) +H3/A:B27<br>B:N3: 
 B:AJ3: 3<br>B:AK3: 2<br>B:AN3: 2<br>B:AN3: 2<br>B:AN3: 2<br>B:AN3: 5<br>B:AR3: 5<br>B:AR3: 5<br>B:AR3: 5<br>B:AX3: 5<br>B:AX3: 5<br>B:AX3: 5<br>B:AX3: 5<br>B:AX3: 5<br>B:AX3: 5<br>B:AX3: 5<br>B:AX3: 5<br>B:AX3: 5<br>B:AX3: 5<br>B:AX3: 5<br>B:AX3: 5<br>B:AX3: 5<br>B:AX3: 5<br>B:AX3: 5<br>B:AX4:
 B:E4: (H) [W1] @VLOOKUP ($A4,$HORAS,$F4)<br>B:F4: (H) [W1] @HLOOKUP (AA$5,$RSG,3)<br>B:H4: (LRTB) (,2) 30.1604938271604938<br>B:I4: (LRTB) (,0) 10266.6666666666667<br>B:J4: (LRTB) (,0) +14*A:L6<br>B:X4: (LRTB) (P2) +14*A:B28<br>B:V4: '(FOR 
B : AI4 : (G) 'P24<br>B : AJ4 : 3<br>B : AK4 : 3<br>B : AL4 : 2<br>B : AM4 : 2<br>B : AO4 : 4<br>B : AO4 : 4
```

```
B \cdot A \cap 4: 5
B:AR4:5B:AS4:5<br>B:AT4: 4
B : AUA : 4<br>B : AVA : 5B:AW4: 5<br>B:AX4: 5<br>B:AY4: 4
 B:AY4: 4<br>B:AS: {Bold LRTB} (G) [W5] 'PB<br>B:ES: (H) [W1] @VLOOKUP($A5,$HORAS,$F5+4)<br>B:ES: (H) [W1] @VLOOKUP($A5,$HORAS,$F5+4)<br>B:D5: (H) [W1] @HJOOKUP($A5,$HORAS,$F5)<br>B:ES: (H) [W1] @HJOOKUP($A5,$A5G,4)<br>B:G5: (H) [W1] +A:B29-
 5:33: (ARTB) (,2) @IF(@SUM(H4..H2)<A:C29,@SUM(H4..H2),A:C29)+H6<br>B:I5: (LRTB) (,0) (H5-H6)/A:C29*A:B29<br>B:J5: (LRTB) (,0) +I5*A:L7<br>B:J5: (LRTB) (,0) +I5*A:L7<br>B:X5: (LRTB) (P2) +I5*A:B29<br>B:X5: (IRTB) (P2) +I5*A:B29<br>B:A5: (GOT
B:AM5: 2<br>B:AN5: 2
B:AO5: 4<br>B:AP5: 4<br>B:AQ5: 4<br>B:AR5: 5<br>B:AS5: 5
 B:ASS: 5<br>B:ATS: 4<br>B:AUS: 4<br>B:ANS: 5<br>B:ANS: 5<br>B:ANS: 4<br>B:AS: (WS) "PBfalt<br>B:B6: (WS) "PBfalt<br>B:C6: (H) [W1] @JF((IS+I6)<A:B29,B5,0)<br>B:D6: (H) [W1] @JF(C6=@MAX(C$2..C$19)," MAX"," *")<br>B:E6: (H) [W1] @JF(C6=@MAX(C$2..C$19)," 
B:H6: {LRTB} (,2) 37.89S8796240S33198<br>B:J6: {LRTB} (,0) 3180.54619751312757<br>B:J6: {LRTB} (,0) +I6*A:L7<br>B:K6: {LRTB} (P2) +I6/A:B29<br>B:V6: '{GOTO}C:B3-{R 3*B:V1}/RV-B:X4-<br>B:V6: '{GOTO}C:B3-{R 3*B:V1}/RV-B:X4-
                                                                                                                                                                                                                                                                                                  163
```
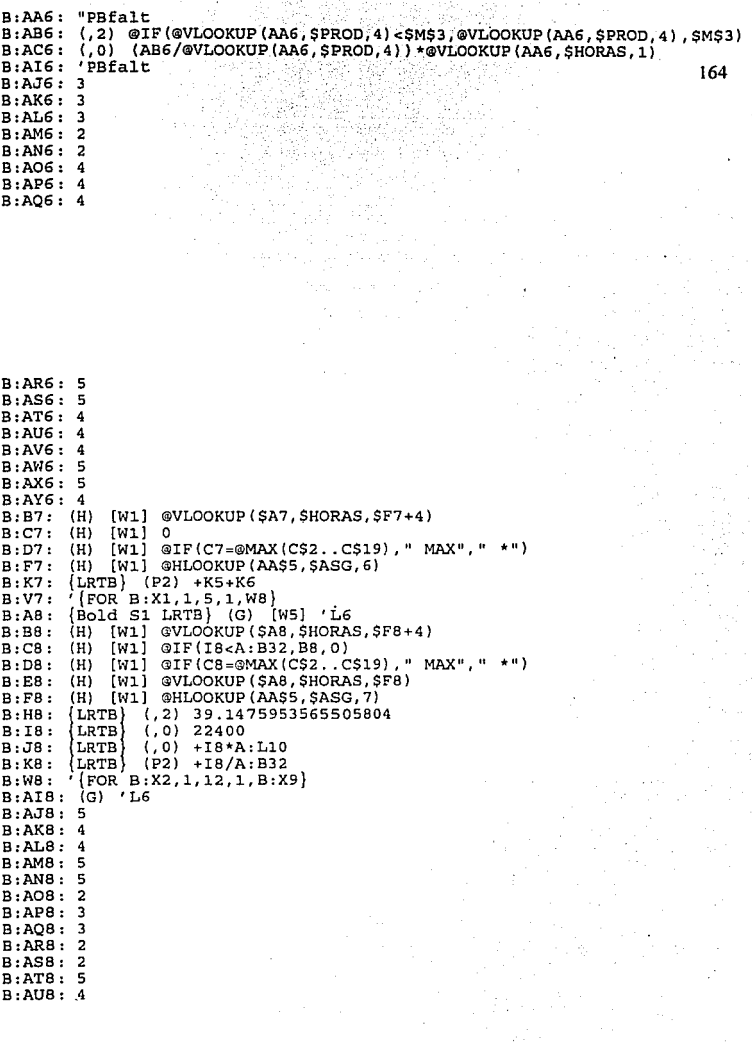

```
B:AV8: 4
 B:AW8: 5
 B : AXB : 5B . AVR . 4
 B A9: {Bold Sl LRTB} (G) [W5] 'Ll2 
 B:B9: (H) [Wl] @VLOOKUP($A9,$HORAS,$F9+4)<br>B:C9: (H) [Wl] @IF(I9<A:B33,B9.0)
 8:C9: (H) [Wl] @IF(I9<A:B33,B9,0)<br>B:D9: (H) [Wl] @IF(C9=@MAX(CS2, CS
 B: D9: (H) [W1] \PhiIF(C9=@MAX(C$2...C$19), "MAX", "<br>B: B9: (H) [W1] \Phi VI.OOKIP(SA9, SHOBAS, SFA9)B:E9: (H) [W1] @VLOOKUP($A9,$HORAS,$F9)<br>B:F9: (H) [W1] @HLOOKUP(AASS,$ASG,8)
 8 F9: (H) [Wl] @HLOOKUP (AA$5, $ASG, 8) 
~B:I9: (LRTB) (.0) 29960
 B:J9: [LRTB} (,O) +I9*A:L11<br>B:K9: [LRTB} (P2) +I9/A:B33<br>B:X9: [W6] '{LET B:AA5,INI}/RERAN1~/RERAN2~/RERAN3~/RERAN4-{CALC}
           B H9: !LRTBl (,2) 58.4046345811051694 
 B \cdot A I 9: (G) 'L<sub>12</sub>
 8 AJ9: 4 
 B AK9: 5 
 B:AL9:4B:AM9: 5
 8 AN9: 
5 
 8 A09: 
3 
 8 AP9: 
2 
 8 AQ9: 
3 
 B AR9: 
2 
 B:AS9: 2
 B:AT9: 4
 8 AU9: 
5 
 8 AV9: 
4 
 8 AW3: 
5 
 8 AX9: 
5 
 8 AY9: 
4 
 8 AlO: 
{Bold Sl LRTB·} (G) [W5) 'L24 
 B:B10: (H) [W1] @VLOOKUP($A10, $HORAS, $F10+4)
 B:C10:<br>B:D10:<br>B:E10:
 8 FlO: 
(H) [Wl) @HLOOKUP(AA$5,$ASG,9) 
 B:H10: {LRTB} (,2) 63.5185185185185185
 B:H10: (LRTB) (,2) 63.5185185185185185<br>B:I10: (LRTB) (,0) 22120<br>B:J10: (LRTB) (,0) +I10*A:L12<br>B:K10: (LRTB) (P2) +I10/A:B34<br>B:K10: (W6] '{GOTO}B:D2~
 B:AI10: (G) 'L24
 8 AJlO 
4 
 B:AK10: 4
 B ALlO 
5 
 B:AM10: 5
 8 ANlO 
5 
 B:AO10: 3
             (H) [Wl] @IF(Il0<A:B34,Bl0,0) 
IH) [Wl] @IF (ClO=@MAX (C$2 .. C$19)," MAX"," 
(H) [Wl) @VLOOKUP($AlO,$HORAS,$FlO) 
*") 
                                                                                                             165
```

```
B:AP10: 3<br>B:AQ10: 2<br>B:AR10: 2<br>B:AS10: 2
B<sub>1</sub>ASIO : 2 and B<sub>1</sub>ASIO : 4 and B<sub>2</sub>ASIO : 166B:AU10:<br>B:AV10:
B:AW10: 5<br>B:AX10: 5<br>B:AY10: 4<br>B:A11: {Bold S1 LRTB} (G) [W5] 'LB
B:B11: (H) [W1] @VLOÓKUP($A11,$HORAS,$F11+4)<br>B:C11: (H) [W1] 0<br>B:D11: (H) [W1] @IF(C11=@MAX(C$2..C$19)," MZ
B:Dll: (H) [Wl] @IF(Cll=@MAX(C$2..C$19)," MAX",<br>B:Ell: (H) [Wl] @VLOOKUP($All,$HORAS,$Fll)<br>B:Ell: (H) [Wl] @VLOOKUP(AA$5,$ASG,10)<br>B:Gll: (HRTB) (,2) @IF(@SUM(HlO..H8)<A:C35,@SUM<br>B:Hll: (LRTB) (,2) @IF(@SUM(HlO..H8)<A:C35,@
B:H11: {LRTB} (,2) @IF(@SUM(H10..H8)<A:C35,@SUM(H10..H8),A:C35)+H12<br>B:Ill: {LRTB} (,0) +H11-H12)/A:C35*A:B35<br>B:Ill: {LRTB} (,0) +Ill*A:Ll3<br>B:K11: {LRTB} (P2) +Ill/A:B35<br>B:K11: [W6] '{IF @CELLPOINTER("CONTENTS")=" MAX"}{L 3
B:X11: [W6] '{IF @CELLPOINTER("CONTENTS")=" MAX"}{L 3}/RV-B:AA6-{R 7}{CALC}/<br>B:AI11: (G) 'LB<br>B:AJl1: 4
```

```
B:AK11: 4<br>B:AL11: 4
B:AM11: 5
B:AO11:<br>B:AP11:
B:AQ11:<br>B:AR11:
B: AU11:<br>B: AV11:<br>B: AW11:
B:AX11: 5<br>B:AY11: 4<br>B:A12: [W5]<br>B:B12: (H)
B:C12:<br>B:D12:
B:E12:
B Fl2: 
B: H12:B112: 
B J12: 
B: K12:<br>B: X12:
B:AN11: 5
                 3 
                 3 
                 3 
                 2 
B:AS11: 2
B:AT11: 4
                  4 
                  4 
                 5 
                 5 
B:AY11: 4
                [W5] "LBfalt<br>(H) [Wl] @VLOOKUP($A12,$HORAS,$F12+4)<br>(H) [Wl] @IF((I11+I12)<A:B35,B11,0)
                (H) [W1] @IF((I11+I12)<A:B35,B11,0)<br>(H) [W1] @IF(C12=@MAX(C$2..C$19),"
                (H) [W1] @IF(C12=@MAX(C$2..C$19)," MAX","<br>(H) [W1] +E11-((I11+I12)/A:B35)*E11
                (H) [Wl] +Ell- ((Ill+Il2) /A:B35) *Ell<br>(H) [Wl] @HLOOKUP (AA$5, $ASG, 11)<br>{LRTB} (, 2) 19.4020880809451102
                \begin{array}{c} {\rm LRTB} \ {\rm LRTB} \ {\rm LRTB} \end{array}(,0) 1641.24896610234626
                                (0,0) +I12*A:L13<br>(P2) +I12/A:B35
                W61 (D) (BRANCH X11)
```
**B:AK11: 4** 

```
B \cdot A<sub>112</sub>.
B:AJ12:B:AJ12: 4<br>B:AK12: 4
B:AL12: 4
B:AM12:B:AM12: 5<br>B:AN12: 5
B:AO12:B B D D D DB:AO12:B:AR12:B:AS12:B : AT12:B:AU12: 4
B : AV12:B : A W12:B:AX12: 5
B:AY12: 4
B:B13: (H)
B:CI3:B: D13:B: F13:B:K13:B Xl3: 
B: A14:B: B14:B: C14:B: D14:B:E14: (H)
B:F14: (H)
B Hl4: 
{LRTB) (, 2) 8. 81039248203427308 
             'LBfalt 
             3 
             3 
             3 
             2 
             2 
             4 
             4 
             5 
            (H) [W1] @VLOOKUP($A13,$HORAS,$F13+4)<br>(H) [W1] 0
            (H) [W1]<br>(H) [W1](H) (W1) \PhiIF(C13=\PhiMAX(C$2..C$19)," MAX"," *")<br>(H) [W1] \PhiHLOOKUP(AAS5.SASG.12)
            (H) [W1] @HLOOKUP(AA$5, $ASG, 12)<br>{LRTB} (P2) +K11+K12
            {LRTB} (P2) +Kll+Kl2 
             [W6] '{IF (B:M3>0.0l)#AND#(@CELL("CONTENTS",B:Dl9)<>" 
MAX")) {BRANCH X 
            \begin{array}{cc} \text{[Boid S2 LRTB]} & \text{(G)} & \text{[W5]} & \text{'AG} \\ \text{(H)} & \text{[W1]} & \text{W1.00KUP (SAI4 SHOR)} \end{array}(H) [W1] \omegaVLOOKUP ($A14, $HORAS, $F14+4)<br>(H) [W1] \omegaIF (I14<A: B38, B14, 0)
            (H) [W1] @IF(I14<A:B38,B14,0)<br>(H) [W1] @IF(C14=@MAX(CS2..CS
                   [W1] \PhiIF(C14=\PhiMAX(C$2..C$19), " MAX", " *")<br>[W1] \PhiVLOOKUP(SA14.SHORAS.SF14)
                         @VLOOKUP ($A14, $HORAS, $F14)
                   [Wl] @HLOOKUP(AA$5,$ASG,13)
                                                                                                              167
```

```
B Il4: 
B: J14:B:K14:B: X14: [W6]B:AT14: (G)
B : AJI4 :B:AK14:B:AT.14:B:AM14:B: AN14:B: A014:B:AP14: 4
B:AO14:B: AR14:B:AS14: 5
B : AT14:B : AUI4 :B : AV14:B AWl4 
2 
B:AX14: 2
                    (P2) + I14/A:B38\begin{array}{c} {\rm (LRTB)} \\ {\rm LRTB} \\ {\rm LRTB} \end{array}(0.0) 4106. 6666666666666667<br>(0.0) +Il4*A:Ll6
                  \{GOTO\}C:A1 - \{D \} ( @CELL ( "ROW", C:A6, . C:A6) -1) + (B:X1-1) *12) \{D \} B:X2
                  ' A6
            5 
            4 
            4 
            5 
            5 
            5 
            4 
            5 
            2 
            3 
            3
```
```
B:AY14: 4<br>B:A15: {Bold S2 LRTB} (G) [W5] 'A12<br>B:B15: (H) [W1] @VLOOKUP($A15,$HORAS,$F15+4)<br>B:C15: (H) [W1] @IF(I15<A:B39.B15.0)
B:C15: (H) [Wl] @IF(I15<A:B39,B15,0)<br>B:D15: (H) [Wl] @IF(C15=@MAX(C$2..c$19)," MAX"," *")<br>B:E15: (H) [Wl] @VIOOKUP($A15.$HOBAS.$F15)
B:E15: (H) [W1] @VLOOKUP($A15,$HORAS,$F15)<br>B:F15: (H) [W1] @HLOOKUP(AAS5,$ASG,14)
                  (H) [Wl] @HLOOKUP(AA$5,$ASG,14)<br>(LRTB} (,2) 15.314913844325609
B:H15:<br>B:I15:
                 ERTB
B:H15: [LRTB] (, 2) 15.314913844325609<br>B:I15: LRTB] (, 0) 5786.666666666666667<br>B:J15: LRTB (.0) +I15*A:L17
 B:J15: {LRTB} (,0) +I15*A:L17<br>B:K15: {LRTB} (P2) +I15/A:B39
B: AI15: (G) 'Al2<br>B: A.T15: 4B: AK15: 5<br>B: AL15: 4<br>B: AM15: 5<br>B: AN15: 5<br>B: AP15: 5<br>B: AQ15: 5<br>B: AQ15: 5
B:AR15: 5 5<br>B:AS15: 5 3<br>B:AT15: 3 3<br>B:AU15: 3<br>B:AV15: 2<br>B:AX15: 2<br>B:AX15: 4
B:A16: {Bold S2 LRTB} (G) [W5] 'A24<br>B:B16: (H) [W1] @VLOOKUP($A16,$HORA
B:B16: (H) [W1] @VLOOKUP(SA16, SHORAS, SFI6+4)<br>B:C16: (H) [W1] @IF(I16<sub>5</sub>A:B40,B16,0)B:C16: (H) [W1] @IF(I16<A:B40,B16,0)<br>B:D16: (H) [W1] @IF(C16=@MAX(C$2..C$
B: D16: (H) [W1] @IF(C16=@MAX(C$2.. C$19), " MAX",<br>B: E16: (H) [W1] @VLCOKUP(SA16, SHORAS, SF16)
B El6: (H) [W1] @VLCOKUP($A16,$HORAS,$F16)<br>B : F16: (H) [W1] @HLOOKUP(AAS5,$ASG,15)
B:F16: (H) [W1] @HLOOKUP(AA$5,$ASG,15)<br>B:H16: {LRTB} (,2) 12.8641975308641975
B:H16: {LRTB} (,2) 12.8641975308641975<br>B:I16: {LRTB} (,0) 4106.66666666666667
                                 (,0) 4106.6666666666667
```

```
B:J16: {LRTB} (,0) +I16*A:L18<br>B:K16: {LRTB} (P2) +I16/A:B40
B: AII6: (G) A24B: AJ16: 4<br>B: AK16: 4<br>B: AL16: 5<br>B: AM16: 5<br>B: AO16: 4<br>B: AP16: 4
B:AQ16: 5<br>B:AR16: 5<br>B:AS16: 5<br>B:AT16: 3
```
**B:AU16: 3<br>B:AV16: 2<br>B:AW16: 2<br>B:AX16: 2** B:AX16: 2<br>B:AY16: 4<br>B:A17: (Bold S2 LRTB) (G) [W5] 'AB<br>B:B17: (H) [W1] @VLOOKUP(\$A17,\$HORAS,\$F17+4)<br>B:C17: (H) [W1] 0<br>B:D17: (H) [W1] @ULOOKUP(\$A17,\$HORAS,\$F17)<br>B:E17: (H) [W1] @VLOOKUP(\$A17,\$HORAS,\$F17)<br>B:E17: (H) [W1] @V B:H17: [DRTB] (,2) @IF(@SUM(H16..H14)<A:C41,@SUM(H16..H14),A:C41)+H18<br>B:17: [RRTB] (,0) H17-H18)/A:C41\*A:B41<br>B:X17: [RRTB] (,0) H17-A:L19<br>B:K17: [RRTB] (P2) +I17/A:B41<br>B:AI17: (0) AB<br>B:AI17: [RTB] (P2) +I17/A:B41<br>B:AR17: 4 B:AX17: 2<br>B:A117: 4<br>B:A18: [W5] "ABfalt<br>B:B18: (H) [W1] @ULOOKUP(\$A18,\$HORAS,\$F18+4)<br>B:Cl8: (H) [W1] @IF((I17+I18)<A:B41,B17,0)<br>B:D18: (H) [W1] @IF(Cl8=@MAX(C\$2..C\$19),"MAX"," \*")<br>B:E18: (H) [W1] @HLOOKUP(AA\$5,\$A5G,17)<br>B:F B:K18: {LRTB} (P2) +I18/A:B41<br>B:AI18: 'ABfalt<br>B:AJ18: 4

**B:AK18: 4<br>B:AL18: 4<br>B:AM18: 5<br>B:AN18: 5<br>B:AP18: 4<br>B:AQ18: 4<br>B:AQ18: 5** 

B:AS18: 5  $B:AT1B:$  3 B:AU18: 3 B:AV18: 3 B:AW18: 2 B:AX18: 2 B:AY18: 4 B:C19: (H) B:D19: (H) [W1] @IF(C19=@MAX(C\$2..C\$19)," B Kl9: {LRTB} (P2) +Kl7+Kl8  $B: H20: (2)$ B: J20:<br>B: H22: B:H22: ^% tiempo<br>B:I22: ^producción  $B: J22:$  $B:K22:$ B:H23: {Shadow LRTB} B I23: B J23:  $B:K23:$  $B : H25:$ B I25: +A:B46 B:H26: +A:B25 B:126: **' N° de mes**<br>B:H27: (,0) +M1 B H27: B: 127:  $C: D1:$  $C \cdot G1$ :  $C:J1:$  $C: M1:$  $C: P1:$  $C: D2:$  $C: E2:$  $C:G2:$  $C: H2:$  $C:J2:$  $C:K2:$  $C: M2:$  $C: N2:$  $C: P2:$  $C:O2:$  $C: D3:$  $C: E3: C: G3:$  $C: H3:$  $C: J3:$  $C:K3:$  $C: M3:$ [W1] SE-05 (, **2) 11 Sueldos e Inversión:**   $(0, 0)$  + X4 ""'% **tiempo**   $\sim$ utilidad ""'% **demanda**   $(P1) + M2/M1$ **MAX","** \*") Shadow LRTB (,0) @SUM(118..12)<br>Shadow LRTB (,0) @SUM(J18..J2)-J20  $(0, 0)$  @SUM  $(118, .12)$ **170 Shadow LRTB** (P1) +123/@SUM(A:B26..A:B29,A:B32..A:B35,A:B38..A:B41)<br>{Shadow LRTB} (P1) +123/@SUM(A:B26..A:B29,A:B32..A:B35,A:B38..A:B41) **horas disponibles**  Text LTB} [W9] ^ESCENARIO 1 Text LTB Text LTB Text LTB Text LTB LTB} [W9]<br>|RTB} [W9] {RTB} [W9]<br>{LTB} [W9]  $\begin{Bmatrix} \texttt{LTB} \\ \texttt{RTB} \end{Bmatrix}$ RTB} [W9]<br>LTB} [W9]<br>RTB} [W9]<br>LTB} [W9]  $\{RTB\}$   $[W9]$ <br> $[LTR]$   $[W9]$  $\left\{\mathrm{LTB}\atop\mathrm{RTB}\right\}$ (RTB) [W9]<br>{LTB} [W9] LTB) [W9]<br>RTB} (.0) (0 , )<br>Pwe1  $\frac{LTB}{RTB}$ (RTB) (,0)<br>(LTB) [W9] .<br>( w 9)<br>( o .  $RTB \n_{LTB}$ [W9] [W9] 'ESCENARIO 2 [W9] "ESCENARIO 3<br>[W9] "ESCENARIO 4 **"ESCENARIO 4** [W9] 'ESCENARIO 5 **"Horas Disp.**  320 **"Horas Disp.**  360 **"Horas Disp.**  400 **"Horas Dísp.**  440 **"Horas Disp.**  480 **"Rayas**   $[N9]$  (+E2\* (12.5\*8+25))+5000 **"Rayas**  [W9] (+H2\*(12.5\*8+25))+5000<br>^Rayas  $[N9]$   $(+K2*(12.5*8+25))$  +5000 **"Rayas** 

C:N3: C:P3:  $\begin{Bmatrix} \texttt{RTB} \\ \texttt{LTB} \end{Bmatrix}$  $[RTB]$  $(0,0)$  [W9]  $(+N2*(12.5*8+25))+5000$ <br>[W9]  $\Lambda$ ayas [W9] 'Rayas

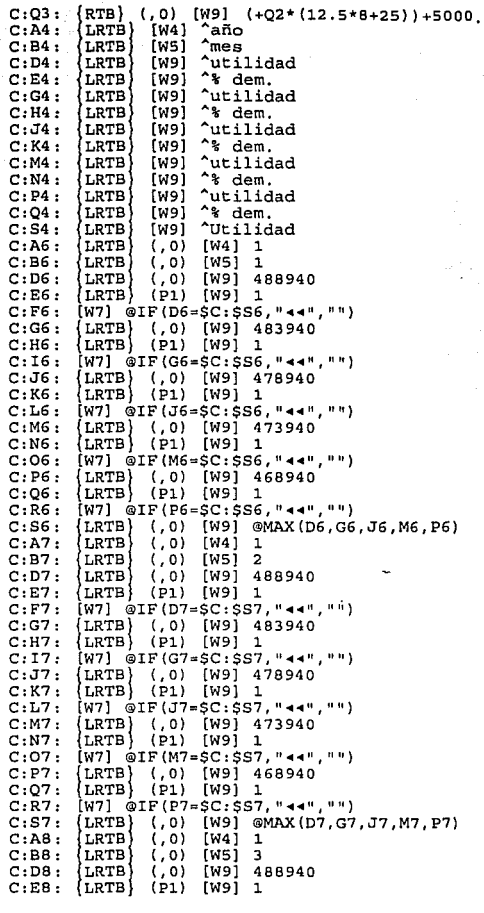

C:F8: [W7] @IF(D8=\$C:\$S8,"<mark>(4</mark>\*","")<br>C:G8: {LRTB} (,0) [W9] 483940<br>C:H8: {LRTB} (Pl) [W9] 1 C:I8: [W7] @IF{G8=\$C:\$S8,"**44","")**<br>C:J8: {LRTB} (,0) [W9] 478940<br>C:K8: {LRTB} (Pl) [W9] 1 **C:L8: [W7] @IF(J8=\$C:\$S8, "44", "")**<br>C:M8: {LRTB} (,0) [W9] 473940 C MS: {LRTBl (. 0) [W9] 473940 C NS: {LRTB (Pl) [W9] 1 C:O8: [W7] @IF(M8=\$C:\$S8,"◀◀","")<br>C:P8: {LRTB} (,O) [W9] 468940 C:Q8: {LRTB} (P1) [W9] 1<br>C:R8: [W7] @IF(P8=\$C:\$S8,"44","")<br>C:R8: {LRTB} (,O) [W9] @MAX(D8,G8,J8,M8,P8)<br>C:A9: {LRTB} [W4] 1  $C: B9: \begin{cases} \text{LRTB} \\ \text{LRTB} \end{cases}$   $[N5]$  4<br> $C: D9: \begin{cases} \text{LRTB} \\ \text{LRTB} \end{cases}$  (,0) [ C:D9: {LRTB} (,0) [W9] 561750<br>C:E9: {LRTB} (P1) [W9] 1 **C:E9: (LRTB) (P1) [W9] 1**<br>C:F9: [W7] @IF(D9=\$C:\$S9,"44","")  $C: G9:$   $\begin{bmatrix} LRTB \\ CRTB \end{bmatrix}$  (,0)  $\begin{bmatrix} W9 & 556750 \\ W9 & 1 \end{bmatrix}$ C:I9: [W7] @IF(G9=\$C:\$S9,"**••**","")<br>C:J9: {LRTB} (,0) [W9] 551750<br>C:K9: {LRTB} (P1) [W9] 1 **C L9: [W7J ®IF(J9=\$C:\$S9, <sup>11</sup> ••","")**  c:M9: {LRTB} (,O) [W9] 546750<br>C:N9: {LRTB} (Pl) [W9] 1<br>C:O9: [W7] @IF(M9=\$C:\$S9,"\*\*","")<br>C:P9: {LRTB} (,O) [W9] 541750<br>C:Q9: {LRTB} (Pl) [W9] 1 C:R9:  $\overline{W7}$   $\overline{C}$  IF(P9=\$C:\$S9, "44", "") C:S9: {LRTB} (,O) [W9] @MAX(D9,G9,J9,M9,P9)<br>C:AlO: {LRTB} [W4] 1<br>C:B1O: {LRTB} [W3] 5<br>C:B1O: {LRTB} (,O) [W9] 561750  $C: D10:$   $LRTB$  (,0) [W9] 561750<br> $C: E10:$   $LRTB$  (P1) [W9] 1 **C FlO [W7} @IF(Dl0=\$C:\$Sl0, 1 '••' 1 , <sup>1111</sup> )**  C:F10: [W7] SIF (500-1903) 556750<br>C:G10: {LRTB} (60) [W9] 1<br>C:H10: {LRTB} (91) [W9] 1  $(LRTB)$   $(P1)$   $[W9]$  1 C:IIO: [W7] @IF(Gl0=\$C:\$Sl0,"<<","")<br>C:Jl0: [LRTB} (,0) [W9] 551750<br>C:Kl0: [LRTB} (Pl) [W9] 1 C:L10: [W7] @IF(J10=\$C:\$S10, "++", "")  $C: M10:$   $\{LRTB\}$  (,0)  $\{W9\}$  546750<br> $C: N10:$   $\{LRTB\}$  (P1)  $\{W9\}$  1 C:N10: {LRTB} (P1) [W9] 1<br>C:O10: [W7] @IF(M10=\$C:\$S10,"44","")<br>C:PlO: [LRTB} (,O) [W9] 541750<br>C:Q10: {LRTB} (P1) [W9] 1<br>C:R10: [W7] @IF(P10=\$C:\$S10,"44","") C:R10: [W7] @IF(P10=\$C:\$S10,"<<","")<br>C:S10: {LRTB} (,O) [W9] @MAX(D10,G10,J10,M10,P10) C:All: [LRTB] [W4] 1<br>C:Bll: [LRTB] [W5] 6 C:D11: [LRTB] (,0) [W9] 561750<br>C:E11: [LRTB] (P1) [W9] 1 C Fll [W7] @IF(Dll•\$C:\$Sll,"••","")  $C:G11:$   $[LRTB]$   $(0)$   $[W9]$  556750

 $C: H11:$  $C: I11: C: J11:$  $C:K11:$  $C: L11:$  $C: M11:$  $C: N11:$  $C: 011:$  $C:$  Pll:  $C: 011:$  $C:$ R11:  $c$ :  $s$ 11:  $C: A12:$  $C: B12:$  $C: D12:$  $C: E12:$  $C:$  F<sub>12</sub>:  $C: G12:$  $C: H12: C: I12:$  $C: J12:$  $C:K12:$  $C: L12:$  $C: M12:$  $C: N12:$  $C: 012:$  $C: P12:$  $C: 012:$  $C:$ R12:  $C: S12:$  $C: A13:$  $C: B13:$  $C: D13:$  $C: E13:$  $C:$  Fl3:  $C:G13:$  $C: H13:$  $C: I13:$  $C: J13:$  $C:K13:$  $C: L13:$  $C: M13:$  $C: N13:$  $C: 013:$  $C: P13:$  $C:013:$  $C:$ R13:  $C: S13:$  $C: A14:$  $C: B14:$ {LRTB} (Pl) [W9) l **[W7] @IF(G11=\$C:\$Sll,"44","")<br>{LRTB} (,0) [W9] 551750<br>{LRTB} (Pl) [W9] 1<br>[W7] @TF(J11=\$C:\$Sll,"44","") [W7] @IF(J11=\$C:\$S11,"\*\*","")<br>{LRTB} (,O) [W9] 546750<br>{LRTB} (P1) [W9] 1<br><sup>[</sup>W7] @TF(M11-\$C:\$\$11 "44" "") [W7] @IF(Ml1=\$C:\$Sll,"44","")<br>{LRTB} (,O) [W9] 541750<br>{LRTB} (Pl) [W9] l<br>[W7] @IF(Pl1=\$C:\$Sll,"44","")**  $\{LRTB\}$  (,0) [W9] @MAX(D11,G11,J11,M11,P11)<br> $\{LRTB\}$  [W4] 1  $\{LRTB\}$  [W5] 7 LRTB (. 0) [W9) 561750  $\overline{\text{LRTB}}$   $\overline{\text{P1}}$   $\overline{\text{W91}}$  1 **[W7] @IF(Dl2=\$C:\$Sl2,''"""'"," <sup>11</sup> )** ! LRTB! (.O) [W9] 556750  $\{LRTB\}$  (P1) [W9] 1 **[W7] @IF(G12=\$C:\$Sl2,''••' 1 , <sup>1111</sup> )**  ! LRTB! (.O) [W9] 551750 LRTB (Pl) [W9) l **[W7] @IF(J12=\$C:\$S12,"44","")<br>{LRTB} (,0) [W9] 546750<br>{LRTB} (P1) [W9] 1<br>[W7] @TF(M12=\$C:\$S12,"44","")** [W7] @IF(Ml2=\$C:\$Sl2, "••", '"') ! LRTB! (,O) [W9] 541750 .  $\{LRTB\}$   $(P1)$   $[W9]$  1  $[W7]$   $QIF(P12=SC:5S12, "...," "$ LRTB) (,0) [W9] @MAX(D12,G12,J12,M12,P12)<br>LRTB) [W4] 1  $\{LRTB\}$   $(N5)$  8<br> $\{LRTB\}$   $(0)$  [ LRTB (,O) [W9] 561750  $\{LRTB\}$  (P1)  $[W9]$  1<br> $[W7]$  @IF(D13=SC:SS13,"<<","") (W7) @IF(D13=\$C:\$Sl3,"++","")<br>(LRTB) (,0) [W9] 556750<br>(LRTB) (P1) [W9] 1<br>[W7] @IF(G13=\$C:\$313,"++","") {LRTB} (P1) [W9] 1<br>[W7] @IF(G13=SC:SS13,"44","") {LRTB} (P1) [W9] 1<br>[W7] @IF(Gl3=\$C:\$Sl3, "44", "")<br>{LRTB} (,0) [W9] 551750<br>{LRTB} (P1) [W9] 1<br>[W7] @TF(.Tl3-SC:\$Sl3, "44", "") LRTB! (.O) [W9] 551750 LRTB (Pl) [W9] 1 **[W7] @IF(J13=\$C:\$S13,"44","")**<br>{LRTB} (,0) [W9] 546750<br>{LRTB} (P1) [W9] 1<br><sup>[</sup>W7] @TF(M13-\$C:\$\$13,"44","")  $\{LRTB\}$  (P1) [W9] 1<br>[W7] @IF(M13=\$C:\$S13,"44","") **[W7] @IF(M13=\$C:\$S13,"44","")**<br>{LRTB} (,O) [W9] 541750<br>{LRTB} (P1) [W9] 1<br>[W7] @IF(P13-\$C:\$S13,"44","") **[W7] ®IF(Pl3=\$C:\$S13, 11 <11<1 <sup>11</sup> <sup>1</sup> <sup>1111</sup> )**  [W7] @IF(P13=\$C:\$S13,"<<","")<br>{LRTB} (,0) [W9] @MAX(D13,G13,J13,M13,P13)<br>{LRTB} [W4] 1<br>{LRTB} [W5] 9  $\{LRTB\}$   $[W4]$  1  $\{LRTB\}$   $[W5]$  9

C:D14: {LRTB} (,0) [W9] 561750<br>C:E14: {LRTB} (P1) [W9] 1 C Fl4 **[W7] ®IF(D14=\$C:\$Sl4,' <sup>1</sup> ••"," <sup>11</sup> }**  C:G14: {LRTB} (,0) [W9] 556750<br>C:H14: {LRTB} (P1) [W9] 1 e Il4 **[W7) @IF(Gl4=\$C:\$Sl4, 11 ,..-4 <sup>11</sup> ,** <sup>11</sup> ")

C:J14; {LRTB} (,0) [W9] 551750<br>C:K14: {LRTB} (P1) [W9] 1<br>C:L14: [W7] @IF(J14=\$C:\$S14,"< C:M14<br>C:N14<br>C:O14<br>C:P14<br>C:Q14 C:R14<br>C:S14<br>C:A15<br>C:B15<br>C:D15<br>C:E15 C:FI5: [W7] @IF(D15=\$C:\$S15,"++","")<br>C:G15: [LRTB] (,O) [W9] 629560<br>C:H15: [LRTB] (P1) [W9] 1<br>C:H15: [W7] @TF(C15-\$C:\$15 "11" "") C: I15:  $\frac{1}{2}W$ 7] @IF(G15=SC: SS15, "44", "") C:IIS: [W7] @IF(Gl5=\$C:\$Sl5,"++","")<br>C:JI5: [LRTB] (,O) [W9] 624560<br>C:Kl5: [LRTB] (P1) [W9] 1<br>C:L15: [W7] @IF(J15=\$C:\$Sl5,"++","") C:AIS: [W7] @IF(J15=\$C:\$Sl5,"44","")<br>C:M15: {LRTB} (,O) [W9] 619560<br>C:M15: {LRTB} (P1) [W9] 1<br>C:Ol5: [W7] @TF(M15-\$C:\$Sl5 "44" "") c:ols: [W7] @IF(Ml5=\$C:\$Sl5,"++","")<br>C:Pl5: {LRTB} (,O) [W9] 614560<br>C:Q15: {LRTB} (P1) [W9] 1<br>C:Pl5: [W7] @TF(Pl5-\$C:\$Sl5 "44" "") C:R15: [W7] @IF(P15=\$C:\$S15,"<<","")<br>C:S15: {LRTB} (,0) [W9] @MAX(D15,G15 C:S15: {LRTB} (,O) [W9] @MAX(D15,G15,J15,M15,P15)<br>C:Al6: {LRTB} [W4] 1<br>C:D16: {LRTB} [W3] 11<br>C:D16: {LRTB} (,O) [W9] 627536.258776107067<br>C:E16: {W7] @IF(D16=\$C:\$S16,"44","")<br>C:E16: [W7] @IF(D16=\$C:\$S16,"44","") C Fl6 **[W7] @IF(Dl6=\$C:\$Sl6,"••'', <sup>11</sup> • <sup>1</sup> }**  C:G16<br>C:H16<br>C:I16<br>C:J16 C:K16: {LRTB} (P1) [W9] 1 C:L16<br>C:M16<br>C:N16 C:016: [W7]  $@IF(M16=SC:SS16."44".$ C:O16: [W7] @IF(M16=\$C:\$Sl6,"<<","")<br>C:P16: [LRTB} (,O) [W9] 614560<br>C:Q16: <mark>(LRTB} (P1) [W9] 1</mark><br> C:Q16: {LRTB} (P1) [W9] 1 **[W7] @IF(J14=\$C:\$S14, "14", "")**<br> **[LRTB**} (,O) [W9] 546750<br> **[LRTB**} (P1) [W9] 1<br> **[U7] @IF(M14=\$C:\$S14, "14", "")**<br> **[LRTB**} (,O) [W9] 541750<br> **[LRTB**} (P1) [W9] 1<br> **CRTB** (P1) (W9] 1 **[W7] @IF(P14=\$C:\$S14,"44","")**<br>{LRTB} (,O) [W9] @MAX(D14,G14,J14,M14,P14)<br>{LRTB} [W4] l<br>{LRTB} [W5] 10<br>{LRTB} (P1) [W9] 0.989309243911808769<br>{LRTB} (P1) [W9] 0.989309243911808769 (LRTB) (,0) [W9] 629560<br>
(LRTB) (Pl) [W9] 1<br>
[W7] @IF(Gl6=\$C:\$Sl6, "••","")<br>
[LRTB) (,0) [W9] 624560<br>
[LRTB] (Pl) [W9] 1<br>
[PLTEF(TI6-\$C:\$Sl6, "••","") **[W7] @IF(J16=\$C:\$S16, "44", "")**<br> **(LRTB)** (,0) [W9] 619560<br> **(LRTB)** (,P1) [W9] 1<br> **IW9]** PLF(M16-\$C:\$S16, "44", "")

 $C:$ R<sub>16</sub>:  $C: S16:$  $C:$ Al $7:$  $C: R17.$  $C: D17:$  $C: E17: C: F17:$ C:F17<br>C:G17<br>C:H17 **C:117: [W7] @IF(G17=\$C:\$S17,"44","")<br>C:J17: [LRTB] (,O) [W9] 624560<br>C:K17: <mark>(LRTB)</mark> (P1) [W9] 1<br>** C:K17: {LRTB} (P1) [W9] 1  $C: L17:$  $C: M17:$  $C: N17:$  $C:017:$  $C: P17:$  $C:017:$  $C: R17:$  $C: S17:$  $C: A1B:$ C:B18: {LRTB} [W5] 1<br>C:D18: {LRTB} (,O) [W9] 626675.74675233692<br>C:E18: {LRTB} (P1) [W9] 0.988787689754729127 C:F18: [W7]  $@IF(D18=SC:SS18, "44", "")$ C:F18: [W7] @IF(D18=\$C:\$S18,"**11","")**<br>C:G18: {LRTB} (,O) [W9] 629025.6<br>C:H18: {LRTB} (P1) [W9] 1<br>C:T18: [W7] @TF(G18=\$C:\$S18."**11"**,"") e: And: (WALP) (21) (21) 1<br>C:J18: (W7) @IF(G18=\$C: \$518, "44","")<br>C:J18: (LRTB) (p1) (W9) 624025.6<br>C:K18: [W7] @IF(J18=\$C: \$318 "44","") C:L18: [W7]  $@IF(J18=SC:SS18," 44", "")$ C:A18: {WAP} (F1) (F2)<br>C:M18: {LRTB} (,0) [W9] 619025.6<br>C:M18: {LRTB} (,0) [W9] 619025.6<br>C:M18: {ERTB} (P1) [W19] 1<br>C:O18: [W7] @TF(M18=\$C:\$Sl8."44"."")  $C:O18:$  [W7]  $QIF(M18=SC:SS18."44".")$ C:O18: [W7] @IF(M18=\$C:\$S18,"◀◀","")<br>C:P18: {LRTB} (,0) [W9] 614025.6<br>C:Q18: {LRTB} (P1) [W9] 1 C:R18: [W7] @IF(P18=\$C:\$S18,"44","") C:S18: (LRTB) (,0) [W9] @MAX(D18,G18,J18,M18,P18)<br>C:A19: [LRTB] [W4] 2<br>C:D19: [LRTB] [W5] 2<br>C:D19: [LRTB] (,0) [W9] 626675.74675233692<br>C:E19: [W7] @IF(D19=\$C:\$S19,"44","")<br>C:F19: [W7] @IF(D19=\$C:\$S19,"44","") e 019 C El9 LRT8 (,O) [W9] 626675. 74675233692 LRT8 (Pl) [W9] O. 988787689754729127  $C: F19: [W7]$  @IF(D19=\$C:\$S19,"44","") C:F19: [W7] @IF(D19=\$C:\$819,"<<","")<br>C:G19: {LRTB} (,O) [W9] 629025.6<br>C:H19: {LRTB} (P1) [W9] 1<br>C:T19: [W7] @TF(C19-\$C:\$319 "44" "") C: I19: [W7]  $QIF(G19=SC:SS19, "14", "")$ C:I19: [W7] @IF(G19=\$C:\$S19,"**\*\*","")**<br>C:J19: {LRTB} (,0) [W9] 624025.6<br>C:K19: {LRTB} (P1) [W9] 1<br>C:L19: [W7] @IF(J19=\$C:\$S19 "**\*\*"**."") C:L19: [W7] @IF(J19=\$C:\$S19,"44","") C M19 {LRT8} (,O) [W9] 619025.6 **[W7] @IF(Pl6=\$C:\$S16,** "••", "") LRT8 (.O) [W9] @MAX(016,Gl6,Jl6,Ml6,Pl6) LRTB) [W4] 1<br>LRTB} [W5] 12<br>LRTB} (,O) [W9] 627536.258776107067<br>LRTB} [P1) [W9] 0.989309243911808769 **[W7] @IF(D17=\$C:\$S17,"<-","")<br>{LRTB} (,O) [W9] 629560<br>{LRTB} (P1) [W9] 1<br>[W7] @IF(G17=\$C:\$S17,"<-","") [W7] @IF(J17=\$C:\$S17,"44","")<br>{LRTB} (,O) [W9] 619560<br>{LRTB} (P1) [W9] 1<br><sup>[</sup>W7] @TF(M17=\$C:\$S17."44","") [W7] @IF(M17=\$C:\$S17,"**44","")<br>{LRTB} (,0) [W9] 614560<br>{LRTB} (P1) [W9] 1<br>[W7] @TF(P17=\$C:\$S17 "44" "") LRT8 (Pl) [W9] 1 [W7] @IF(Pl7=\$C:\$517, "••","")  $(LRTB)$  (,0)  $[W9]$  @MAX(D17,G17,J17,M17,P17)  $l$ LRTB $l$  [W4] 2 LRTB¡ (,O) [W9] 624025.6  $C:K18:$   $(LRTB)$   $(P1)$   $[W9]$  1 LRTB} (,0) [W9] 619025.6<br>LRTB} (P1) [W9] 1

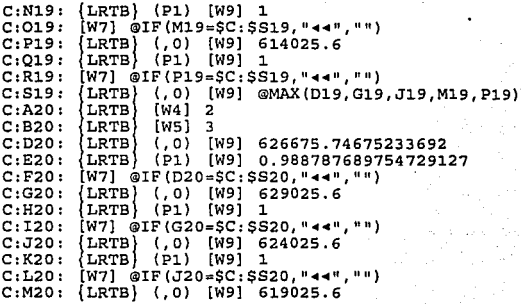

 $C: N20:$  $C:020:$  $C: P20:$  $C:020:$  $C:$ R<sub>20</sub>:  $C:$  S20:  $C: A21:$  $C: B21:$  $C: D21:$  $C: E21:$  $C:$ F21:  $C:G21:$  $C: H21:$  $C:121:$  $C: J21:$  $C:K21:$  $C: L21:$  $C: M21:$  $C: N21:$  $C: 021:$  $C: P21:$  $C:Q21:$  $C:$ R21:  $C: S21:$  $C: A22:$  $C: B22:$  $C: D22:$  $C: E22:$  $C: F22:$  $C:G22:$  $C: H22:$  $C:122:$ {LRTB} (Pl) [W9) 1 **[W7] @IF(M20=\$C:\$S20,''""""",''''}**  {LRTBl (,O) [W9] 614025. 6  $\{LRTB\}$  (P1) [W9] 1 **[W7] @IF(P20=\$C:\$S20,''""•'', <sup>11</sup> '')**   $\begin{array}{cc} \text{(LRTB)} & (0) & \text{[W9]} & \text{@MAX (D20, G20, J20, M20, P20)} \\ \text{LRTB} & \text{[W4]} & 2 \end{array}$  $\{LRTB\}$  $\{LRTB\}$  [W5] 4<br> $\{LRTB\}$  (.0) [1 LRTB (.O) [W9] 701664. 26203 700183 (LRTB) (Pl) [W9] 0.968274495962077891<br>[W7] @IF(D21=\$C:\$S21,"44","")  $\{LRTB\}$  (,0) [W9] 712218.88378942672<br> $\{LRTB\}$  (P1) [W9] 0.9873306746712954<br>[W7] @IF(G21=\$C:\$S21,"44","")  $\{LRTB\}$  (P1) [W9] 0.987330674671295479 **[W7] @IF(G21=\$C:\$S21,"44","")<br>{LRTB} (,O) [W9] 716402.034559567834<br>{LRTB} (P1) [W9] 1<br>[W7] @TF(171=\$C:\$S21."44"-"")** LRTB (Pl) [W9] 1  $[W7]$  @IF(J21=\$C:\$S21," $\rightarrow$ ","")<br>{LRTB} (,0) [W9] 711620  $\{LRTB\}$   $\{P1\}$   $\{W9\}$  1 **[W7] @IF(M21=\$C:\$S21 <sup>1</sup> ''""""'','111 )**  (LRTB) (,0) [W9] 706402.034559567834<br>(LRTB) (P1) [W9] 1<br>[W7] @IF(P21-SC.SS21 "44" "")  $\langle LRTB \rangle$  (P1)  $[W9]$  1 **[W7] @IF(P21=\$C:\$S21, "44", "")**  $\begin{array}{c} \text{(LRTB)} \\ \text{(LRTB)} \text{(A)} \\ \text{(W4)} \text{2} \end{array}$  $\{LRTB\}$  [W4] 2<br> $\{LRTB\}$  [W5] 5  $\begin{array}{cc} \texttt{LRTB} & \texttt{[W5]} & \texttt{5} \\ \texttt{LRTB} & \texttt{(.0)} & \texttt{I} \end{array}$ LRTB (,0) [W9] 701664.26203700183<br>(LRTB (P1) [W9] 0.9682744959620778 LRTB (Pl) [W9] O. 968274495962077891 **[W7] @IF(D22=\$C:\$S22,' <sup>1</sup> •""'',"'')**  (LRTB) (,0) [W9] 712218.88378942672<br>(LRTB) (P1) [W9] 0.9873306746712954<br>[W7] 2LE(C22-SC:SS22.M44" "") LRTB (Pl) [W9] O. 987330674671295479 **[W7] @IF(G22=\$C:\$S22, "44", "")** 

C:J22<br>C:K22<br>C:L22<br>C:M22<br>C:N22  $C:O22:$  [W7]  $QIF(M22=SC:5S22, "44", "")$ C:O22: [W7] @IF(M22=\$C:\$S22,"**44","")**<br>C:P22: {LRTB} (,O) [W9] 706402.034559567834<br>C:Q22: {LRTB} (P1) [W9] 1<br>C:R22: [W7] @IF(P22=\$C:\$S22,"**44","")** C : 822<br>
C : 823<br>
C : B23<br>
C : E23<br>
C : F23<br>
C : G23<br>
C : T23<br>
C : T23<br>
C : M23<br>
C : M23<br>
C : M23<br>
C : N23 e 023 **[W7] @IF(M23=\$C:\$S23,''•• ',''' 1 )**  C:P23: {LRTB} (,O) [W9] 706402.034559567834<br>C:Q23: {LRTB} (P1) [W9] 1<br>C:P23: [W7] @TF(P23=SC:SS23."44<sup>8</sup>."") C:R23: [W7] @IF(P23=\$C:\$S23,"*+*+","") C:S23: {LRTB} (,0) [W9] @MAX(D23,G23,J23,M23,P23) C:A24<br>C:B24<br>C:D24<br>C:E24<br>C:F24<br>C:G24<br>C:H24<br>C:I24 C:J24: {LRTB} (,0) [W9] 716402.034559567834 C : K24<br>C : L24<br>C : M24<br>C : N24 C:024:  $(W7)$  @IF  $(M24=SC:5S24$ , "44", "") C : P24<br>C : Q24<br>C : R24<br>C : S24<br>C : B25<br>C : D25<br>C : E25<br>C : E25 {LRTB} (,0) [W9] 716402.034559567834<br>{LRTB} (P1) [W9] 1<br>[W7] @IF(J22=\$C:\$S22,"**••","')**<br>{LRTB} (,0) [W9] 711620<br>{LRTB} (P1) [W9] 1<br>[W7] @IF(M22=\$C:\$S22."**••"**") (LRTB) (W4) 22, G22, J22, M22, P22)<br>
(LRTB) [W4) 2<br>
(LRTB) (W5) 6<br>
(LRTB) (P3) 6<br>
(LRTB) (P1) [W9] 0.968274495962077891<br>
[W7] @IF(D23=SC;SS23, "44", "")<br>
(ERTB) (P1) [W9] 0.968274495962077891<br>
[M7] @IF(D23=SC;SS23, "44", " {LRTB} [W4] 2<br>{LRTB} (,0) [W9] 701664.26203700183<br>{LRTB} (P1) [W9] 0.968274495962077891<br>[M7] @IF(D24=\$C:\$524,"••","")<br>{LRTB} (,0) [W9] 712218.88378942672<br>{LRTB} (P1) [W9] 0.987330674671295479<br>[W7] @IF(G24=\$C:\$524,"••","") **[W7] @IF(G24=\$C:\$S24,"44","")**<br>
[LRTB] (Pl) [W9] 1<br>
[W7] @IF(J24=\$C:\$S24,"44","")<br>
[W7] @IF(J24=\$C:\$S24,"44","")<br>
[LRTB] (P.) [W9] 711620<br>
[W7] @IF(M24=\$C:\$S24,"44","") [W7] @IF(M24=\$C:\$S24,"44","")<br>{LRTB} (,0) [W9] 706402.034559567834<br>{LRTB} (P1) [W9] 1<br>(W7] @IF(P24=\$C:\$S24,"44","")<br>{LRTB} (,0) [W9] @MAX(D24,G24,J24,M24,P24)<br>{LRTB} [W4] 2<br>[LRTB} [W5] 8<br>[LRTB} [W5] (,0) [W9] 701664.262037

```
C: F<sub>25</sub>:
C:G25:C:H<sub>25</sub>,
C \cdot T25C: J25:C:K25C: L25:C: M25:C: N25:C:025:C: P25:C:025:C:R<sub>25</sub>:
C:525:C: A26:C:B26<br>C:D26<br>C:E26
C: F26: W71 @ IF(D26=SC:SS26. "44". "1"C: 626:C: H26:C:126:C:I26: (W7) @IF(G26=$C:$S26,"<+","")<br>C:J26: {LRTB} (,0) [W9] 716402.034559567834<br>C:K26: {LRTB} (P1) [W9] 1<br>C:K26: {W7] @IF(136-$C:$S26 "44" ""<sup>}</sup>
C: L26: \text{ W71} QIF (J26=SC;SS26. "44". "")
C:L26: [W7] @IF(J26=$C:$S26,"44","")<br>C:M26: {LRTB} (,0) [W9] 711620<br>C:N26: {LRTB} (P1) [W9] 1<br>C:O26: [W7] @TF(M36-$C:$S26 "44" "")
 C:N26: (LRTB) (P1) [W9] 1
C:O26: [W7] QIF(M26=SC:5S26, "44", "1")C:026: [W7] @IF(M26=$C:$S26,"44","")<br>C:P26: {LRTB} {,0) [W9] 706402.034559567834<br>C:Q26: {LRTB} (P1) [W9] 1
 C:Q26: {LRTB} (P1) [W9] 1
                 [W7] @IF(D25=$C:$S25,"44","")
                {LRTB} (,O) (W9] 712218.88378942672<br>{LRTB} (Pl) (W9] 0.987330674671295479<br>(W7) @IF(G25-$C:$$25 "44" "")
                (W7] @IF(G25=$C:$S25,"◀◀","")<br>{LRTB} (,O) [W9] 716402.034559567834<br>{LRTB} (P1) [W9] 1<br>[W7] @IP(J35=CC.6S35 "44" "")
                (LRTB) (P1) [W9] 1<br>[W7] @IF(J25=SC:SS25,"44","")
                [W7] @IF(J25=$C:$S25, 11 ••","") !
LRTB¡ (,O) [W9] 711620 
               \{LRTB\} (P1) W9] 1
                 [W7] @IF(M25=$C:$S2S, 11 .c.,. 11
, 1111 ) 
                (LRTB) (,0) (W9] 706402.034559567834<br>(LRTB) (P1) [W9] 1<br>(W7) @TE(P25-SC.SS35 "44" "")
                [W7] @IF(P25=$C:$S25,''••'',''") LRTB (, 0) [W9] @MAX (025, G25, J25, M25, P25) 
                  LRTB) [W4] 2<br>LRTB) [W5] 9<br>LRTB) (,O) [W9] 701664.26203700183<br>LRTB) (P1) [W9] 0.968274495962077891
                [W7] @IF(D26=$C:$S26, "••", "')<br>{LRTB} (,O) [W9] 712218.88378942672<br>{LRTB} (,D) [W9] 0.987330674671295479<br>{W7] @TF/C26=$C:$S26 "44", "")
```

```
C R26 
[W7] @IF(P26=$C:$526,"••","") 
e 526 
LRTB (.O) [W9] @MAX(026,G26,J26,M26,P26) 
C: A27:e a21 
C: D27:C: E27:C: F27: W71 @IF(D27=SC:SS27. "44". "")C: G27:C: H27:C:127: [W7] @IF(G27=SC:5S27, "44", "")C: J27:C:K27:C L27 
[W7] @IF(J27=$C:$S27,''••'
1
,
1
' 11 ) 
C: M27:C: N27:C:027: [W7] @IF(M27=SC:SS27, "44", "")
C:O27: [W7] @IF(M27=$C:$527,"++","")<br>C:P27: {LRTB} (,O) [W9] 798635.910706715975<br>C:Q27: {LRTB} (P1) [W9] 1<br>C:P27: [W7] @IF(P27=$C:$$27."+4"."")
C:Q27: {LRTB} (P1) [W9] 1
C:R27: [W7] @IF(P27=$C:$S27,"44","")
e 527 
{LRTB} (,O) [W9] @MAX(027,G27,J27,M27,P27) 
            \{LRTB\} [W4] 2.<br>\{LRTB\} [W5] 10
            \{LRTB\} (W5) 10<br>\{LRTB\} (.0) [W]
              LRTB} (,0) [W9] 738411.3392259707<br>LRTB} (Pl) [W9] 0.89126306527689583
             [W7] @IF(D27=$C: $527, "44","")<br>[LRTB} (,0) [W9] 787092.854218265519<br>{LRTB} (,0) [W9] 0.96894265204747599;<br>[W7] @TF(G27-$C: $327, "44","")
            LRTB (Pl) [W9] O. 968942652047475992 
             [W7] @IF{G27=$C:$S27, "44","")<br>{LRTB} (,O) [W9] 797619.149185026031<br>{LRTB} (P1) [W9] 0.98598614960346337<br>[W7] @TF{.T27=$C:$$27, "44","")
            \{LRTB\} (P1) [W9] 0.98598614960346337
             (LRTB) (,0) [W9] 804214.4<br>{LRTB} (P1) [W9] 1<br>[W7] @IF(M27=SC:SS27."44"
```
 $C: A28: \{LRTB\}$ [W4] 2 C:B28: [LRTB] [W5] 11<br>C:D28: [LRTB] (,0) [W9] 738411.3392259707<br>C:E28: [LRTB] (P1) [W9] 0.89126306527689583 C:F28: [W7] @IF(D28=\$C:\$S28,"44","") C:G28: {LRTB} (,0) [W9] 787092.854218265519<br>C:H28: {LRTB} (P1) [W9] 0.968942652047475992 C: I28: [W7]  $@IF(G28=SC:SS28, "44", "")$ C: J28: {LRTB} (.0) [W9] 797619.149185026031 C:K28: {LRTB} (P1) [W9] 0.98598614960346337 C:L28:  $[W7]$  @IF(J28=SC:SS28, "44", "") C:M28:  $\{LRTB\}$  (,0) [W9] 804214.4<br>C:N28: {LRTB} (P1) [W9] 1 C:028: [W7] @IF(M28=SC:SS28,"44"."") C:P28: (LRTB) (,0) [W9] 798635.910706715975<br>C:Q28: (LRTB) [P1) [W9] 1 C:Q28; {LRTB} (P1) [W9] 1<br>C:R28; [W7] @IF(P28=\$C:\$S28,"44","")<br>C:S28; {LRTB} (,0) [W9] @MAX(D28,G28,J28,M28,P28)  $C: A29: {LRTB} {W412}$ C:B29: [LRTB] [W5] 12<br>C:D29: [LRTB] (,0) [W9] 738411.3392259707<br>C:E29: [LRTB] (P1) [W9] 0.89126306527689583 C:F29: [W7] @IF(D29=\$C:\$S29,"44","") C:G29:  $\{LRTB\}$  (,0)  $[W9]$  787092.854218265519<br>C:H29:  $\{LRTB\}$  (P1)  $[W9]$  0.968942652047475992 C:129: [W7] @IF(G29=\$C:\$529,"44","") C:J29: {LRTB} (,0) [W9] 797619.149185026031<br>C:K29: {LRTB} (P1) [W9] 0.98598614960346337  $C: L29: [W7] @IF(J29=SC:SS29, "++", "")$ C:M29: [LRTB] (,0) [W9] 804214.4<br>C:M29: [LRTB] (P1) [W9] 1 C:029:  $\mu$ 7]  $\phi$ IF(M29=SC:\$529, "44", "") C:D29:  $\{LRTB\}$  (10) [W9] 798635.910706715975<br>C:Q29: {LRTB} (P1) [W9] 1<br>C:R29: {LRTB} (P1) [W9] 1<br>C:R29: {LRTB} (10) [W9] 298635.910706715975<br>C:R29: {LRTB} (10) [W9] @MAX(D29,G29,J29,M29,P29)

 $C: A30:$  $\{LRTB\}$  [W4] 3  $C: B30:$  $l$ LRTB $l$  $W511$ C:D30: {LRTB} (,0) [W9] 729111.226083890758<br>C:E30: {LRTB} (P1) [W9] 0.924045162821905275  $C: F30: [W7] @IF(D30=SC: $S30, "++", "")$ C:G30: {LRTB} (,0) [W9] 757069.336416439977<br>C:H30: {LRTB} (P1) [W9] 0.967916188010144735 C:130: [W7] @IF(G30=SC:S330, "44", "")<br>C:J30: [LRTB] (,0) [W9] 767356.126296860199<br>C:K30: [LRTB] (P1) [W9] 0.985595620259381441 C:L30:  $(W7)$  @IF(J30=SC:SS30,"44","") C:M30:  $\{LRTB\}$  (,0) [W9] 772429.25742436278<br>C:N30:  $\{LRTB\}$  (P1) [W9] 1 C:030: [W7] @IF(M30=\$C:\$S30, "44", "")

C:P30:  $\{LRTB\}$  (,0) [W9] 767429.25742436278<br>C:Q30:  $\{LRTB\}$  (P1) [W9] 1 C:R30:  $[W7]$  @IF(P30=\$C:\$530,"44","") C:S30: {LRTB} (,0) [W9] @MAX(D30,G30,J30,M30,P30) C: A31: LRTB [W4] 3<br>C: A31: LRTB [W4] 3<br>C: A31: LRTB [W5] 2<br>C: A31: LRTB [W5] 2<br>C: A31: LRTB [(0) [W9] 729111.226083890758<br>C: E31: [W7] @IF (D31=SC: SS31: "1"."".". C:G31: (LRTB) (,0) [W9] 757069.336416439977<br>C:H31: (LRTB) (,0) [W9] 757069.336416439977<br>C:H31: [W7] @IF(G31=\$C:\$S31,"44","") C.131: [ARTB] (,0) [W9] 767356.126296860199<br>C.K31: [ARTB] (,0) [W9] 0.985595620259381441<br>C.K31: [ARTB] (P1) [W9] 0.985595620259381441<br>C.K31: [ARTB] (,0) [W9] 772429.25742436278<br>C.N31: [ARTB] (P1) [W9] 1  $C:031:$  [W7]  $@IF(M31=SC:5S31, "44", "")$ C:P31: (LRTB) (,0) [W9] 767429.25742436278<br>C:Q31: (LRTB) (P1) [W9] 1<br>C:R31: [W7] @IF(P31=SC:SS31, "44", "")  $C: S31:$   $\{LRTB\}$  (,0)  $[W9]$  @MAX(D31, G31, J31, M31, P31) C:B32: [ERTB] [W4] 3<br>C:B32: [ERTB] [W5] 3<br>C:B32: [ERTB] [W5] 3<br>C:B32: [ERTB] (,0) [W9] 729111.226083890758<br>C:B32: [ERTB] (P1) [W9] 0.924045162821905275 C:F32: [W7] @IF(D32=SC:\$S32."44","") C:632: (LRTB) (,0) [W9] 0.967916188010144735<br>C:632: (LRTB) (,0) [W9] 0.967916188010144735<br>C:132: [W7] @IF(G32=\$C:6332, "44", "")<br>C:332: [LRTB) (,0) [W9] 0.967916188010144735<br>C:332: [LRTB) (,0) [W9] 0.985595620259381441<br>C:K C:L32: [W7] @IF(J32=SC:SS32, "44", "")<br>C:M32: [LRTB] (,0) [W9] 772429.25742436278<br>C:N32: [LRTB] (P1) [W9] 1 C:032: [W7] @IF(M32=SC:\$S32, "44", "") C. P32:  $(LRTB)$  (,0)  $(W3)$  767429.25742436278<br>C. Q32:  $(LRTB)$  (P1) [W9] 1<br>C. R32:  $(W7)$  @IF(P32-5C: SS32, "44", "")<br>C. R32:  $(LRTB)$  (,0) [W9] @MAX(D32, G32, J32, M32, P32)  $C: A33: \{LRTB\}$  [W4] 3  $C:B33: \{LRTB\}$  (W5) 4

C:D33:  $\{LRTB\}$  (,0) [W9] 761710.496771595182<br>C:E33:  $\{LRTB\}$  (P1) [W9] 0.827171950083236587<br>C:F33: [W7] @IF(D33=\$C:\$S33,"44","") C:G33: {LRTB} (,0) [W9] 828376.179832651173 C:H33:  $\{LRTB\}$  (P1) [W9] 0.922694917900745257<br>C:I33: [W7] @IF(G33=\$C:\$S33,"44","") C: J33: (LRTB) (,0) [W9] 858536.754807378103<br>C: K33: (LRTB) (P1) [W9] 0.964356929585288954

C:L33: [W7] @IF(J33=\$C:\$S33,"44","") C M33 {LRTBl (,O) [W9] 869429. 035679916666  $C: N33:$ c:033: [W7] @IF(M33=\$C:\$S33,"44","")  $C: P33:$  $C: Q33:$  $C:$ R33:  $C: S33:$  $C: A34:$  $C: B34:$  $C: D34:$  $C: E34:$ C:F34: W7] @IF(D34=\$C:\$S34,"44","")  $C:G34:$  $C: H34:$  $C:134:$  $C: J34:$  $C: K34:$  $C: L34:$ C:M34: (LRTB) (,0) [W9] 869429.035679916666  $C: N34:$  $C:O34:$   $(W7)$   $QIF(M34=SC;SS34, "44", "")$ C:P34: {LRTB} (,O) [W9] 878607.077394864522<br>C:Q34: {LRTB} (Pl) [W9] 0.995508144424065256  $C:$ R34:  $C: S34:$  $C: A35:$  $C: B35:$ c:D35: {LRTB} (,0) [W9] 761710.496771595182 C:E35: {LRTB} (P1) [W9] 0.827171950083236587 C:F35:  $[W7]$  @IF(D35=\$C:\$S35, "44", "")  $C:G35:$  $C: H35:$ C I35 [W7] @IF(G35=\$C:\$S35,"••","") e.J35: (LRTB) (,O) [W9] 058536.754807378103<br>C:X35: (LRTB) (P1) [W9] 0.96435692955288954<br>C:X35: [W7] @TE(J35-SC:SS35 "44" "")  $C: L35:$ C:M35: (LRTB) (.0) [W9] 869429.035679916666 C:N35: {LRTB} (P1) [W9] 0.979975671029074178 C:035: [W7] @IF(M35=\$C:\$S35,"44","") C : P35<br>C : Q35<br>C : R35 C:S35: [LRTB] (,0) [W9] @MAX(D35,G35,J35,M35,P35)  $C: A36:$  $C: B36:$  $C: D36:$ C:E36: {LRTB} (Pl) [W9] 0.827171950083236587 {LRTB (Pl) [W9] O. 979975671029074178 {LRTBl (,O) [W9] 878607, 077394864522 {LRTB (Pl) [W9] O. 995508144424065256 **[W7] @IF(P33=\$C:\$S33,"44","")**  $\{LRTB\}$  (,0) [W9] @MAX(D33,G33,J33,M33,P33)  $|LRTB|$   $[W4]$  3  $|LRTB|$   $[N5]$  5 LRTB (,O) [W9] 761710.496771595182 LRTB (Pl) [W9] O. 827171950083236587 (LRTB) (,0) [W9] 828376.179832651173<br>{LRTB} (Pl) [W9] 0.922694917900745257 **[W7]**  $QIF(G34=SC:SS34, "11"$ , "" (LRTB) (,0) [W9] 858536.754807378103<br>(LRTB) (Pl) [W9] 0.964356929585288954<br>[W7] @IF(J34=SC:SS34."ss","") **[W7] @IF(J34=\$C:\$S34,"++","")** {LRTB (Pl) [W9] 0.979975671029074178 **[W7] @IF{P34=\$C:\$S34,""'"'"•"")**   $\{LRTB\}$  (,0) [W9] @MAX(D34,G34,J34,M34,P34) LRTB} [W4] 3<br>LRTB} [W5] 6 {LRTB} (,0) [W9] 828376.179832651173<br>{LRTB} (Pl) [W9] 0.922694917900745257<br>{W7] @IF(G35=SC:SS35."44"."") [W7] @IF(J35=\$C:\$S35,"••',"") (LRTB) (,O) [W9] 878607.077394864522<br>{LRTB} (Pl) [W9] 0.995508144424065256<br>[W7] @IF(P35=\$C:\$S35,"**44",""**)  $\{LRTB\}$  [W4] 3  $\begin{cases} \text{LRTB} \\ \text{LRTB} \end{cases}$  ( $\begin{matrix} \text{WS} \\ \text{0} \end{matrix}$ ) [ LRTB (, 0) [W9] 761710 .496771595182

C:F36: [W7] @IF(D36=\$C:\$S36,"\*\*","") C:G36: {LRTB} (,O) [W9] 828376.179832651173

C H36 {LRTB} (Pl) [W9] O. 922694917900745257 e 136 **tw?J @IF{G36=\$C:\$S36, 1 '"'"''',''")**  e J36 LRTBl (,O) [W9] 858536. 754807378103 C:J36: {LRTB} (,0) [W9] 858536.754807378103<br>C:K36: {LRTB} (P1) [W9] 0.964356929585288954<br>C:L36: [W7] @TF(J36=SC:SS36."44" "")  $C: L36:$  $C: M36:$  $C: N36: \{LRTB\}$  $C:036:$  [W7]  $QIF(M36=SC:SS36, "44", "1")$ C:036: [W7] @IF(M36=\$C:\$S36,"ৰৰ","")<br>C:P36: {LRTB} (,O) [W9] 878607.077394864522<br>C:Q36: [LRTB} (P1) [W9] 0.995508144424065256<br>C:R36: [W7] @IF(P36=\$C:\$S36."<del>44".""</del>) C:R36: [W7] @IF(P36=\$C:\$S36,"<<","") e 536 LRTB (,O) [W9] @MAX(036,G36,J36,M36,P36)  $C: A37:$  $C: B37: \begin{Bmatrix} \text{LRTB} \\ \text{LRTB} \end{Bmatrix}$ C:D37<br>C:E37  $C: F37: W71 @IF(D37=SC:SS37. "44". "")$ C:F37: [W7] @IF(D37=\$C:\$S37,"∢∢","")<br>C:G37: [LRTB] (,O) [W9] 828376.179832651173<br>C:H37: [W7] @IF(G37=\$C:\$S37."∢4","")<br>C:I37: [W7] @IF(G37=\$C:\$S37."∢4","")  $C: I37: [W7] @ IF(G37=SC:5S37. "44". "")$ C:J37: {LRTB} (,0) [W9] 858536.754807378103 C:137: [W7] @IF(G37=\$C:\$S37,"∢∢","")<br>C:J37: {LRTB} (,0) [W9] 858536.754807378103<br>C:K37: [W7] @IF(J37=\$C:\$S37."∢41","")<br>C:L37: [W7] @IF(J37=\$C:\$S37."∢4","")  $C: L37:$ C:L37: [W7] @IF(J37=\$C:\$537,"44","")<br>C:M37: {LRTB} (,O) [W9] 869429.035679916666<br>C:N37: [LRTB} (P1) [W9] 0.979975671029074178<br>C:O37: [W7] @TF(M37=\$C:\$337."44"."") e 037 **[W7] @IF(M37=\$C:\$S37,' <sup>1</sup> ••'', 1 • <sup>11</sup> )**  C:P37: (LRTB) (,O) [W9] 878607.077394864522<br>C:Q37: (LRTB) (P1) [W9] 0.995508144424065256<br>C:R37: [W7] @TF(P37=SC:SS37."44"."") C R37 **(W7] @IF(P37=\$C:\$S37, <sup>11</sup> ••'',''")**  C:S37: {LRTB} (,0) [W9] @MAX(D37,G37,J37,M37,P37)  $C: A38:$ C : B38<br>C : D38<br>C : E38  $C: F38: W7] @IF(D38=SC: S538, "44", "")$ C:F38: [W7] @IF(D38=\$C:\$S38,"**44"**,"")<br>C:G38: {LRTB} (,O) [W9] 828376.179832651173<br>C:H38: {LRTB} (P1) [W9] 0.92269491790074525<br>C:I38: [W7] @IF(C38-\$C:\$\$38 "44" "") C H38 LRTB (Pl) [W9] O. 922694917900745257 e 138 [W7] @lF(G38=\$C:\$538,"••","") C:J38: (LRTB) (,0) [W9] 858536.754807378103<br>C:K38: (LRTB) [P1) [W9] 0.96435692958528895<br>C:L38: [W7] @IE(J18=SC:S38 "44" "") C K38 LRTB (Pl) [W9] O. 964356929585288954  $C: L38:$  W71  $QIF(J38=SC:SS38."44".77)$ C:L38: [W7] @IF(J38=\$C:\$538, "44", "")<br>C:M38: [LRTB] (,0) [W9] 869429.035679916666<br>C:M38: [LRTB] (P1) [W9] 0.979975671029074178<br>C:O38: [W7] @TF(M38=\$C:\$538."44" "") e 030 **(W7] @IF(M38=\$C:\$SJS, 1 '••'','' 1 ')**  C:P38: {LRTB} (,0) [W9] 878607.077394864522 C:P38: (LRTB) (,0) [W9] 878607.077394864522<br>C:Q38: (LRTB) (P1) [W9] 0.995508144424065256<br>C:D38: [W7] @TE(D38=SC:S38 "44" "") C:R38: [W7] @IF(P38=\$C:\$S38,"44","") e 538 LRTB (.O) [W9] ®MAX(038,G38,J38,M38,P38) C:A39: {LRTB} [W4] 3  $C: B39: \{LRTB\}$ C : D39<br>C : E39 :<br>C : F39 : C G39 {LRTB} (,O) [W9] 859869. 225668254023 [W7] @IF(J36=\$C:\$S36,"**\*\*","")**<br>{LRTB} (,O) [W9] 869429.035679916666<br>{LRTB} (P1) [W9] 0.97997567102907417<br>[W7] @IF(M36=\$C:\$S36,"\*\*\*","") LRTB (Pl) [W9] O. 979975671029074178  $\{LRTB\}$   $W4$   $3$ <br> $LRTB$   $W51$   $8$ LRTB} [W5] 8<br>LRTB} (,0) [W9] 761710.496771595182<br>LRTB} (P1) [W9] 0.827171950083236587 LRTB} [W4] 3<br>LRTB} (W5] 9<br>LRTB} (,0) [W9] 761710.496771595182<br>LRTB} (P1) [W9] 0.827171950083236587  $W51 10$ LRTB (,O) [W9] 790107. 266610859076 LRTB (Pl) [W9] O. 761733829868433913 **{W7] @IF(D39=\$C:\$S39, 1 '••'',''")** 

183

C:H39: {LRTB} (P1) [W9] 0.85012052524851211  $C: I39: [W7]$  @IF(G39=\$C:\$S39,"44","") C:J39: (LRTB) (,0) [W9] 925074.654740553296<br>C:K39: (LRTB) (P1) [W9] 0.918879783991182388 C:L39:  $(W7)$  OIF(J39=\$C:\$539, "44", "") C:M39: (LRTB) (.0) [W9] 959779.220573779361<br>C:N39: (LRTB) (P1) [W9] 0.961566445709858471  $C:039: [W7]$  elf (M39=\$C:\$S39, "44", "") C:P39: (LRTB) (,0) (W9) 971452.590334117696<br>C:Q39: (LRTB) (P1) (W9) 0.975562192850286607 C:R39: [W7] @IF(P39=SC:SS39."44"."") C.839: (LRTB) (,0) [W9] @MAX(D39,G39,J39,M39,P39)<br>C.840: [LRTB] (,0) [W9] @MAX(D39,G39,J39,M39,P39)<br>C.840: [LRTB] [W4] 3<br>C.940: [LRTB] (,0) [W9] 790107.266610859076<br>C.B40: [LRTB] (P1) [W9] 0.761733829868433913 C:F40: (W7) @IF(D40=\$C:\$540,"44","")<br>C:G40: (W7) @IF(D40=\$C:\$540,"44","")<br>C:G40: {LRTB} (,0) (W9) 859869.225668254023 C:H40:  $\{LRTB\}$  (P1) [W9] 0.85012052524851211 C: 140: [W7] @IF(G40=SC: SS40, "44", "") C:J40: [LRTB] (,0) [W9] 925074.654740553296<br>C:K40: [LRTB] (P1) [W9] 0.918879783991182388<br>C:L40: [W7] @IF(J40=\$C:\$540, "<4", "") C:M40: {LRTB} (,0) [W9] 959779.220573779361<br>C:N40: {LRTB} (P1) [W9] 0.961566445709858471 C:040: [WI] @IF(M40=\$C:\$540,"44","")<br>C:040: [W7] @IF(M40=\$C:\$540,"44","")<br>C:P40: {LRTB} (,0) [W9] 971452.590334117696<br>C:Q40: {LRTB} (P1) [W9] 0.975562192850286607  $C: R40: [W7]$  @IF(P40=\$C:\$S40,"44","") C: A40: [W7] @IF(F40-\$C: \$540, "44", "")<br>
C: 340: [LRTB] (,0) [W9] @MAX(D40, G40, J40, M40, P40)<br>
C: B41: [LRTB] [W4] 3<br>
C: D41: [LRTB] [W5] 12<br>
C: D41: [LRTB] (,0) [W9] 790107. 266610859076<br>
C: E41: [LRTB] (,0) [W9] 0.76 C:141: [W7]  $@IF(G41=$C:5S41, "44", "1")$ C.1341: (LRTB) (,0) [W9] 925074.654740553296<br>C.K41: (LRTB) (P1) [W9] 0.918679783991182388<br>C.L41: (LRTB) (P1) [W9] 0.918679783991182388<br>C.M41: (LRTB) (,0) [W9] 959779.220573779361<br>C.N41: (LRTB) (P1) [W9] 0.96156644570985847  $C:041: \text{W7}$  @IF(M41=\$C:\$S41, "44", "") C:P41: [LRTB] (,0) [W9] 971452.590334117696<br>C:Q41: {LRTB} (P1) [W9] 0.975562192850286607<br>C:R41: [W7] @IF(P41=SC:SS41,"44","")  $C: S41: \{LRTB\}$  (,0) [W9] @MAX(D41, G41, J41, M41, P41) C: N42: LETB [W4] 4<br>C: N42: LETB [W5] 1<br>C: N42: LETB [W5] 1<br>C: N42: LETB [(0) [W9] 0.791955189882133941<br>C: E42: LETB [C1) [W9] 0.791955189882133941 C:F42: [W7]  $@IF(D42=SC:5S42, "44", "")$ C:G42: (LRTB) (,0) [W9] 843502.580486391552<br>C:H42: (LRTB) (P1) [W9] 0.877833843565444774 C:142:  $[W7]$  QIF (G42=SC:SS42, "44", "")

 $C: J42:$  $C: K42.$  $C: L42:$  $C: M42:$  $C: N42:$  $C: 042.$  $C: P42:$  $C:042:$  $C: \overline{R}42.$  $C: 542:$  $C: A43:$  $C:BA3:$  $C: D43:$  $C: E43:$  $C: F43:$  $C: 643.$  $C: H43:$  $C: I43:$  $C: J43:$  $C: K43$  $C: L43:$  $C: M43:$  $C: N43:$  $C: 043:$  $C: P43:$  $C:043:$  $C:$ R43:  $C: S43:$  $C: A44:$  $C: B44:$  $C: D44:$  $C: E44:$  $C:$  F44:  $C: G44:$  $C: H44:$ C:I44: [W7] @IF(G44=\$C:\$S44,"<<","")<br>C:J44: {LRTB} (,0) [W9] 899074.51693<br>C:K44: {LRTB} (P1) [W9] 0.9450100445<br>C:K44: <sup>[W7]</sup> @TF(J44-\$C:\$S44 "44" "")  $C: J44:$  $C: K44:$  $C: L44:$ C:L44: [W7] @IF(J44=\$C:\$S44,"**<+**","")<br>C:M44: {LRTB} (,O) [W9] 910773.098269892563<br>C:M44: {LRTB} (P1) [W9] 0.95972723657481774<br>C:O44: [W7] @IF(M44-\$C:\$S44 "44" "") C N44 LRTB (Pl.) [W9] 0.959727236574817743  $C: 044:$  $C: P44:$  $C: Q44:$  $C: R44: [W7]$  OIF (P44=SC: SS44, "44", "")  $C: S44:$  $C:AA5:$  $C: B45:$  $C:DA5:$  $C: E45:$ {LRTB} (,0) [W9] 899074.516933470352<br>{LRTB} (Pl) [W9] 0.945010044538315702<br>[W7] @TF(J42=SC:SS42."ss"."") **[W7] @IF (J42=\$C: \$S42, 11 ... .,.11, 11")** ! LRTBl (,O) [W9] 910773. 09826 9892563 LRTB (Pl) [W9] O, 959727236574817743  $[W7]$   $QIF(M42=SC; S542, "44", "")$  $(LRTB)$  (.0) (W91 922077.031868774822 LRTB (Pl) (W9] O. 974424196075549127  $[W7]$  @IF(P42=SC:SS42, "++", "")  $\begin{pmatrix} LRTB \\ LRTB \end{pmatrix}$  (, 0)  $\begin{pmatrix} W9 \\ 49 \end{pmatrix}$  (DAX (D42, G42, J42, M42, P42) LRTB  $W41$  4<br>LRTB  $W51$  2  $\begin{cases} \text{LRTB} \\ \text{LRTB} \end{cases}$   $\begin{cases} \text{W5} \\ \text{C} \end{cases}$  2  $(0.0)$  [W9] 776661.887382644122  $\langle LRTB \rangle$  (P1)  $W9$ ] 0.791955189882133941<br> $W7$ ] @IF(D43=SC:SS43,"44","") [W7] @IF(D43=\$C:\$S43,"**44","")**<br>{LRTB} (,0) [W9] 843502.580486391552<br>{LRTB} (P1) [W9] 0.8778338435565444774<br>[W7] @TF(G43=\$C:\$\$43,"44","") LRTB¡ (,O) [W9] 843502. 580486391552 **(W7] ®IF(G43=\$C:\$S43, <sup>11</sup> <1<1 <sup>11</sup> , <sup>1111</sup> )**  (LRTB) (,O) [W9] 899074.516933470352<br>(LRTB) (Pl) [W9] 0.945010044538315702<br>[W7] @TF(J43=SC:SS43."44" "") [W7] @IF(J43=\$C:\$\$43,"**44","")**<br>{LRTB} (,0) [W9] 910773.098269892563<br>{LRTB} (P1) [W9] 0.959727236574817743<br>[W7] @IF(M43=\$C:\$\$43."44"."") LRTBl (,O) [W9] 910773. 09826 9892563 **[W7] @IF(M43=\$C:\$S43,"44","")** [W7] @IF(M43=\$C:\$S43,"∢∢","")<br>{LRTB} (,O) [W9] 922077.031868774822<br>{LRTB} (P1) [W9] 0.97442419607554912  $\{LRTB\}$  (P1) [W9] 0.974424196075549127  $[W7]$  @IF(P43=SC:\$S43, "44", "")  $\begin{array}{cc} \text{LRTB} \\ \text{LRTB} \end{array}$  (,0) [W9] @MAX (D43, G43, J43, M43, P43) LRTB [W4] 4<br>LRTB [W5] 3  $[W5]$  3 LRTB (,O) [W9] 776661. 887382644122 (LRTB) (P1) (W9] 0.791955189882133941<br>(W7) @IF(D44=SC:SS44,"<<","") **(W7) @IF(D44=\$C:\$S44,"<\*","")<br>{LRTB} (,0) [W9] 043502.580486391552<br>{LRTB} (P1) [W9] 0.877833043565444774<br><sup>[W7]</sup> @TF***(G44-SC:***\$544 "44" "")** LRTBl (,O) [W9] 843502.580466391552 LRTBl (,O) [W9] 899074. 5169334 70352  $\{LRTB\}$  (P1)  $W9$ ] 0.945010044538315702<br>[W7] @IF(J44=SC:SS44,"44","") [W7] @IF(M44=\$C:\$544, "+++","")<br>{LRTB} (,0) [W9] 922077.031868774822<br>{LRTB} (P1) [W9] 0.974424196075549127<br>[W7] @TE(P44=\$C:\$544, "++",") [W7] @IF(M44=\$C:\$S44,"44","")<br>{LRTB} (,0) [W9] 922077.031868774822  $\{LRTB\}$  (,0) [W9] @MAX(D44, G44, J44, M44, P44)<br> $\{LRTB\}$  [W4] 4 LRTB} [W4] 4]<br>{LRTB} [W5] 4  $\{LRTB\}$  [W5] 4<br> $\{LRTB\}$  (,0) [ LRTB (,O) [W9] 803598.343278181765 LRTB (Pl) [W9] O. 71692706204365054

 $C \cdot F45$ :  $C: G45:$  $C: H45:$  $C: I45:$  $C: J45:$  $C: K45:$ **[W7] @IF(D45=\$C:\$S45,** ""'"'", **<sup>111</sup> <sup>1</sup> )**  |LRTB| (,0) [W9] 880994.157602075795<br>|LRTB| (P1) [W9] 0.78923697514174852<br>|W7] @IF(G45=SC:SS45."<<"."") LRTB (Pl) [W9] O. 789236975141748523 **[W7] @IF(G45=\$C:\$S45, <sup>11</sup> <C"'",** ""} {LRTBl (,O) (W9] 949420. 787033183681 {LRTB (Pl) [W9] O. 867994725353447999

 $C: L45: [W7] @ IF(J45=SC:SS45, "44", "1")$  $C: M45:$  $C: N45:$  $C:045:$  $C: P45:$  $C:045:$  $C:$ R45:  $C: S45:$  $C: A46:$  $C: B46:$  $C: D46:$  $C: E46:$  $C:$  F46:  $C: G46:$  $C: H46:$  $C: 146:$  $C: J46:$  $C: K46:$  $C: L46:$  $C: M46:$  $C: N46:$  $C:046:$  $C: P46:$  $C:046:$  $C:RA6:$  $C: 546:$  $C: A47:$  $C: B47:$  $C: D47:$  $C: E47:$  $C: F47:$  $C: G47:$  $C: H47:$  $C: 147:$  $C: J47:$  $C: K47:$  $C: L47:$  $C: M47:$  $C: N47:$  $C:047:$  $C: P47:$  $C:047:$  $C:RA7:$  $C: S47:$ [W7] @IF(J45=\$C:\$545,"••", "") ! LRTB! (,O) [W9] 1010440. 05125220318 {LRTB} (P1) [W9] 0.93110735612923518<br>[W7] @IF(M45≈\$C:\$S45,"∢∢","") **[W7] @IF(M45=\$C:\$S45,"44","")<br>{LRTB} (,O) [W9] 1030034.61729884748<br>{LRTB} (P1) [W9] 0.95326020970113936<br>[W7] @IF(P45=\$C:\$S45,"44","")** LRTB (Pl) (W9] O. 953250209701139361 **[W7] @IF(P45=\$C:\$S45,' <sup>1</sup> "'"''','''')**   $\{LRTB\}$  (,0) [W9] @MAX (D45, G45, J45, M45, P45)<br> $\{LRTB\}$  [W4] 4  $\{LRTB\}$  [W4] 4<br> $\{LRTB\}$  [W5] 5  $[W5]$  5 LRTB (,O) [W9] 803598.343278181765 LRTB (Pl) [W9] O. 71692706204365054 (W7) @IF(D46=\$C:\$S46, "44", "")<br>(LRTB) (,0) (W9) 880994.15760;<br>(LRTB) (P1) [W9) 0.7892369751<br>[W7] @IF(G46=\$C:\$S46, "44", "") LRTB! (,O) (W9] 880994 .157602075795 LRTB (P1) [W9] 0.789236975141748523 [W7] @IF(G46=\$C:\$S46,"\*\*","")<br>{LRTB} (,O) [W9] 949420.787033183681<br>{LRTB} (P1) [W9] 0.86799472535344799;<br>[W7] @IF(J46=\$C:\$S46,"\*\*","") {LRTB} (P1) [W9] 0.867994725353447999<br>[W7] @IF(J46=SC:SS46,"44","") (LRTB) (P1) (N9) 0.86/9944/253<br>[W7] @IF(J46=\$C:\$S46, "44", "")<br>{LRTB} (,0) [W9] 1010440.0512<br>{LRTB} (P1) [W36-\$C:\$S46 "44" "") LRTB} (,0) [W9] 1010440<sub>;</sub>05125220318  $\{LRTB\}$  (P1) [W9] 0.93110735612923518<br>[W7] @IF(M46=\$C:\$S46,"44","") |W7] @IF(M46=\$C:\$S46,"<\*","")<br>{LRTB} (,0) [W9] 1030034.61729884748<br>{LRTB} (P1) [W9] 0.953262020970113936<br>{W7] @IF(P46=\$C:\$S46."<4","") LRTB (Pl.) [W9] O. 9532502097011.39361  $[W7]$  @IF(P46=\$C:\$S46, "44", "") I LRTB (,O) [W9] @MAX (D46, G46, J46, M46, P46) LRTB) [W4] 4<br>{LRTB} [W5] 6  $[W5]$  6 LRTB (,O) [W9] 803598. 343278181765 LRTB (Pl.) [W9] O. 71692706204365054 **[W7] @IF(047=\$C:\$S47 1 11 .... 11 ,** "") [W7] @IF(G47=SC:SS47,"44","") LRTB) (.0) [W9] 880994.157602075795 LRTB (P1) [W9] 0.789236975141748523 |W7] @IF(G47=\$C:\$\$47,"**\*\*","")**<br>{LRTB} (,0) [W9] 949420.787033183681<br>{LRTB} (P1) [W9] 0.86799472535344799;<br>[W7] @IF(J47=\$C:\$\$47,"\*41","") {LRTB} (P1) [W9] 0.867994725353447999<br>[W7] @IF(J47=\$C:\$S47,"44","") **[W7] @IF(J47=\$C:\$S47,"44","")<br>{LRTB} (,0) [W9] 1010440.05125220318<br>{LRTB} (P1) [W9] 0.93110735612923518<br>[W7] @TE(M47-\$C:\$S47 "44" "")** LRTB! (,O) [W9] 101.0440. 051.2522031.8 **(W7) @IF(M47=\$C:\$S47, <sup>11</sup> ••","")** ! LRTB! (,O) [W9] 1030034. 61729884748 LRTB (Pl) [W9] O. 9532502097011.39361 **[W7] @IF (P47=\$C: \$547, "** 44", "")  ${LRTB}$  (.0) [W9] @MAX(D47, G47, J47, M47, P47)

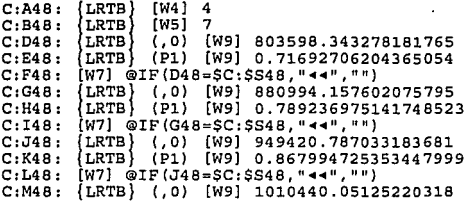

 $C: N48:$  $C:048:$  $C: P48:$  $C:048:$  $C:$ R48:  $C: 548:$  $C: A49:$  $C: B49:$  $C: D49:$  $C: E49:$  $C:$ F49:  $C:G49:$  $C: H49:$  $C: I49:$  $C: J49:$  $C:K49:$  $C: L49:$  $C: M49:$  $C: N49:$  $C:049:$  $C: P49:$  $C:Q49:$  $C:RA9:$  $C: 549:$  $C: A50: C: B50:$  $C: D50:$ <br> $C: E50:$  $C:$  FSO:  $C: G50:$  $C: H50:$  $C:ISO:$  $C:$  JSO:  $C:KSO:$  $C:LSO:$  $C:MSO:$  $C:NSO:$  $C:OSO:$ {LRTB} (Pl) [W9] O. 93110735612923518 **[W7] @IF(M48=\$C:\$S48,"44","")**<br>{LRTB} (,0) [W9] 1030034.6172<br>{LRTB} (P1) [W9] 0.9532502097 LRTB¡ (,O) [W9] 1030034.61729884748 [W9] 0.953250209701139361 **(W7)** @IF(P48=\$C:\$S48,"44","")  $\{LRTB\}$  (,0)  $[W9]$  ©MAX (D48, G48, J48, M48, P48)<br> $\{LRTB\}$   $[W4]$  4 LRTB) [W4] 4<br>LRTB) [W5] 8 (LRTB) [W5] 8<br>LRTB} (.0) [ |LRTB} (,0) [W9] 803598.343278181765<br>|LRTB} (P1) [W9] 0.71692706204365054 LRTB (Pl) [W9] O. 71692706204365054 **(W7) @IF(D49=\$C:\$S49,"44","")** |LRTB| (,0) [W9] 880994.15760<br>|LRTB| (P1) [W9] 0.7892369751<br>[W7] @IF(G49=\$C:\$S49,"<<","") .<br>[LRTB} (,0) [W9] 880994.157602075795<br>[LRTB} (P1) [W9] 0.78923697514174852 LRTB (Pl) [W9] O. 789236975141748523 {LRTB} (,0) [W9] 949420.787033183681<br>{LRTB} (P1) [W9] 0.86799472535344799 {LRTB (Pl) [W9] 0.867994725353447999 [W7] ©IF(J49=\$C:\$549,"••","") (LRTB) (,0) [W9] 1010440.05125220318<br>(LRTB) (P1) [W9] 0.93110735612923518 {LRTB (Pl) [W9] O. 93110735612923518 **111**, **111**, **111**, **111**, **111**, **111**, **111**, **111**, **111** {LRTB¡ (.O) [W9] 1030034. 61729884748 {LRTB (Pl) [W9] O. 9S32S0209701139361 **[W7] @IF(P49=\$C:\$S49,"44","")**<br>{LRTB} (.0) [W9] @MAX(D49,G49 (LRTB) (,0) [W9] @MAX(D49,G49,J49,M49,P49)<br>{LRTB} [W4] 4 LRTB} [W4] 4<br>LRTB} [W5] 9 (LRTB) [W5] 9<br>(LRTB) (.0) [ (LRTB) (,0) [W9] 803598.343278181765<br>(LRTB) (P1) [W9] 0.71692706204365054 LRTB (Pl) [W9] O. 71692706204365054 **[W7] @IF(D50=\$C:\$S50,"44","")**<br>{LRTB} (,0) [W9] 880994.15760<br>{LRTB} (P1) [W9] 0.7892369751 (.0) [W9] 880994.157602075795 [W9] 0.789236975141748523 **[W7] @IF(G50=\$C:\$S50,"**\*\*","")<br>{LRTB} (,0) [W9] 949420.78703 (LRTB) (,0) [W9] 949420.787033183681<br>(LRTB) (P1) [W9] 0.86799472535344799 {LRTB (Pl) [W9] O. 8679947253S3447999 **(W7] @IF(J50=\$C:\$S50,"\*\*","")<br>{LRTB} (,O) [W9] 1010440.05125220318<br>{LRTB} (P1) [W9] 0.93110735612923518<br>[W7] @TF(M50=\$C:\$S50,"\*\*","")** LRTB} (,0) [W9] 1010440.05125220318<br>{LRTB} (P1) (W9] 0.93110735612923518 [W7] @IF(M50=\$C:\$S50,"44","")

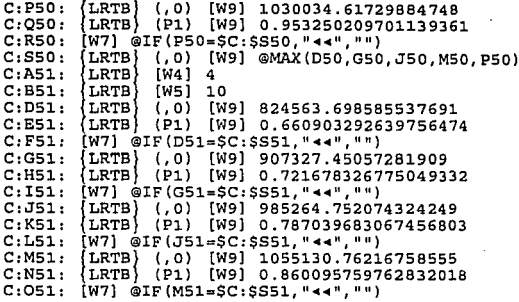

 $C:PS1:$ LRTB)  $(0, 0)$ [W9] 1118852.05893722418  $C:Q51:$ (LRTB) (P1) [W9] 0.917140782600248261  $C:RS1:$  $[W7]$  @IF(P51=\$C:\$S51,"44","")  $C: S51:$  $\{LRTB\}$ (,0) [W9] @MAX(D51,G51,J51,M51,P51)  $C:AS2:$ LRTB)  $[<sub>W4</sub>]$  $\overline{\mathbf{4}}$  $C:BS2:$ LRTB **IM51**  $11$  $C: D52:$ LRTB<sup>1</sup>  $(0, 0)$ [W9] 824563.698585537691  $C:ES2:$ LRTB)  $(P1)$ [W9] 0.660903292639756474  $C:FS2:$ [W7]  $@IF(D52=SC:SS52, "44", "")$  $(0)$   $[W9]$  907327.45057281909  $C:GS2:$  $\{LRTB\}$  $C: H52:$ LRTB) [W9] 0.721678326775049332  $(P1)$ (W7) @IF(G52=SC:SS52, "44", "")  $C:152:$  $C: J52:$ {LRTB} (,0) [W9] 985264.752074324249  $C:KS2:$  $\{LRTB\}$ (P1) [W9] 0.787039683067456803  $[W7]$   $@IF(J52=SC:5S52, "44", "")$  $C: L52:$  $C: M52:$ LRTB) (,0) [W9] 1055130.76216758555  $C:NS2:$  $LRTB$  (P1) [W9] 0.860095759762832018  $C:OS2:$ [W7]  $QIF(M52=SC:5S52, "44", "")$  $C:PS2:$ {LRTB} (,0) [W9] 1118852.05893722418 LRTB) [W9] 0.917140782600248261  $C:$  Q52:  $(P1)$  $C:RS2:$ (W7) @IF(P52=\$C:\$S52,"44","") [W9] @MAX (D52, G52, J52, M52, P52)  $C:$  552:  $\{LRTB\}$   $(0)$ LRTB)  $C: A53:$ [W4]  $\overline{4}$  $C$ : B53: (LRTB)  $[W5]$  12  $C:DS3:$ LRTB  $(0, 0)$ [W9] 824563.698585537691  $C:ES3:$  $\{LRTB\}$  $(P1)$ [W9] 0.660903292639756474  $C: F53:$  $(W7)$  @IF(D53=SC:\$S53,"44","")  $C: G53:$  $\{LRTB\}$   $(0)$ [W9] 907327.45057281909  $(P1)$ [W9] 0.721678326775049332  $C: H53:$ LRTB \  $C:153:$ [W7] @IF(G53=SC:\$S53,"44","")  $C: J53:$ {LRTB} (,0) [W9] 985264.752074324249  $|LRTB|$ [W9] 0.787039683067456803  $C:KS3:$ (P1)

C:L53 **[W7] @IF(J53=\$C:\$SS3, <sup>11</sup> ••' 1 , <sup>1111</sup> )**  C:M53: {LRTB} (,0) [W9] 1055130.76216758555 C:N53 {LRTB (Pl) [W9] O. 860095759762832018  $C:OS3: [W7] @IF(M53=SC:SS53, "44", "")$ C:P53: {LRTB} (,0) [W9] 1118852.05893722418 C:O53: [W7] @IF(M53=\$C:\$S53,"**••","")**<br>C:P53: {LRTB} (,O) [W9] 1118852.05893722418<br>C:Q53: {LRTB} (P1) [W9] 0.917140782600248261 C:R53 **[W7] @IF(P53=\$C:\$SS3,** "••", **1111)**   $C:$  S53:  $C: A54:$  $C: B54: \{LRTB\}$  $C:DS4: \{LRTB\}$ C:E54 LRTB (Pl) [W9] O. 687668764992136586  $C: F54: [W7] @IF(D54=SC;SS54, "44", "")$ C:F54: (W7) @IF(D54=\$C:\$S54,"+4","")<br>C:G54: {LRTB} (,O) [W9] 893414.009454875227<br>C:H54: {LRTB} (P1) [W9] 0.753062201173014423  $C: I54: [W7] @IF(G54=SC: $S54, "44", "")$ C:J54: {LRTB} (.0) [W9] 964233.066245140708 C:I54: [W7] @IF(G54=\$C:\$S54,"**\*\*","")**<br>C:J54: {LRTB} (,O) [W9] 964233.066245140708<br>C:K54: {LRTB} (P1) [W9] 0.835607817996557562  $C: L54: [W7] @IF (J54=SC:SS54. "44". "")$ C:M54 LRTB¡ (,O) [W9] 1028239. 34898129239 C:L54: [W7] @IF(J54=\$C:\$S54,"*•*•","")<br>C:M54: {LRTB} (,0) [W9] 1028239.34898129239<br>C:N54: {LRTB} (P1) [W9] 0.895705758467594133 C:O54: [W7] @IF(M54=\$C:\$S54,"**••",**"")<br>C:P54: {LRTB} (,O) [W9] 1063678.80673696588<br>C:Q54: {LRTB} (P1) [W9] 0.934266224461743824  $\{LRTB\}$  (,0) [W9] @MAX(D53,G53,J53,M53,P53)<br> $\{LRTB\}$  [W4] 5  $\{LRTB\}$  $W51$  1  $(0.0)$  [W9] 811735.248754674734

C R54 [W7] ®IF (P54=\$C:\$S54, "••", "")  $C:SS4:$ C:A55: {LRTB} [W4] 5<br>C:B55: {LRTB} [W5] 2  $C:$ D55:  $\{LRTB\}$  (,0) [W9] 811735.248754674734 C E55 LRTB (Pl) [W9] O. 687668764992136586  $C:$  F55:  $C: G55:$ C H55 LRTB (Pl) [W9] O. 753062201173014423 C:155: [W7]  $@IF(G55=SC:SS55, "44", "1")$ C:I55: [W7] @IF(G55=\$C:\$S55,"44","")<br>C:J55: {LRTB} (,O) [W9] 964233.066245140708<br>C:K55: {LRTB} (P1) [W9] 0.83560781799655756;  $C:KS5:$ C:L55: [W7] @IF(J55=\$C:\$S55,"44","") C:L55: [W7] @IF(J55=\$C:\$S55,"∢∢","")<br>C:M55: {LRTB} (,O) [W9] 1028239.34898129239<br>C:N55: {LRTB} (P1) [W9] 0.89570575846759413: C N55 LRTB (Pl) [W9] O. 895705758467594133  $C:OS5: [W7] @IF(M55=SC:SS55, "44", "")$ C:055: **[W7] @IF(M55=\$C:\$S55, 444, "")**<br>C:P55: [LRTB] (,O) [W9] 1063678.80673696588<br>C:O55: [LRTB] (P1) [W9] 0.93426622446174382<br>C:D55: [W7] @IF(P5[M8] 0.93426622446174382 C Q55 LRTB (Pl) [W9] O. 934266224461743824 C:R55: [W7] @IF(P55=\$C:\$S55,"44","") e s55 LRTB (.O) [W9] ®MAX(D55,GS5,J55,M55,P55)  $C: A56:$ C:B56: {LRTB} [W5] 3<br>C:D56: {LRTB} (,0) [W9] 811735.248754674734 C E56 LRTB (Pl) [W9] O. 687668764992136586 C:F56: [W7] @IF(D56=\$C:\$S56, "<<", "") C G56 {LRTB} (.O) [W9] 893414. 009454875227  $\{LRTB\}$  (,0) [W9] @MAX(D54,G54,J54,M54,P54) (LRTB) (P1) [W9] 0.6876687649<br>[W7] @IF(D55=\$C:\$S55, "44", ")<br>{LRTB} (,0) [W9] 893414.00945<br>{LRTB} (P1) [W9] 0.7530622011<br>[W7] @TF(CEE-\$C:\$SES 0.420100 LRTB¡ (, 0) [W9] 893414. 009454875227  $\{LRTB\}$  (P1)  $\{W9\}$  0.835607817996557562  $\{LRTB\}$   $[W4]$  5

 $C: H56:$ {LRTB} (P1) [W9] 0.753062201173014423 C: I56: [W7] @IF(G56=\$C: \$S56, "44", "") (LRTB) (,0) [W9] 964233.066245140708<br>(LRTB) (P1) [W9] 0.835607817996557562  $C: J56:$  $C:K56:$  $[W7]$  QIF (J56=SC: SS56, "44", "")  $C:LS6:$  $C: M56:$ (LRTB) (,0) [W9] 1028239.34898129239 (LRTB) (P1) [W9] 0.895705758467594133  $C:NS6:$  $C:056:$  $W7$ ]  $@IF(M56=SC;SS56, "44", "")$  $\{LRTB\}$ (,0) [W9] 1063678.80673696588  $C:PS6:$  $C:Q56:$ (LRTB) (P1) [W9] 0.934266224461743824 [W7] @IF(P56=SC:\$S56,"44","")  $C:RS6:$ (LRTB) (.0) [W9] @MAX(D56,G56,J56,M56,P56)  $C:SS6:$  $\left\{\text{LRTB}\right\}$  $C: A57:$  $[W4]$  5.  $\{LRTB\}$  $1W514$  $C:BS7:$  $\{LRTB\}$  $(0, 0)$  [W9] 836391.99759695597  $C:DS7:$  $C:ES7:$ (LRTB) (P1) [W9] 0.627847601786283106 [LRTB] (,0) [W9] 919311.01768768831<br>[LRTB] (,0) [W9] 919311.01768768831<br>[LRTB] (P1) [W91 0 6940001768768831  $C: F57:$  $C:GS7:$ (P1) [W9] 0.684883862961511547  $C: H57:$ [W7] @IF(G57=SC:SS57, "44", "")  $C:157:$  $C:$  J57:  $\{LRTB\}$  (,0) [W9] 1002230.03777842065 (LRTB) (P1) [W9] 0.741920124136739987  $C:KS7:$  $[W7]$  @IF(J57=SC:SS57,"44","")  $C:LS7:$  ${LRTB}$  (,0) [W9] 1074680.52335340208  $C: M57:$  $C:$  N57:  $\{LRTB\}$  (P1) [W9] 0.812335571940959255  $[W7]$  @IF(M57=SC:SS57, 44", "")  $C:057:$ (LRTB) (,0) [W9] 1142604.8191415123<br>(LRTB) (,0) [W9] 1142604.8191415123<br>(LRTB) (P1) [W9] 0.8732850469397481  $C: P57:$  $C:057:$  $C: \overline{R}57: \overline{W71}$  QIF(P57=SC:SS57."44"."") C:S57: {LRTB} (,0) [W9] @MAX(D57,G57,J57,M57,P57)

 $C:ABB:$ (LRTB)  $[W4]$  5  $C: B58:$  $(LRTB)$ [W5] 5  $C:DSB:$  $(LRTB)$ (.0) [W9] 836391.99759695597  $C:EE58:$  $[LRTB]$ (P1) [W9] 0.627847601786283106 [W7] @IF(D58=SC:SS58,"44","")  $C:FSB:$ (,0) [W9] 919311.01768768831  $C:GSB:$  $\{LRTB\}$ LRTB) (P1) [W9] 0.684883862961511547  $C: H5B:$ (W7) @IF(G58=\$C:\$S58, "44", "")  $C:$ I58: [LRTB] (,0) [W9] 1002230.03777842065  $C: J5B:$  $C:K5B:$  $\{LRTB\}$ (P1) [W9] 0.741920124136739987  $C:LSB:$  $[W7]$  @IF(J58=SC:SS58."44","")  $\{LRTB\}$  (,0) [W9] 1074680.52335340208  $C:MBB:$ (P1) [W9] 0.812335571940959255  $C:NS8:$  $\{LRTB\}$ [W7] @IF(M58=SC:SS58."44"."")  $C:OSB:$  $C: P58:$ (LRTB) (.0) [W9] 1142604.8191415123  $C:058:$ (LRTB) (P1) [W9] 0.8732850468387494 [W7] @TF(P58=SC:SS58."44"."")  $C:RRS$ (LRTB) (,0) [W9] @MAX(D58, G58, J58, M58, P58)  $C:$  S58:  $C: A59:$  $\{LRTB\}$ [W4] 5  $C:BS9:$  $[LRTB]$  $[W5]$  6

e 059 C E59 ¡LRTB¡ (.O) [W9] 836391. 99759695597 LRTB (Pl) [W9] O. 627847601786283106° C:F59: [W7] @IF(D59=\$C:\$S59,"<<","")<br>C:G59: {LRTB} (,0) [W9] 919311.01768<br>C:H59: {LRTB} (P1) [W9] 0.6848838629  $C:GS9:$  $C: H59:$  $C: I59:$  $C:J59:$  $C:K59:$  $C: L59:$  $C:MS9:$  $C:$  N59: **c**:059: [W7] @IF(M59=\$C:\$S59,"44","")  $C:$  P59:  $C:OS9:$  $C:$  $R59:$  $C:$  559:  $C: A60:$  $C: B60:$  $C: D60:$  $C:EGO:$ C:F60: [W7] @IF(D60=\$C:\$S60,"◄●","")<br>C:G60: {LRTB} (,0) [W9] 919311.01768<br>C:H60: {LRTB} (P1) [W9] 0.6848838629 C:G60: (LRTB) (,0) [W9] 919311.01768768831 C:H60: {LRTB} (P1) [W9] 0.684883862961511547 C:I60: [W7] @IF(G60=\$C:\$S60,"◀◀","")<br>C:J60: {LRTB} (,0) [W9] 1002230.03777842065<br>C:K60: {LRTB} (P1) [W9] 0.74192012413673998′ C:K60: {LRTB} (P1) [W9] 0.741920124136739987 C:L60: [W7] @IF(J60=\$C:\$S60,"44","") C M60 LRTB¡ (,O) [W9] 1074680.52335340208  $C:NGO:$ e: 060: [W7] @IF(M60=\$C: \$\$60, "••","")<br>C: P60: {LRTB} (,0) [W9] 1142604.8191<br>C: 060: {LRTB} (,P1) [W9] 0.8732550468<br>C: 060: [W7] @TE(P60-\$C: \$\$60 "••",") C:Q60: {LRTB} (P1) [W9] 0.8732850468387494 C:R60: [W7] @IF(P60=\$C:\$S60, "••",")<br>C:S60: [LRTB] (,0) [W9] @MAX(D60,G60<br>C:S60: [LRTB] (W4] 5<br>C:B61: [LRTB] [W4] 8  $C: A61: {LRTB}$  $C: B61:$   $(LRTB)$   $(W5)$  8 LRTB! (. 0) [W9] 919311. 01768768831  $\{LRTB\}$  (P1)  $[W9]$  0.684883862961511547<br>(W7) @IF(G59=\$C:\$S59,"44","") (W7] @IF(G59=\$C:\$S59,"◀◀","")<br>{LRTB} (,O) [W9] 1002230.03777842065<br>{LRTB} (P1) [W9] 0.74192012413673998<br><sup>{W7]</sup> @TF(J59-\$C.\$59 "44" "") (LRTB) (P1) [W9] 0.741920124136739987<br>(W7) @IF(J59=\$C:\$S59,"44","") **(W7] @IF(J59=\$C:\$S59,"<<","")<br>{LRTB} (,0) [W9] 1074680.52335340208<br>{LRTB} (P1) [W9] 0.812335571940959255<br>[W7] @TF(M59-\$C:\$550 "44" "")**  $\{LRTB\}$  (,0) [W9] 1074680.52335340208 (LRTB) (,0) [W9] 1142604.8191415123<br>(LRTB) (P1) [W9] 0.8732850468387494<br>[W7] @IF(BE9-\$C.\$559 "44" "")  $(LRTB)$  (P1) [W9] 0.8732850468387494 [W7] @IF(P59=\$C:\$S59,"••","") LRTB (.O) [W9] ®MAX(059,G59,J59,M59,P59)  $[W4]$  5  $\{LRTB\}$  [W5] 7 LRTB) (,0) [W9] 836391.99759695597<br>LRTB} (P1) [W9] 0.627847601786283106 [W7] @IF(J60=\$C:\$S60,"◀◀","")<br>{LRTB} (,0) [W9] 1074680.52335340208<br>{LRTB} (P1) [W9] 0.812335571940959255 C:P60: {LRTB} (,0) [W9] 1142604.8191415123 LRTB! (,Ol [W9] ®MAX(060,G60,J60,M60,P60)  $[W4]$  5

e 061 LRTB! (,O) [W9] 836391. 99759695597  $C:EG1:$  $C: F61: [W7] @IF(D61=SC:SS61, "44", "1")$  $C: G61: \{LRTB\}$  (,0) [W9] 919311.01768768831  $C: H61:$  $C: I61:$ C:I61: [W7] @IF(G61=\$C:\$861,"◀◀","")<br>C:J61: {LRTB} (,O) [W9] 1002230.03777842065<br>C:K61: {LRTB} (P1) [W9] 0.741920124136739987  $C: L61: [W7] @IF(J61=SC:SS61," 44", "")$ C:L61: [W7] @IF(J61=\$C:\$S61,"44","")<br>C:M61: [LRTB] (,O) [W9] 1074680.52335340208<br>C:N61: [LRTB] (P1) [W9] 0.81233557194095925! C:N61: {LRTB} (P1) [W9] 0.812335571940959255 C:O61: [W7] @IF(M61=\$C:\$S61,"∢•","")<br>C:P61: {LRTB} (,0) [W9] 1142604.8191<br>C:Q61: {LRTB} (P1) [W9] 0.8732850468<br> C:P61: {LRTB} (,0) [W9] 1142604.8191415123 c:Q61: {LRTB} (P1) [W9] 0.8732850468387494 |LRTB} [W5] 8<br>|LRTB} (,0) [W9] 836391.99759695597<br>|LRTB} (P1) [W9] 0.627847601786283106 **[W7] @IF(D61=\$C:\$S61, <sup>11</sup> """"'',"'')** ¡LRTB! (, 0) [W9] 919311. 01768768831 LRTB (Pl) [W9] O. 684883862961511547 **[W7] @IF(G61=\$C:\$S61,"44","")** 

C R61 **[W7] ®IF(P61=\$C:\$S61,"••",'''')**   $C: 561:$  $C: A62:$  $C$   $B62$  $C \cdot D62$  $C: E62:$  $C:$  F62:<br> $C:$  G62: C:G62: (LRTB) (,0) (W91 919311.01768768831<br>C:H62: (LRTB) (P1) [W9] 0.684883862961511547  $C: 162:$ C:J62: {LRTB} (,0) [W9] 1002230.03777842065  $C \cdot K62$  $C - T$ .62. C:L62: [W7] @IF(J62=\$C:\$S62,"**••","")**<br>C:M62: {LRTB} (,0) [W9] 1074680.52335340208<br>C:N62: {LRTB} (P1) [W9] 0.812335571940959255  $C:062:$  [W7]  $QIF(M62=SC:SS62.744", 11)$ C:P62: {LRTB} (,0) [W9] 1142604.8191415123 C:062: [W7] @IF(M62=\$C:\$S62,"**44","")**<br>C:P62: {LRTB} (,0) [W9] 1142604.8191415123<br>C:Q62: {LRTB} (P1) [W9] 0.8732850468387494<br>C:R62: [W7] @IF(P62=\$C:\$S62,"44","") e 562 LRTB (,O) [W9] @MAX(D62,G62,J62,M62,P62) C:A63<br>C:B63<br>C:D63<br>C:E63  $C:FG3: [W7]$  QIF (D63=SC: SS63. "44"."") C:F63: [W7] @IF(D63=\$C:\$S63,"44","")<br>C:G63: {LRTB} (,O) [W9] 943631.27089612287<br>C:H63: {LRTB} (P1) [W9] 0.631575584479426301<br>C:I63: [W7] @IF(G63=\$C:\$S63,"44","") C:I63: [W7] @IF(G63=\$C:\$S63,"◀◀","")<br>C:J63: {LRTB} (,O) [W9] 1030431.29172606591<br>C:K63: {LRTB} (P1) [W9] 0.68474880527950143: C K63 LRTB (Pl) [W9] 0.684748805279501433  $C: L63: [W7] @IF(J63=SC: $S63. "44", "1")$ C:L63: [W7] @IF(J63=\$C:\$S63,"44","")<br>C:M63: {LRTB} (,O) [W9] 1110093.78676268105<br>C:N63: [LRTB] (P1) [W9] 0.733787765198765697<br>C:O63: [W7] @IF(M63=SC:\$S63."44"."")  $C:063: [W7]$  @IF(M63=\$C:\$S63,"44","") C:063: [W7] @IF(M63=\$C:\$S63,"44","")<br>C:P63: [LRTB] (,O) [W9] 1184884.16862786005<br>C:Q63: [LRTB] (P1) [W9] 0.794163329065359882<br>C:R63: [W7] @IF(P63=\$C:\$S63,"44","") C:R63: [W7] @IF(P63=\$C:\$S63,"◀◀","")<br>C:S63: {LRTB} (,O) [W9] @MAX(D63,G63,J63,M63,P63)  $C:AG4: \{LRTB\}$  $C: B64:$  $C: D64:$  $C:$ E64: LRTB C.Ol [W9] @MAX(061,G61,J61,M61,P61) LRTB) [W4] 5<br>LRTB} [W5] 9 LRTB} (,0) [W9] 836391.99759695597<br>LRTB} (P1) [W9] 0.627847601786283106 **[W7] @IF(D62=\$C:\$S62,''••'',t''')** ! LRTB! (,O) [W9] 919311. 01768768831 (W7] @IF(G62=\$C:\$S62,"∢∢","")<br>{LRTB} (,0) [W9] 1002230.03777842065<br>{LRTB} (P1) [W9] 0.741920124136739987<br>[W7] @IF(J62=\$C:\$S62."∢∢"."") LRTB [W4] 5 LRTB} [W5] 10<br>LRTB} (,0) [W9] 860400.012962843781<br>LRTB} (P1) [W9] 0.580469494119756604  $\{LRTB\}$  [W4] 5<br> $\{LRTB\}$  [W5] 1:  $\sqrt{W5}$  11  $(LRTB)$   $(0)$   $[W9]$  860400.012962843781  $(LRTB)$  (Pl)  $(W9]$  0.580469494119756604

 $C: F64: [W7] @IF (D64=SC:SS64, "44", "")$ C G64 LRTB! (,O) [W9] 943631. 27089612287 C:F64: [W7] @IF(D64=\$C:\$S64,"<mark>(4","")</mark><br>C:G64: {LRTB} (,0) [W9] 943631.27089612287<br>C:H64: [W7] @IF(G64=\$C:\$S64,"(4","")<br>C:I64: [W7] @IF(G64=\$C:\$S64,"(4","") e:164: [W7] @IF(G64=\$C:\$S64,"<\*","")<br>C:J64: {LRTB} (,0) [W9] 1030431.29172606591<br>C:K64: {LRTB} (P1) [W9] 0.68474880527950143;<br>C:K64: {W7] @IF(J64-\$C:\$S64,"44" "")  $C: K64:$ C:L64: [W7] @IF(J64=\$C:\$S64, "<<", "")  $C: M64:$ LRTB (Pl) [W9] O. 684748805279501433 {LRTB) (,O) [W9] 1110093. 78676268105

 $C: N64:$ e 064 **[W7] @IF(M64=\$C:\$S64,'1 .. .,.","")**   $C: P64:$  $C:064:$  $C:$ R64:  $C: S64:$  $C: A65:$  $C: B65:$  $C:DS:$  $C:EE5:$  $C:FG5:$  $C: G65:$  $C: H65:$  $C:IG5:$  $C: J65:$  $C:K65:$  $C: L65:$  $C: M65:$  $C:NG5:$  $C: 065:$  $C:PG5:$  $C: Q65:$ C R65 **[W7] @IF(P6S=\$C:\$S6S, <sup>11</sup> ••","")**  C:S65: {LRTB} (,0) [W9] @MAX(D65,G65,J65,M65,P65) e 567 (,O) [W9] @5UM(565 .• 516) {LRTB} (l'l) [W9] O. 733787765198765697 {LRTB¡ (,O) [W9] 1184884 .16862786005 {LRTB (l'l) [W9] O. 794163329065359882  $[W7]$  @IF(P64=\$C:\$564,"44","")  $(LRTB)$  (,0) [W9] @MAX(D64,G64,J64,M64,P64)<br>(LRTB) [W4] 5 LRTB} [W4] 5<br>{LRTB} [W5] 12 LRTB} [W5] 12<br>LRTB} (,0) [W9] 860400.012962843781<br>LRTB} (P1) [W9] 0.580469494119756604 **[W7] @IF (D65=\$C: \$S65, "44", "")** (LRTB) (,O) [W9] 943631.27089612287<br>{LRTB} (P1) [W9] 0.631575584479426301 **[W7] @IF(G65=\$C:\$S65,"44","")** {LRTBl (, 0) [W9] 1030431. 29172606591 {LRTB (Pl) (W9] O. 684748805279501433 **[W7]**  $@IF (J65=SC; S565, "44", "")$ {LRTB! (, 0) [W9] 1110093. 78676268105 {LRTB (Pl) [W9] O. 733787765198765697 **[W7] @IF(M65=\$C:\$865,"44","")<br>{LRTB} (,O) [W9] 1184884.16862786005<br>{LRTB} (P1) [W9] 0.794163329065359882** 

## ANEX02

## TABLA DE REGISTRO

## RESULTADOS DEL JUEGO DE PRODUCCIÓN

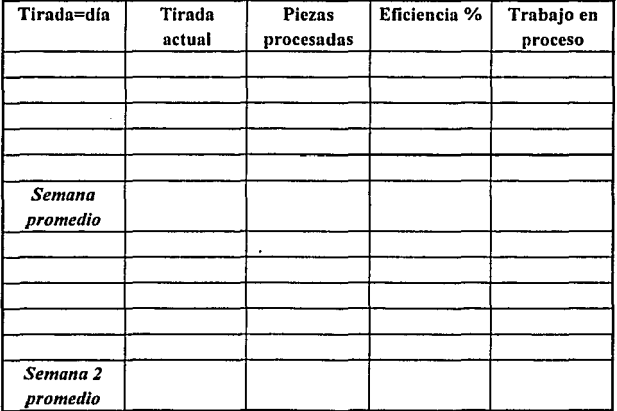

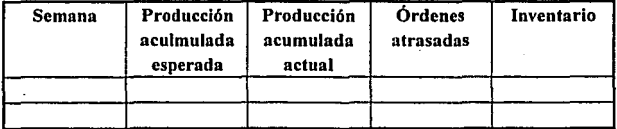

## **BIBLIOGRAFIA**

1. "THE GOAL: A PROCESS OF ONGOING IMPROVEMENTS" / GOLDRATT Eliyahu M. / Ed. North River Press, Inc. / U.S.A. 1986.

2. "REGAINING COMPETITIVENESS" / SRIKANTH Mokshagundam L. / Ed. Spectrum / 2a ed. / U.S.A. 1990.

3. "THEORY OF CONSTRAINTS" / GOLDRATT Eliyahu M. / Ed. North River Press, Inc. / U.S.A. 1990.

4. "THE RACE" / GOLDRATT Eliyahu M. / Ed. North River Press, Inc. / U.S.A. 1990.

*5.* "THE HAYSTACK SYNDROME" /GOLDRATT Eliyahu M. *I* Ed. North River Press, lne. / U.S.A. 1990.

6. "THE IMPORTANCE OF A SYSTEM'S CONSTRAINTS" / The Theory of Constraints Joumal Volume 4 I GOLDRATT Eliyahu M. I Ed. Avraham Y. Goldratt Institute / U.S.A. 1989.

7. "THE FUNDAMENTAL MEASUREMENTS" / The Theory of Constraints Journal Volume 3 / GOLDRATT Eliyahu M. / Ed. Avraham Y. Goldratt Institute / U.S.A. 1988.

8. "HOW COMPLEX ARE OUR SYSTEMS?" / The Theory of Constraints Joumal Volume *S I* GOLDRATT Eliyahu M. / Ed. Avraham Y. Goldratt Institute I U.S.A. 1989.

8. "THE PARADIGM SHIFT" / The Theory of Constraints Journal Volume 6 / GOLDRATT Eliyahu M. / Ed. Avraham Y. Goldratt Institute / U.S.A. 1990.

9. "ESTRATEGIA COMPETITIVA" / PORTER Michael E. / Ed. CECSA. / México 1982.

10."PRODUCTION & INVENTORY MANAGEMENT" / FOGARTY Donald W. / Ed. South-Western Publishing Co./ 2a ed / U.S.A. 1991.